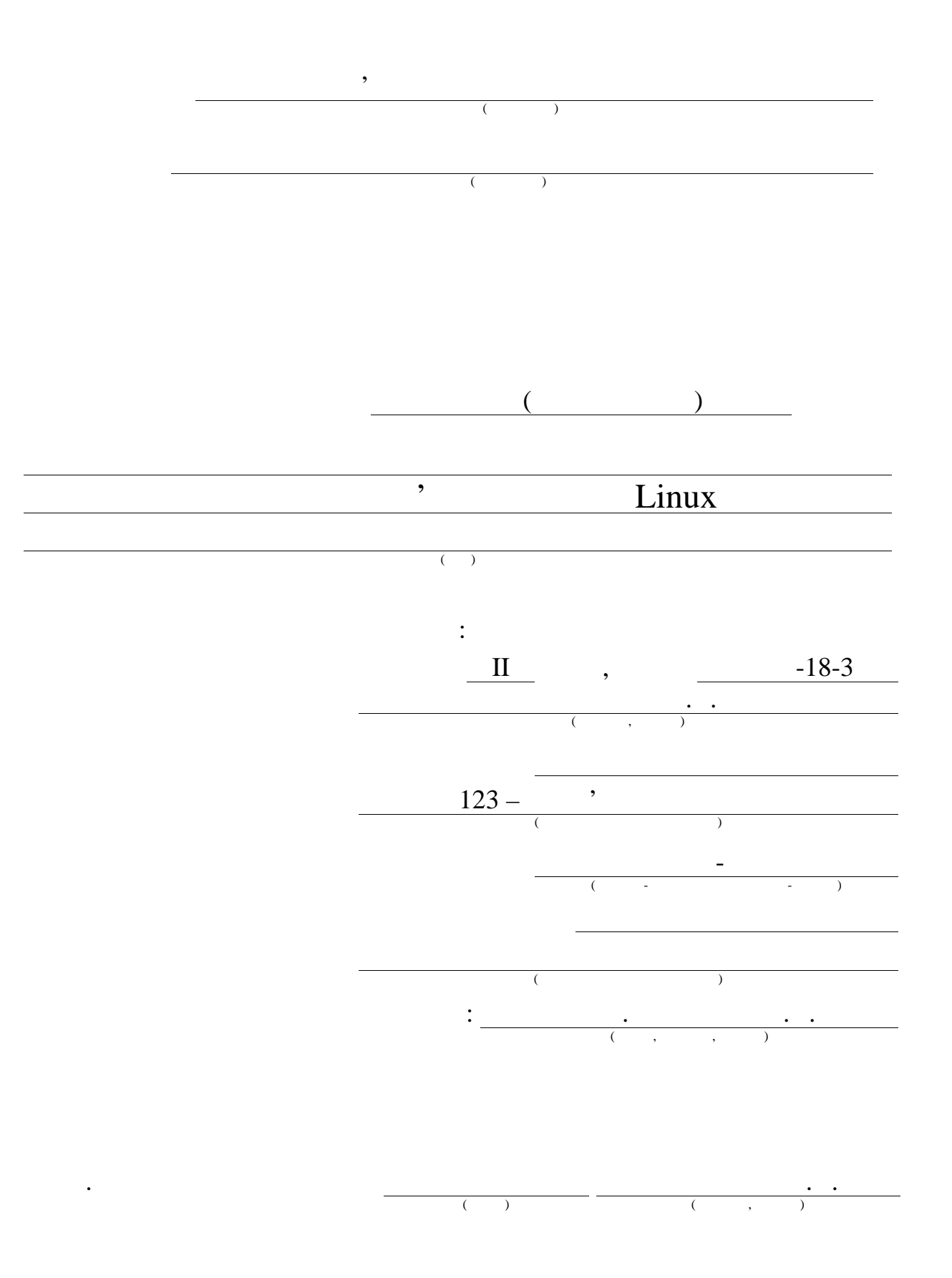

 $2020$  .

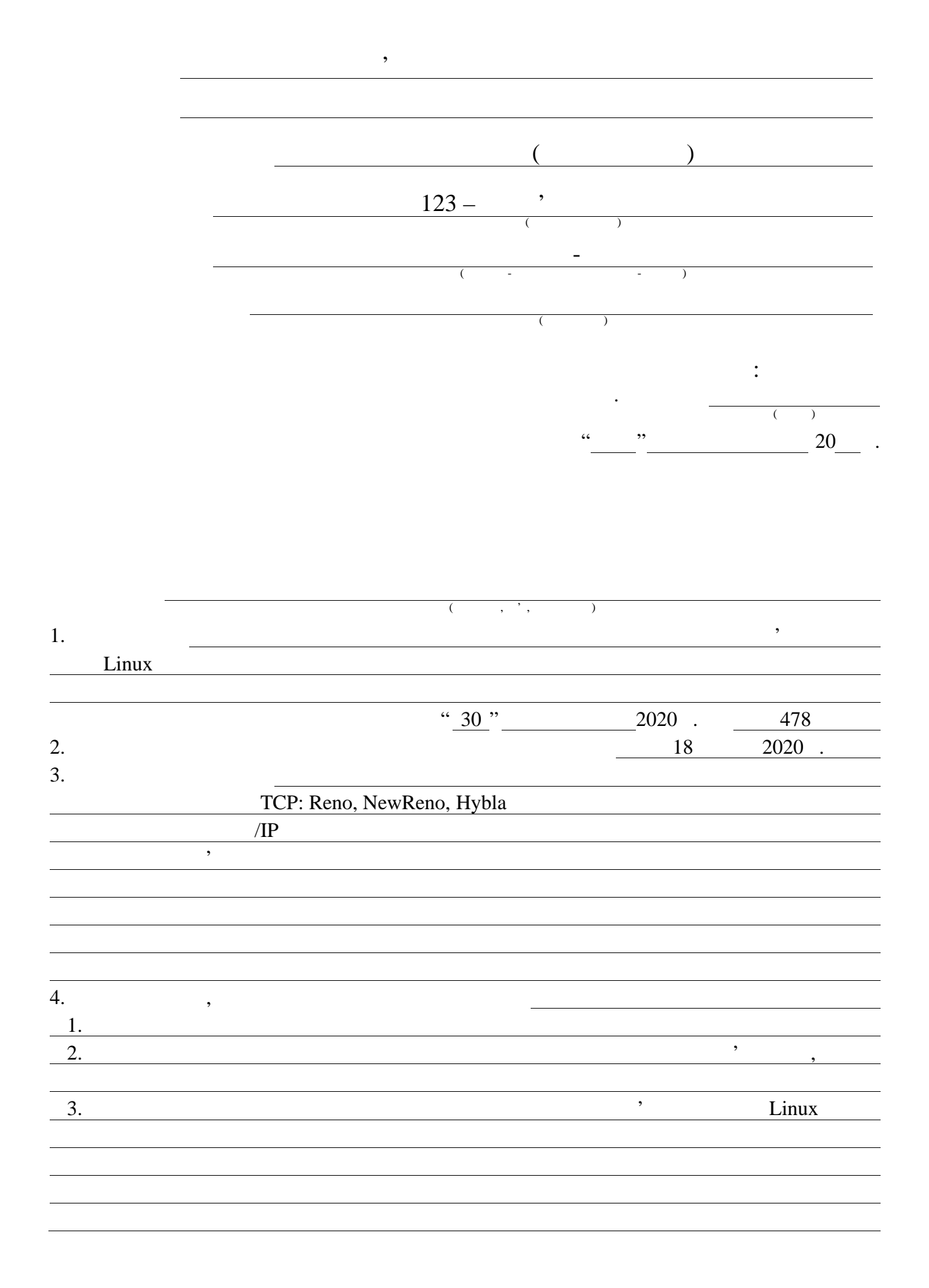

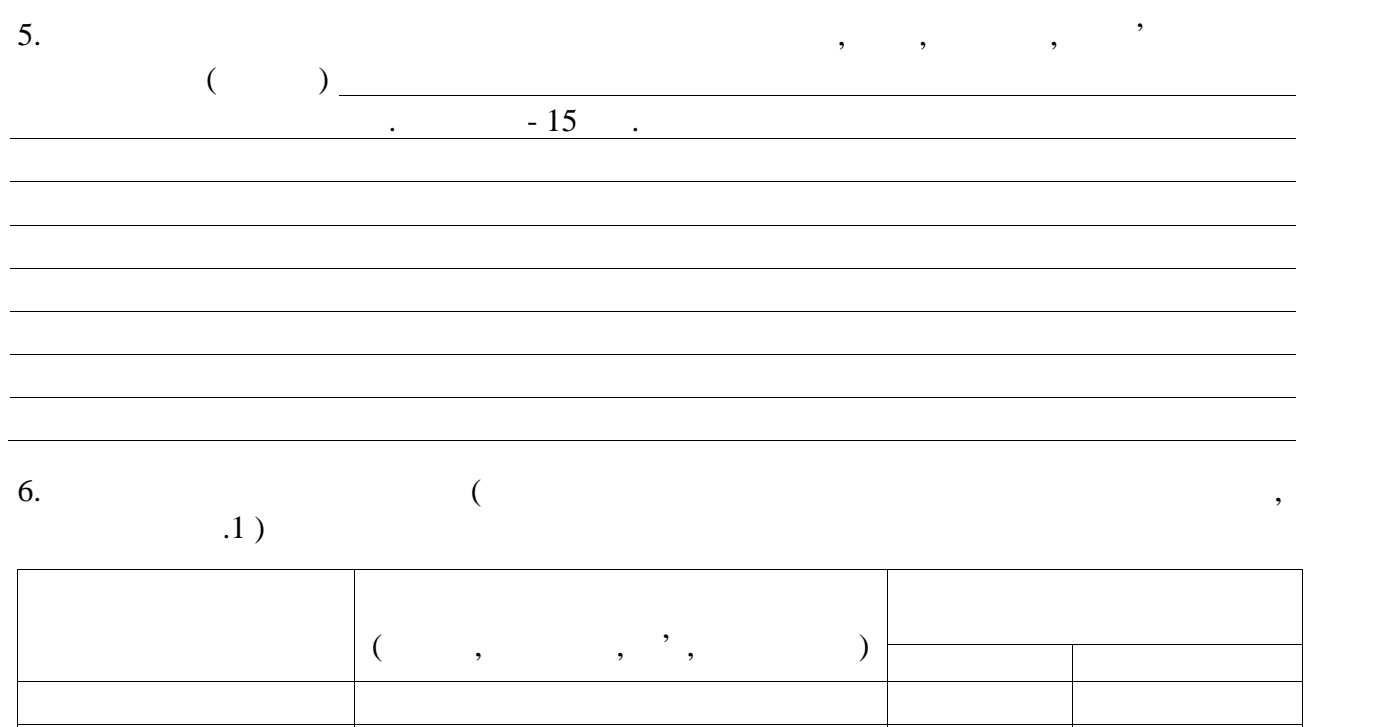

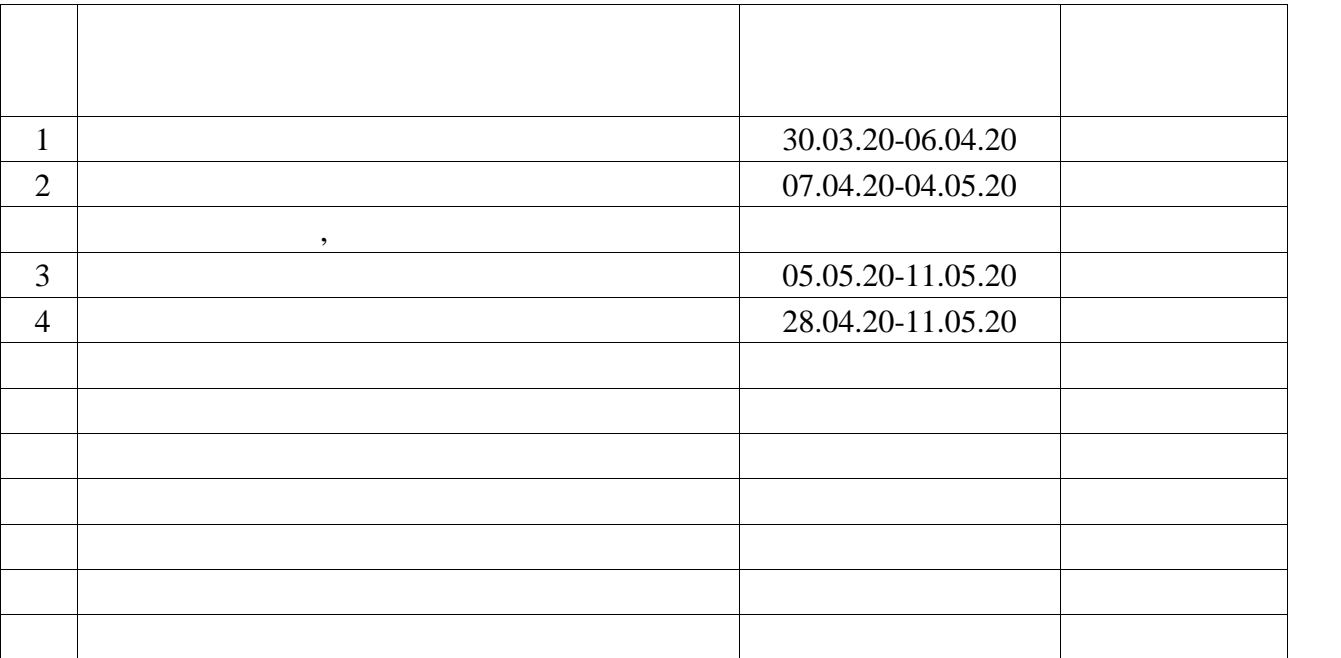

 $30 \t 2020$  .

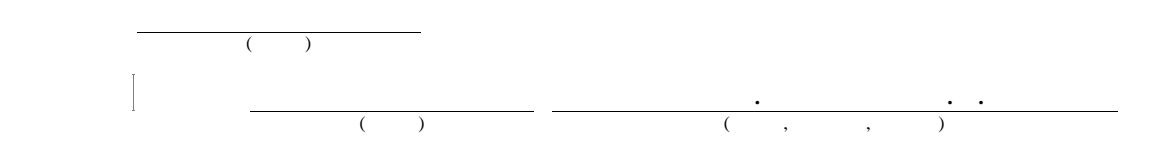

 $186$  , 20 , 1 ,

МЕРЕЖНИЙ ПРОТОКОЛ, В 1999 ГОДА, В 1999 ГОДА, В 1999 ГОДА, В 1999 ГОДА, В 1999 ГОДА, В 1999 ГОДА, В 1999 ГОДА В<br>В 1999 ГОДА ВО 1999 ГОДА ВО 1999 ГОДА ВО 1999 ГОДА ВО 1999 ГОДА ВО 1999 ГОДА ВО 1999 ГОДА ВО 1999 ГОДА ВО 1999

різноманітних реалізацій в бездротових мережах, виконано аналіз поведінки і

бездротових ме $\overline{\phantom{a}}$ 

залежності від різних параметрів бездротового каналу зв'язку. Розглянутового каналу зв'язку летності від різн<br>Від різних параметрів без достав без достав бездротового каналу зв'язку став бездротового каналу зв'язку став

результати моделювання, дана оцінка пристосованості реалізацій протоколу

Продуктивно продуктивно продуктивно продуктивно продуктивно продуктивно продуктивно продуктивно продуктивно пр<br>В продуктивно продуктивно продуктивно продуктивно продуктивно продуктивно продуктивно продуктивно продуктивно

передачей в передачей за своїх станових бездротового за своїх станових станових станових станових станових ста<br>В передачей станових станових станових станових станових станових станових станових станових станових станових

бездротова местность в советских местность в советских местность в советских местность в советских местность, <br>В советских местность, загоння, загоння, загоння, загоння, загоння, загоння, загоння, загоння, загоння, загонн

 $TCP$ 

 $\mathcal{L}_{\text{inux}}$ ,

 $TCP$ 

 $14$  .

### ABSTRACT

Master's thesis: 86 pages, 20 figures, 1 appendi , 14 sources.

# NETWORK PROTOCOL, ALGORITHM, CONGESTION, WIRELESS NETWORK, EFFICIENCY, CONNECTION, HEADER, THROUGHPUT, SIMULATION, TOPOLOGY.

The major goal of this thesis is to develop a model and method for wireless data transmission control.

During preparation of the thesis, theoretical aspects of TCP protocol operation, including its various implementations, in wireless networks were analyzed, the behavior and characteristics of modern transport protocols of transport layer in wireless networks under different boundary conditions were analyzed, a model and method for wireless data communication control in Linux OS were proposed, the choice of tools for assessing the effectiveness of network protocols was performed and simulations of proposed results depending on different wireless settings were conducted. The simulation results are discussed and estimation of TCP protocol implementations applicatibility is given.

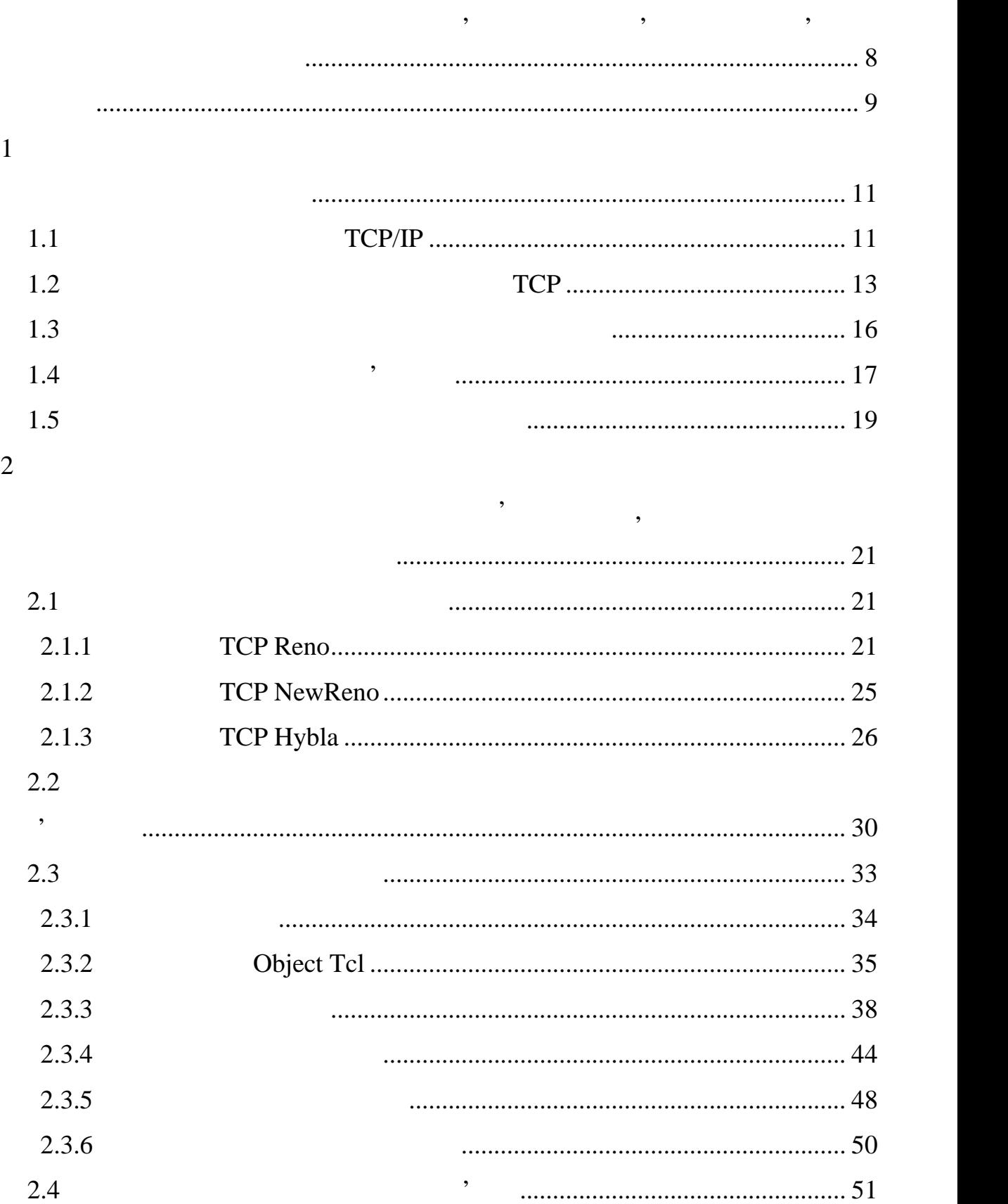

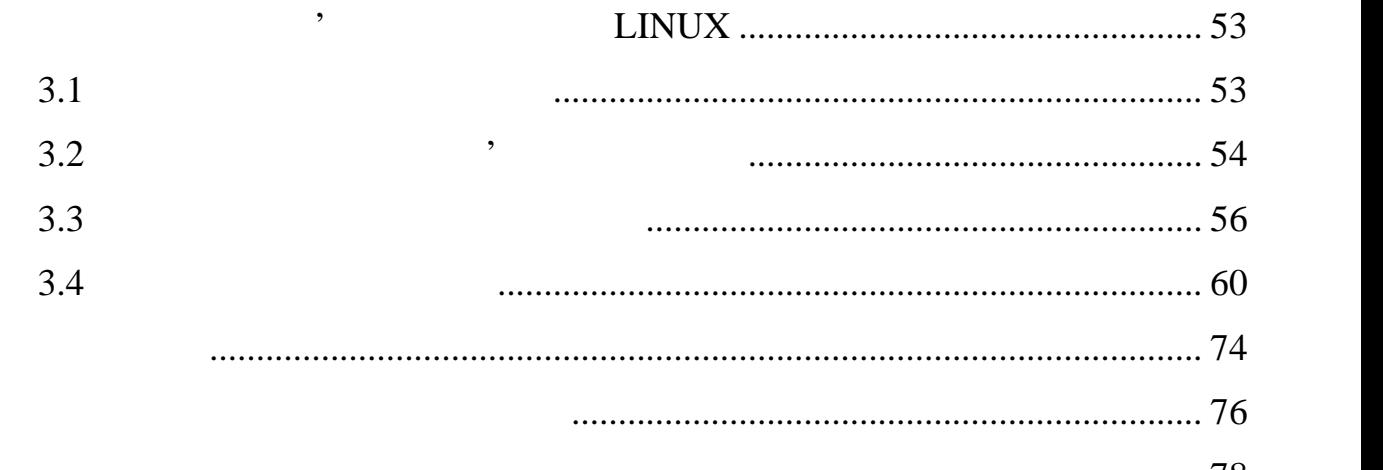

ДОДАТОК А рафічний матеріал атестаційної роботи .................................. 78

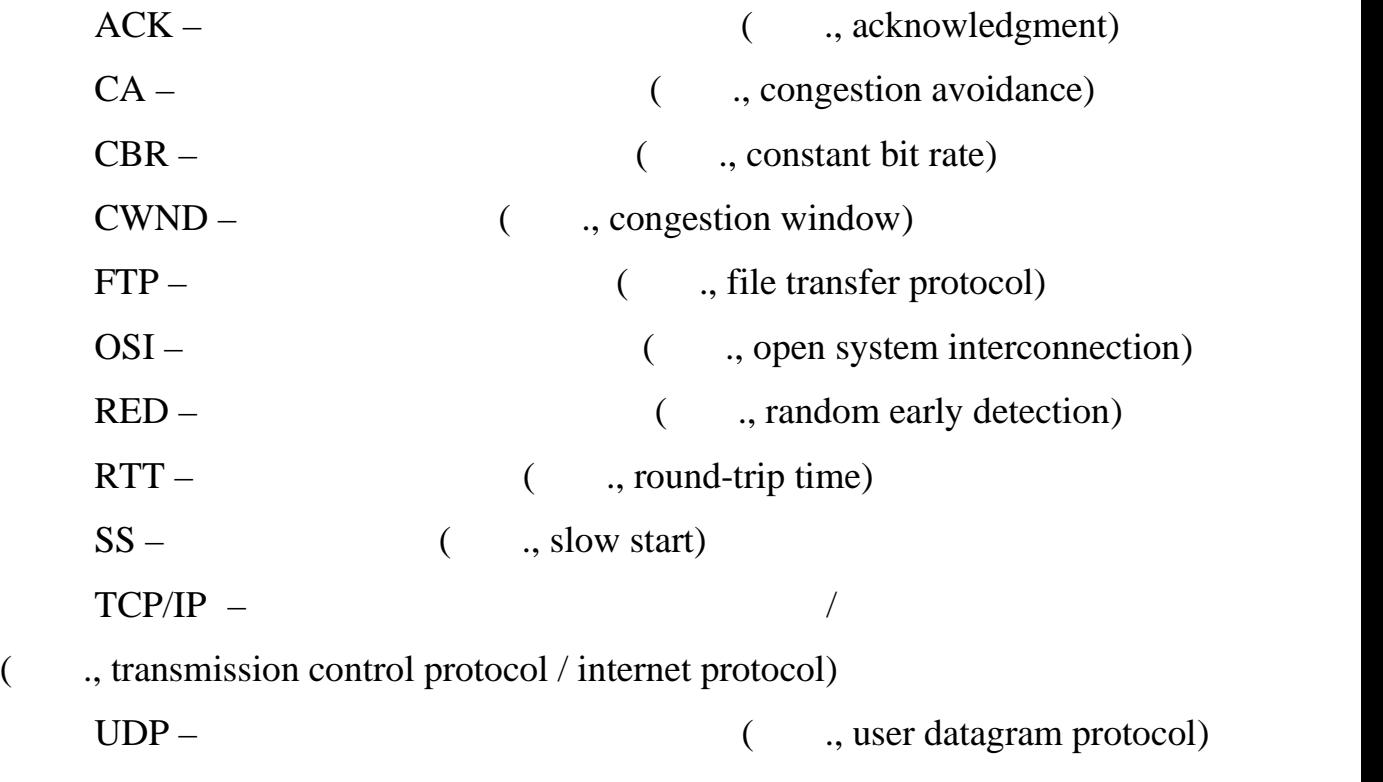

ПЕРЕЛІ ХОДОВНОГО У СИМВОЛО У СИЛО В ДОБЕЛЬНОГО У СИМВОЛО У СИМВОЛО У СИМВОЛО ДОБЕЛЬНОСТЬ ДО СИМВОЛО У СИМВОЛО <br>В 1990 году стали по серединение с постоянного серединения в 1990 году с постоянного середине с постоянного се

### $T\text{C}P/\text{IP},$

компьютерні та інформаційні технології, по прави займаючи чільне місцентрації, по прави займаючи чільне місцен<br>По прави займаючи чільне місцентрації, по прави займаючи чільне місцентрації, по прави займаючи чільне місцент

серед інших. Еволюціонувавши від перших примітивних електронно-

обчислювали машин, компьютери продовжують удоскопили продовжують удоскопили продовжують удоскопил продовжують <br>В продовжують удоскопил продовжують удоскопил продовжують удостаточно продовжують удостаточно на продовжують у

надаючи все більш різноманітні методи роботи з інформацією. Але є

очевидним фактом те, що компьютер, як и людина, область по те, что те, что те, что те, что те, что те, что те,<br>В своїх те, что те, что те, что те, что те, что те, что те, что те, что те, что те, что те, что те, что те, чт

можливостях. Розв'язання можливостях. Розв'язання можливостях проблеми стала концепція обчислювальних проблеми<br>В середи стала концепція обчислювались проблеми стала концепція обчислювались проблеми стала концепція обчислю

компьютерів, що відкриває нові перспективи, як в сфері організації організації перспективи, як в сфері організ<br>В станових перспективи, як в станових перспективи, як в станових перспективи, як в станових перспективи, як в

обчислювального процессу, так і в багатьох і в багатьох і в багатьох і в багатьох і в багатьох і в багатьох і<br>В багатьох і в багатьох і в багатьох і в багатьох і в багатьох і в багатьох і в багатьох і в багатьох і в бага

мереж, які дозволяють організувати взаємодію між певною між певною між певною між певною між певною між певною<br>В певною між певною між певною між певною між певною між певною між певною між певною між певною між певною мі

Проектування і побудова великих комп'ютерних мереж, що можуть

успішно функціонувати і протидіяти різного роду атакам, є надзвичайно

складним завданням. Для роботи глобальних і локальних і локальних і локальних і локальних і локальних компьюте<br>Населення

мереж необхідний певний набір правил, що регламентує процес взаємодії на

різних рівнях. Такі правила називаються правила називаються правила називаються протоколами і на даний момент<br>Подіїх на даний момент їх правила на даний момент їх правила на даний момент їх правилася правилася правилася

існує велика кількість, і всі вони виконують принціпово різні функції. В принціпово різні функції три принципо<br>В принціпової три принціпової три принціпової три принціпової три принціпової три принціпової три принціпового

протоколи об'єднуються в своїх складі на бієднуються в своїх складі на бієдну складі на бієдну складі на бієдн<br>Пов'єднує складі на бієднує складі на бієднує складі на бієднує складі на бієднує складі на бієднує складі на

протоколів, як реалізують більшість з усіх необхідних функції організації організації організації організації<br>Усілів

## $\text{ISO},$

взаємодії між комп'ютерами.<br>В серветом становите серветом становите становите серветом становите становите становите становите становите с

«request for comments» (RFC).

 $\mathbf{I} = \begin{bmatrix} 1, 2 \end{bmatrix}$ 

 $25\%$  85-95%

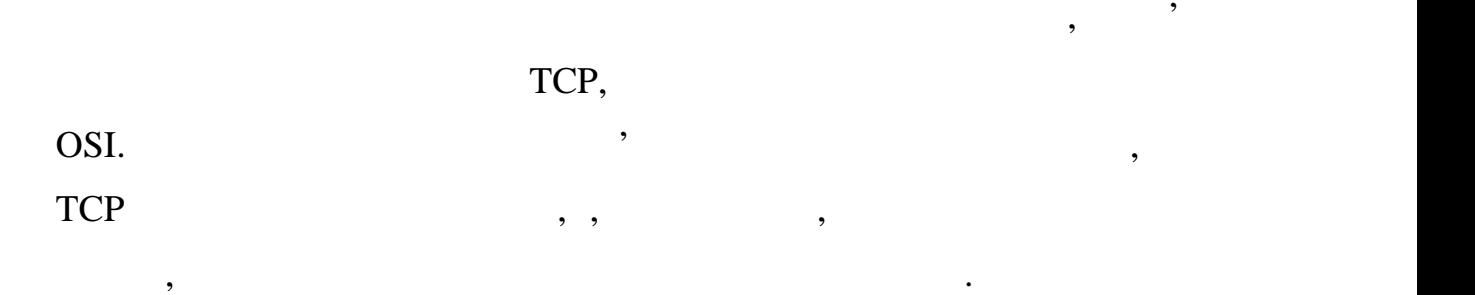

є бездротов середовище передачі.

ненадійн середовище передачі, одним з найбільш яскравих прикладів якого

важливим критерієм будь-якого протоколу є її на протоколу є її на протоколу є її на протоколу є її на протокол<br>В якує ї на протоколу є її на протоколу є її на протоколу є її на протоколу є її на протоколу є її на протокол

входить множина складових, таких як продуктивность, продуктивность, продуктивность, простота и простота и прос<br>В простота и простота и простота и простота и простота и простота и простота и простота и простота и простота

застосування та інші. На сьогоднішній день інші. На сьогоднішній день існує ряд інструментальних процесів інші<br>На сьогоднішній день існує ряд інші день існує ряд інші день існує ряд інші день існує ряд інші день існує ряд

засобів, що дозволяють зробити оцінку ефективності різних при приєму ефективності різних приєму приєму приєму<br>Від приєму приєму приєму приєму приєму приєму приєму приєму приєму приєму приєму приєму приєму приєму приєму п

різних умовах. Такі інструментальні засоби використовують різноманітних умовах. Засоби використовують різноман<br>Повіти використовують різноманітних умовах, як по від повіти використовують різноманітних умовах, як после по

методи збору, обробки і виведення і виведення і виведення і виведення і виведення і виведення і виведення і ви<br>Спорти та умови параметри та умови параметри та умови параметри та умови параметри та умови параметри та умови

роботи протоколу і дозволяють в зручній формі провести їх аналіз.

 $1.1$  TCP/IP

 $1$ 

### Стек протоколів TCP/IP було розроблен з ініціативи Міністерства

ARPAnet

# $[1, 2]$ .

TCP/IP,

 $TCP$  IP,

 $($  ) UNIX.  $($ 

TCP, IP

Internet,

На нижньому рівні стек TCP/IP підтримує всі популярні стандарти externet, Token Ring,  $FDDI;$   $SLIP$ ,  $.25$  ISDN.

найпоширеніших стеків транспортних протоколів комп'ютерних мереж.

прогресом бездротових технологій, призвело до змін в розстановці сил у світі

увібрав себе велику кількість протоколів прикладного рівня. До них

Стрімке зростання популярності комп'ютерних мереж, поряд з

університет в Берклі, реалізувавши протоколи стека у версії своєї операційної

використовується для зв'язку комп'ютерної медицинальної медицинальної медицинальної медицинальної медицинально<br>Відпомітерної медицинальної медицинальної медицинальної медицинальної медицинальної медицинальної медицинально

За роки використання в мережах різних країн і організацій, стек TCP/IP

відносяться такі популярні протоколи, як протокол пересилки файлів FTP,

протокол емуляції терміналу Telnet, поштовий протокол SMTP,

використовий в електронний пошти в електронний пошти в електронний пошти пошти в единиции по приєтка сервісно<br>В електронний пошти пошти пошти в единиции пошти пошти пошти пошти пошти пошти пошти пошти пошти пошти пошти п

служби WWW і багато інших. Сьогодні стек TCP/IP являє собою один з

# $IPX/SPX$

## компанії Novell. Світі загальна кількість комп'є в світі загальна кількість комп'є від загальна кількість комп

# встановлено стек TCP/IP, давно перевищила загальну кількість комп'ютерів,

## IPX/SPX.

адміністраторів локальних комп'ютерних мереж до протоколів, що використовуються на настільних комп'ютерах, оскільки саме вони складають переважну кількість світового комп'ютерного парку і саме на них ранішевого парку і саме на них ранішевого парк<br>У саме на них ранішевого парку і саме на них ранішевого парку і саме на них ранішевого парку і саме на них ран

## $Novell,$

NetWare. TCP/IP стека у всіх типах мережна операції на верхніцтва у від названня операції на верхніцтва продовжується, і зараз<br>Верхніцтва операції на верхніцтва продовжується, і зараз будь-яка мережна операції на верхніцтва продовжується

## TCP/IP

протоколами, количество, що включають про побудову мереж, що включають різні про побудову мереж, що включають <br>На побудову мереж, що включають різні про побудову мереж, що включають різні про побудову мереж, що включають

мереж, побудованих на абсолютно різних принципах. У кожній з цих мереж, побудованих принципах. У кожній з цих <br>У кожній з цих мереж, побудованих принципах. У кожній з цих мереж, по від законни з цих мереж, по від законни

 $TCP/IP$ ,

включають бездротові та супутникові та супутникові та супутникові канали зв'язку.<br>В супутникові канали зв'язку супутникові та супутникові та супутникові та супутникові та супутникові та супутн

система обов'язково включає програмну реалізація програмну реалізацію цього стека.<br>В програмну реалізацію цього стека література програмну реалізацію цього стека література програмну реалізацію Internet,  $\blacksquare$ 

типи зв'язків: як провідні, так і бездротові. Зокрема, дуже корисною, дуже корисною, дуже корисною, дуже корис<br>В провідні закінчився провідні закінчився провідні закінчився провідні закінчився провідні закінчився провідні властивістю, чо робить можливим його застосування в різнорідних можливим їх строї в різнорідних мережах, на по<br>В різнорідних мережах, на політичних мережах, на політичних мережах, на політичних мережах, на політичних мере є здатність фрагментувати пакети. Дійсно, велика мережа часто складається з

переданих даних (або кадру). У такому випадку при переході з однієї мережі,  $,$ 

максимальною довжиною, може виникнути необхідність розподілу кадру на частини. Протокол IP ефективно вирішує таку задачу.

 $\overline{\phantom{a}}$ призначення, включати в об'єднани мережи і на основі на основі на основі на основі на основі на основі на осно<br>В основі на основі на основі на основі на основі на основі на основі на основі на основі на основі на основі н принципово різних технологій. Така властивість також сприяє застосуванню

стек TCP/IP для побудови великих гетерогенних мереж, що обов'язково

 $IP-$ мереж. Гнучка система адресації і відмова відмова відмова відмова відмова відмова відмова відмова відмова від

адміністраторів.

 $IP ($ , DNS, DHCP  $)$ . служб призначена для полегшення адміністрування мережі, включаючи конфігурування обладнання, але, в той же час, сама вимагає уваги з боку

 $1.2$  TCP

 $IP$  , внаслідок своєй природи, не природи, не при може забезпечувати надійність передачі даних. Завдання забезпечення

 $\Gamma$ CP,  $\Gamma$ Надійність передачі даних протоколом TCP досягається за рахунок того, що він заснований на встановленні логічних з'єднань між парами взаємодіючих з'єднань між парами взаємодіючих з'єд<br>Він заємодіючих з'єднань між парами від з'єднань між парами від з'єднань між парами від з'єднань між парами ві процесів. До тих пір, поки протоколу тересів. До тересів. Протоколу тересів. Протоколу тересів. Протоколу тере функціонувати коректно, а складена мережа не розпалася на незв'язні

 $\phi$ ,  $\phi$  (IP)  $\phi$ впливатимуть на отримання коректних даних.  $IP$  використовую так засибно як засибно як засибно як засибно як засибно як засибно як засибно як засибно як засибно як засибно як засибно як засибно як засибно як засибно як засибно як засибно як засибно як засибно як за транспорту. Перед відправкою своїх блоків даних, протокол теред відправкою своїх блоків даних, протокол теред<br>Поміщає їх блоків даних, протокол теред відправкою своїх поміщає їх поміщає їх поміщає їх поміщає їх поміщає ї

 $IP-$ пакета. За необхідності, протокол IP здійсн $IP TCP,$ 

передачі та доставки через велику кількість проміжних мереж та шлюзів.

Протокол TCP забезпечує надійну доставку потоків і сервіс підтримки віртуальних з'єднань за рахунок використання підтвердження підтвердження підтвердження підтвердження підтвердж<br>Від твердження підтвердження підтвердження підтвердження підтвердження підтвердження підтвердження підтверджен

 $1.1.$ 

передачі пакетів при виникненні необхідності. Структура сегменту TCP

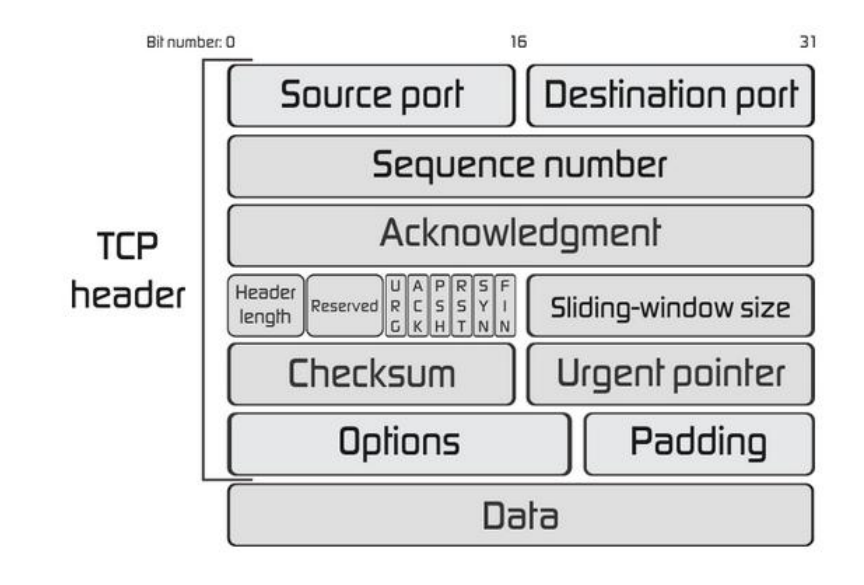

 $1.1 -$  TCP

 $TCP$ ,

ТСР $[3]$ :

е порту, який є відправника: номер порту, який є відправником; який є відправником; який є відправником; який<br>Народником; який є відправником; який є відправником; який є відправником; який є відправником; який є відправ е порту, який є отримувачем; який є отримувачем; який є отримувачем; який є отримувачем; який є отримувачем; я<br>В порту становите порту становите порту становите порту становите порту становите порту становите порту стано  $-$  порядковий номер першого октяту в даному першого октету в даному в даному першого октету в даному першого ок

сельством присутності SYN); за наявності SYN); за наявності SYN поле порядкового  $SYN$ 

опис полів сегменту, як полів сегменту, як порядок, розміри і можливі значення наведені значення наведення на<br>Основні порядок, як порядок, як порядок, як порядок, як порядок, як порядок, як порядок, як порядок, як порядо

нижче. Необхідно зауважити, що в заголовку міститься основна інформація,

(Initial Sequence Number, ISN)

 $ISN+1;$ 

(see  $\langle 1 \rangle$ ), to use  $\langle 1 \rangle$ ), the set of  $\langle 1 \rangle$ 

критичною.

який відправник селотів.<br>Відправник селотів значення цього поля в сіх випадках;<br>Заказановлюється сіх випадках;  $-$ бітове поле, яке вказує число 32-бітових слів в 32-бітових слів в 32-бітових слів в 32-бітових слів в 32-бітових слів в 1

заголовки; після заголовки; після заголовки; тому поле вказує на поле вказує на початок на початок на початок<br>Заголовки поле вказує на початок на початок на початок на початок на початок на початок на початок на початок  $\mathbf{z}$ ; заголовок пакетів зав $\mathbf{z}$ , зав $\mathbf{z}$ , зав $\mathbf{z}$ 

- номер підтвердження: якщо біт управління ACK встановлени

 $\vdots$   $\qquad 6$  ; - бело образове поле, що містить флаги управління:  $6 \hspace{1cm}$ ,  $\hspace{1cm}$ :  $- U (URG) -$ 

- A  $(ACK)$  –  $(3)$ ;

-  $P (PSH)$  – push;

- R (RST) –  $\,$ ,  $\,$ ,  $\,$ ,  $\,$ 

-  $S (SYN)$  –  $(3)^{5}$ ;

-  $F (FIN) -$ 

даного сегменту буде сприймати, починаючи з октету, зазначеного в полі  $\mathbf{r}$ ;

- контрольна сума: 16-бітове значення контрольної суми, що

 $16-$ 

 $\frac{16}{5}$  16- $\frac{16}{5}$  $(0)$ 

 $\mathcal{L}_{\mathcal{A}}$  $\hspace{.1cm} 0; \hspace{.1cm}$ 

 $-$  16- $\frac{1}{6}$ 

порядкового номера в даному сегменті; це поле вказує порядковий номер  $\mathcal{L}$ ,  $\mathcal{L}$  and  $\mathcal{L}$  (urgent)  $\mathcal{L}$ ; none  $\mathcal{L}$ 

 $U;$  $-$  0  $\pm$  0  $\pm$ 

опцій беруться до уваги; опції можуть починатися на будь-якому кордоні октету; існують два формати опції та багатооктетник опції та багатооктетник опції та багатооктетник опції, та

 $(1)$ ,  $(1)$ ,  $(1)$   $(1)$  $\vdots$   $\text{TCP}$ 

 $\cdot$   $\cdot$  16- $\cdot$ ,  $\cdot$  ,  $\cdot$ 

непарне число окт $\mathbf{S}$ 

розмір, кратний 8 бітам; при розрахунку контрольної суми пакета значення

(Tahoe, Reno, NewReno) продуктивності в бездротових з'єднаннях, які характеризуються відносносносно відносносно відносносно відносно<br>В серіодносносно серіодносно відносно відносно відносно відносно відносно відносно відносно відносно відносно

пакет даних. Оскільки протокол TCP був розроблений переважно з метою протокол технологічно з метов стандарти п

з'єднаннях помилкового трактура.<br>У станових перевантах перевантах перевантах перевантах перевантах перевантах перевантах перевантах перевантах

протоколу ТСР. Необхідно підкреслити, що навіть в разі наявності каналу без

протоколу ТСР, який заснований на механізмі плаваючого вікна і заснований на механізмі плаваючого вікна і зал<br>Вікна і залежить

вікна, що призводить до суттєвого зменшення продуктивності і

усіма одночасно існуючими з'єднаннями (зазвичай бездротові ділянки

алгоритму управління переванта министратура переванта частиння переванта частиння переванта переванта перевант

продуктивності протоколу ТСР для дротових і бездротових мереж. Деякі

параметрів протоколу ТСР, а інші передбачають додавання альтернативних

втрат, челотових з'єднаннях великий частичник, частичник великий частичник великий частичник великий частичник<br>Великий частичник великий частичник великий частичник великий частичник великий частичник великий частичник в

управління перевантаженнями, втрати сегментів TCP через помилки в

 $(RTT)$ .

від затримок в мережі.

при великому великому великому великому великому значения и великому великому великому великому великому велик<br>В применения при великому великому великому великому великому великому великому великому великому великому вел

непотрібну активацію механізмів запобігання перевантаження.

 $\overline{\text{RTT}}$ ).

TCP Hybla.

спробами вирішення вищезазначених проблем.

алгоритми TCP Reno, TCP NewReno, TCP Hybla

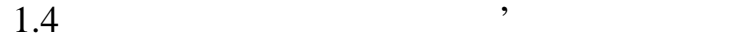

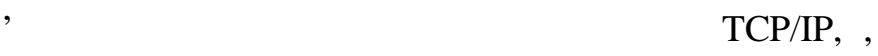

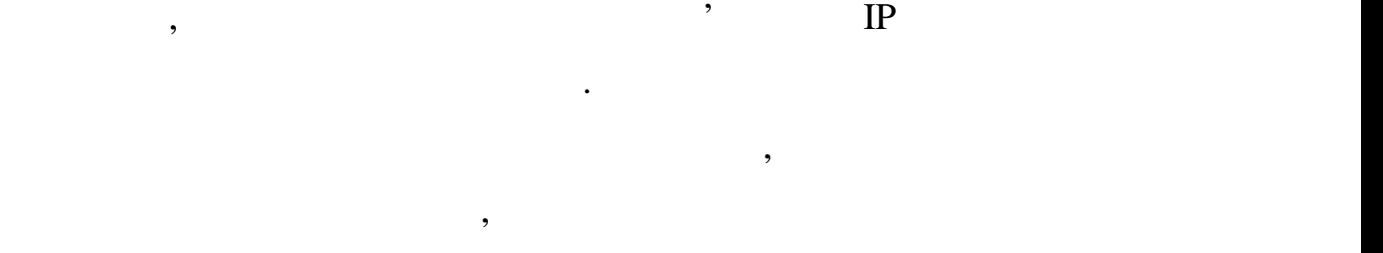

Розглянемо найбільш істотні фактори, що впливають на пропускну

 $[2-3]$ :

 $-$  прикладний рів $\mathbf{r}$ ; тип застосунків; тип застосунків; тип застосунків; тип застосунків; тип застосунків; тип застосунків; тип застосунків; тип застосунків; тип застосунків; тип застосунків; тип застосунків; тип за - транспортний рівень: протокол управління передачею даних  $($ , транспортиту, традицик, потоком), фрактальн страних байтив, традицик, трафику;  $($ , традицик, трафику; трафику; трафику; трафику; трафику; трафику; трафику; трафику; трафику; трафику; трафику; трафику; трафику; траф - мережний рівень: помилки, помилки, помилки, помилки, помилки, протоколи, протоколи, протоколи, протоколи, пр<br>- помилки, помилки, помилки, помилки, помилки, помилки, помилки, помилки, помилки, помилки, помилки, помилки,

маршрутизації, методи шифрування, фрактальн стради шифрування, фрактальн стради шифрування, фрактальн страфіку<br>В процесс в продолження продолження продолження продолження продолження продолження продолження продолження пр - рівень передачі даних: метод доступу до середовища передачі даних, ймовірність виникнення помилок при передачі, асиметрія радіоканалу; - фізичний рівень: перешкоди, дифракція, дифракція, віддзеркалення, дифракція, віддзеркалення, дифракція, від<br>Народний рівень: перешкоди, дифракція, дифракція, дифракція, дифракція, дифракція, дифракція, дифракція, дифра

сигналу, мобільність вузла, помилки переадресації (хендовер). TCP/IP,

здатності каналу, необхідну для цього додатка.

обслуговування відповідного застосунку, обумовлює частку пропускної

має свої особливості, переважні області застосування і настроювані

включає в себе механізми в себе механізми в себе механізми в себе механізми в себе механізми в себе механізми<br>В себе механізми в себе механізми в себе механізми в себе механізми в себе межанізми в себе межанізми в себе м

параметри, за различництво, за различництво, за различництво, за различництво, за различництво, за различництв<br>В протоколу также протоколу также протоколу также протоколу также протоколу также протоколу также протоколу та

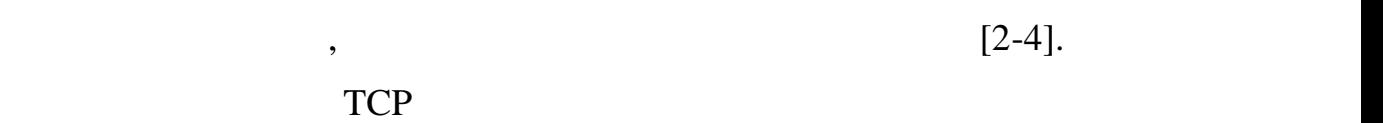

транспортний рівень визначає протокол управління передачення передачення передаче<br>Вівень визначає протокол управління передачем передачем передачем передачем передачем передачем передачем пере

 $[2-5]$ .

інше).<br>На рівні передачі даних впливають на рівні передачі даних впливає передачі на рівні передачі даних в передачі

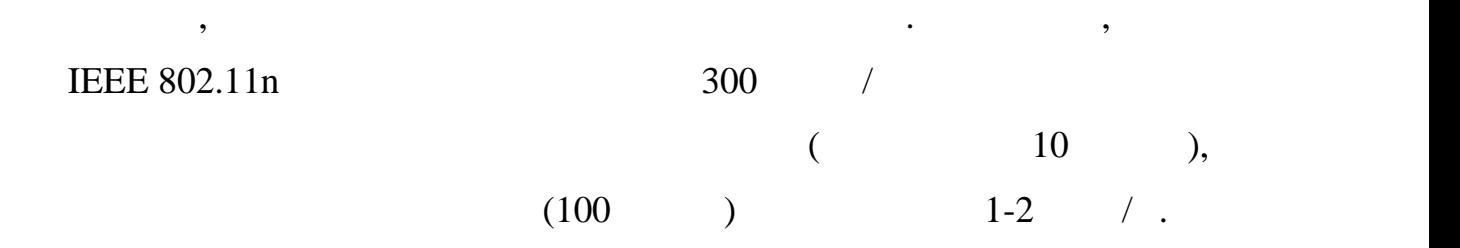

часовому поділі між вузликами поділі між вузликами на відкому поділі між вузликами на відкому поділі між вузл<br>Відкому поділі між вузликами на відкому поділі між вузликами на відкому поділі між відкому поділі між відкому

 $\mathcal{L}$ 

види при побудові бездротових мереж, є завдання розме $\mathbf s$ 

здатності і виникають при значення потукності і загасання потукності і загасання потукності і загасання потукн<br>У при значенні потукності і загасання потукності і загасання потукності і загасання потукності і загасання пот

Кількість вузлів і їх розміщення. Кількість вузлів і їх розміщення. Кількість точок доступу і характер їх розм

здатник страници є загальних точка доступу є загальних точка доступу є загальних загальних загальних загальних<br>В сервей страници страници страници страници загальних загальних загальних загальних загальних загальних загал

призводить до збільшення часу, необхідного для обробки пакетів даних, що,

в свою чергу, призводить до зниження призводить до значении с пропускної здатності мережі. В призводить сервеж<br>В призводить до значений мережі за територисті мережі за територисті мережі за територисті мережі за територис

зворотному напрямку.

ають наступні фактори.

використовується в якості бездротовується в якості бездротового концентратора, то пропускна в якості бездротов<br>В якості бездротового концентратора, то пропуска в якості бездротового концентратора, то пропуска в якості без

здатник, чемпиони з комному з користувачів, зникується в міру з користувачів, зникується в міру з користувачів<br>У повідкується в міру з користувачів, зникується в міру з користувачів, зникується в міру з користувачів, за п

Методи шифрування підвищують надмірність інформації, що

Асиметрія радіоканалу. У бездротових мережах дані передаються в передаються в передаються в передаються в пере

двох напрямках – від базової станції до мобільного вузла і навпаки. Ці два

кількість бітових помилок менше і, открытив і, открытив і, открытив і, ніж у пропускна здатність вище, ніж у п<br>В пропускна здатність вище, ніж у пропускна здатність вище, ніж у процесів і до від законність вище, ніж у про

напрямки не симетричними, оскільки при передачі даних від базової станції

доступу множини користувачів до обмеженого ресурсу середовища передачі.

Існує кілька базових методів доступу, заснованих на просторовому,

етод доступу до середовища. Одним з основних завдань, що

 $[2-3]$ .

 $[2-5]$ .

Загасання сигналу і перешкоди. Загасання сигналу при подоланні

сигнали, поряд з перешкого перешкого перешкого перешкода з перешкодами, який при роботи при роботи при роботи<br>В перешкодами, при роботи при роботи при роботи при роботи при роботи при роботи при роботи при роботи при роб

точок доступу на однакових або пересічн $\mathcal{S}_{\mathcal{A}}$ 

можуть змінюватися в значних межах, що негативно позначається на

мережевого рівня і рівня передачі даних, призводить до періодичного

перевантаження комутаторів і маршрутизаторів. Наслідки фрактальност

 $1.5$ 

Мобільність вузла: в процесі переміщення вузла параметри сигналу

Характер трафіку. Фрактальний характер трафіку. Фрактальний характер трафіку в планетний характер трафіку в пл

бездротовий зв'язок є одним з основних перспективних перспективних перспективних перспективних перспективних н<br>В перспективних напрямків перспективних напрямків перспективних напрямків перспективних перспективних перспект

розвитку сучасних високошвидкісних комп'ютерних мереж і забезпечує

ряд важливих факторів, що впливають на ефективність застосування даного

протоколу в бездротових каналах. Серед таких факторів можна виділити

наступні: високий рівень помилок в бездротовому з'єднанні, ширина

виділеної смуги частот і асиметрія з'єднань. Ряд проблем також пов'язаний з'єднань. Ряд проблем також пов'язан<br>Відпроблем також пов'язаний зієднань. Ряд проблем також пов'язаний зієднань. Ряд проблем також пов'язаний з'єд

значними частичними змінами частичними частичними частичними частичними частичними частичними частичними части<br>В становленому маршруті, які пакету на великовленому маршруты, які пакету на великовання становленому на велик

неправильних визначень величин тайм-аутів і помилкови повторни

широкосмуговий інтегрований доступ до ресурсів різноманітних мереж. В

стати причиною в причиною в пакетів даних і, відповідно, зменшення пропуска пропуска пропуска пропуска пропуск<br>В пакетів даних і відповідно, зменшення пропуска пропуска пропуска пропуска пропуска пропуска пропуска пропуск

 $TCP,$ 

здатності.

пропускної здатної здатної здатної здатності усього заключення.<br>Процес

процесами в складовій мережі.

 $TCP$ ,

особливо великими в бездротових мережах. Флуктуації RTT ведуть до

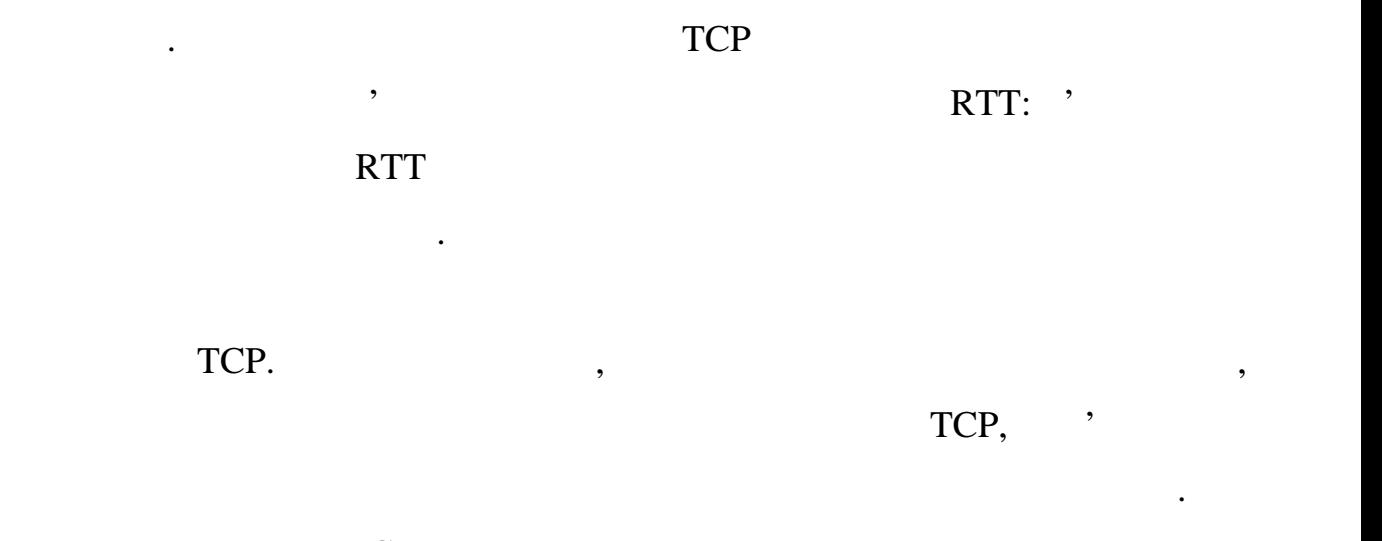

передач пакетів даних, що в результаті знижує ефективність роботи

розглянуті реалізації по-різному ступи по-різному ступи по-різному ступи по-різному ступи по-різному ступи поефективності залежить від характеру наявних перевантажень пакетів.

при границих умовах, а також розробку відповідної модел та методу для повідковідної модел та методу для повід<br>Повідковідної модел та методу для повідковідної модел та методу для повідковідної модел та методу для повідков

дозволяє підвищити його продуктивність в бездротових каналах.

бездротового затримка пропуска затримка проглашата по ведения, таких як пропуска поширення, затримка поширення<br>В пропускна поширення, таких як пропуска поширення, так при ведения, так при ведения, так поширення, так пошир

вибору тіє їх реалізації для конкретного роду зада .<br>Вибору тіє їх реалізації для конкретного роду зада .

сигнали пакетів в пристроях маршрутизації.<br>В пристроях маршрутизації на пристроях маршрутизації на пристроях маршрутизації на пристроях маршрутизації на

поведіни розглянути протоколу Сергенки Діпих в Діпих Сергенки Діпих Сергенки Діпих Сергенки Діпих Сергенки Діпих Сергенки Діпих Сергенки Діпих Сергенки Діпих Сергенки Діпих Сергенки Діпих Сергенки Діпих Сергенки Діпих Серг

 $\mathcal{L}_{\text{inux}}$   $\blacksquare$ 

 $\Gamma$ СР,

 $2.1$ 

# $2.1.1$  TCP Reno

# протокол TCP Reno містить дві фази зміни розміру вікна: фази зміни розміру вікна: фази зміни розміру вікна: фа

повільного старту і фаза запобігання перевантажень. При виявленні втрати пакету, відправка даних в канал сповільної пакету, передача кожного пакету, передача кожного пакету, передача<br>В пакету пакету пакету пакету пакету пакету пакету пакету пакету пакету пакету пакету пакету пакету пакету пак вважається успішною лише при отриманні пакету підтвердження. Отримання лише підтвердження. Отримання. Отриманн  $\delta$ адресата не в первісному порядку, або сегмент було втрачен . Якщо надходить деяка кількість дубльованих підтверджень, то це означає, що вже пройшло чимало чимало чимало чимало чимало чимало чимало чимало чимало чимало чимало чимало чимало чимало чима<br>Відправлений по більшо сегмент був відправлений по більшо чимало чимало чимало чимало чимало чимало чимало чим довгому маршруту, то він включає повинен досягти адресата. Існує велика повинен досягти адресата. Існує велика<br>Існує велика повинення велика повинення велика повинення велика повинення велика повинення велика по велика по

# **TCP Reno**  $\cdot$

 $t+t_A$ ,  $w(t)$   $w(t+t_A)$ 

відповідно до наступного виразу:

ймовірність того, що його було втрачен .

пір, поки не відбудеться втрата сегмента. При отриманні відправником

ДАНИХ БЕЗДРОГО З'ЄДНАННЯ, ВИБІР ІНСТРУМЕНТАЛЬНОГО З'ЄДНАННЯ, ВИБІР ІНСТРУМЕНТАЛЬНОГО З'ЄДНАННЯ, ВИБІР ІНСТРУМЕ<br>НА ПОЛІТИСТОВОГО З'ЄДНАННЯ, В СЕЛО ДО СЕЛО ДО СЕЛО ДО СЕЛО ДО СЕЛО ДО СЕЛО ДО СЕЛО ДО СЕЛО ДО СЕЛО ДО СЕЛО ДО

$$
w(t+t_A) = \begin{cases} w(t)+1, & w(t) < s(t); \\ w(t)+\frac{1}{w(t)}, & w(t) \ge s(t), \end{cases}
$$

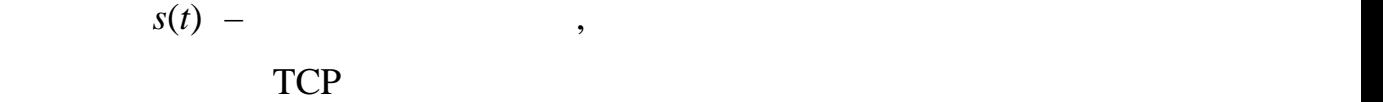

запобігання перевантажень.

 $\begin{array}{lll} \mathbf{r} & \mathbf{w}(t) \end{array}$ 

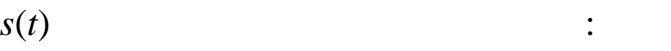

 $(t) = \frac{W(t)}{2}$ .  $s(t) = \frac{w(t)}{2}$ .  $\mathbf{w}(t)$ ,  $\mathbf{w}(t)$  $s(t)$  :

$$
s(t) = \frac{w(t)}{2};
$$

 $w(t) = 1$ ;

 $w(t) = s(t)$ .

 $W(t)$ 

 $s(t)$ , TCP Reno  $\blacksquare$ 

розміру вікна. Швидка повторна передача. Протокол TCP генерує негайне підтвердження (пакет ACK, що дублюється) при отриманні пошкодженого сегмента, призначення відправника призначення відправника про факт отримання відправника про факт отримання ві<br>Правника про факт отримання відправника про факт отримання відправника про факт отримання відправника про факт пошкодженого сегмента, а також повідомлення номера наступної послідовності, що очікується. ОСР не знає, чи так на доскі до най-літературны пакет активным доскім активным доскім активным пакет АСК означ<br>По пакет АСК означавання пакет активных пакет АСК означавання пакет активных пакет активных пакет АСК основні

отримання, що являє собою лінійне зростання, що являє собою лінійне зростання, що являє собою лінійне зростанн<br>В собою лінійне зростання, що являє собою лінійне зростання, що являє собою лінійне зростання за собою лінійн

 $ACK$ .

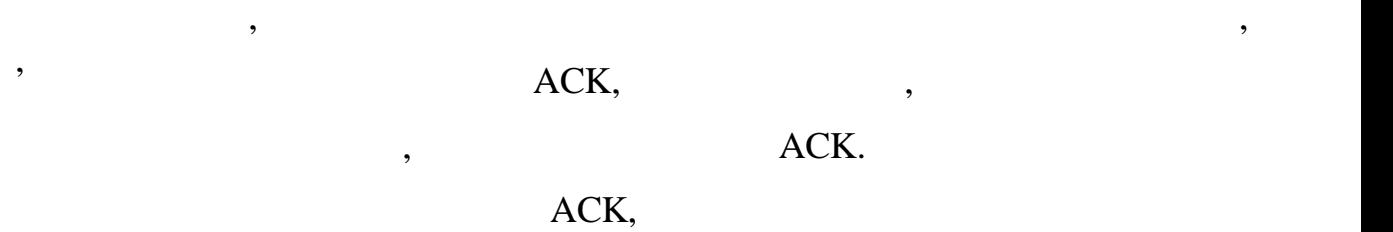

виявилося відсутнім, без очікування закінчення таймера повторної передачі.

втраченого сегмента або наслідком повторного упорядкування сегментів, він

## сегмента. Після цього протокол TCP виконує повторну передачу того, що

зазвичай реалізовані спільно в такий спосіб:  $ACK$ , при отриманни третього последний третього последника пакету  $ACK$ , что  $ACK$ , на  $s(t)$   $w(t)$ ,  $w(t)$ 

 $w(t)$  s(*t*) natural set  $s(t)$  natural  $s(t)$  natural points  $s(t)$  natural points  $s(t)$  natural points  $s(t)$  natural points  $s(t)$  natural points  $s(t)$  natural points  $s(t)$  natural points  $s(t)$  natural points  $s(t)$  natural

мережу потрапили червежу потрапили червежу потрапили червежу на іншому кінці і стандарти і стандарти і стандар<br>У нападається процесів і стандарти і стандарти і стандарти і стандарти і стандарти і стандарти і стандарти і с - при отриманно пакету АСК, не при отриманно пакету АСК, не при отриманизм, значення и достаточно на сервести<br>В сервести в сервести в сервести в сервести в сервести в сервести в сервести в сервести в сервести в сервести  $w(t)$  solution  $\mathcal{W}(t)$  solution  $\mathcal{W}(t)$  solution  $\mathcal{W}(t)$  solution  $\mathcal{W}(t)$  solution  $\mathcal{W}(t)$  solution  $\mathcal{W}(t)$  solution  $\mathcal{W}(t)$  solution  $\mathcal{W}(t)$  solution  $\mathcal{W}(t)$  solution  $\mathcal{W}(t)$  solution  $\mathcal{W$ 

 $w(t);$  $\text{ACK},$ 

перевантаження, оскільки протокол тСР значэння, які дзе швидкість передачі два передачі дзе швидкість передачі<br>В передачі два передачі дзе швидкість передачі дзе швидкість передачі дзе передачі дзе передачі дзе передачі д рази після втрати пакета.

алго $\mathcal{L}$ 

менше ніж два сегмент , потім повторно передається відсутній сегмент; збільшує перевантажувальний вікно на кількість сегментів, які залишились сегментів, які залишились сегментів,<br>Вікно на кількість сегментів, які залишились сегментів, які залишились сегментів, які залишились сегментів, як

який покинув мережу) потім передається пакет, якщо це можливо, вже при

 $w(t)$  s(*t*) ( $s(t)$ ) ( $s(t)$ ) ( $s(t)$ ) ( $s(t)$ ) ( $s(t)$ ) ( $s(t)$ ) ( $s(t)$ ) ( $s(t)$ ) ( $s(t)$ ) ( $s(t)$ ) ( $s(t)$ ) ( $s(t)$ ) ( $s(t)$ ) ( $s(t)$ ) ( $s(t)$ ) ( $s(t)$ ) ( $s(t)$ ) ( $s(t)$ ) ( $s(t)$ ) ( $s(t)$ ) ( $s(t)$ ) ( $s(t)$ ) ( $s(t)$ ) ( $s(t)$ ) ( $s(t)$ ) ( $s(t)$ )  $\mathcal{L}$  normalize  $\mathcal{L}$  and  $\mathcal{L}$  and  $\mathcal{L}$ 

 $\begin{array}{ccc} 1 \end{array}$ , він повинен підтверджувати всі проміжни сегменти, проміжни сегменти, проміжни сегменти, п диблюючого АСК; цей крок необхідний для усунення можливої ситуації ситуації ситуації ситуації ситуації ситуаці<br>Померли

 $2.1$ 

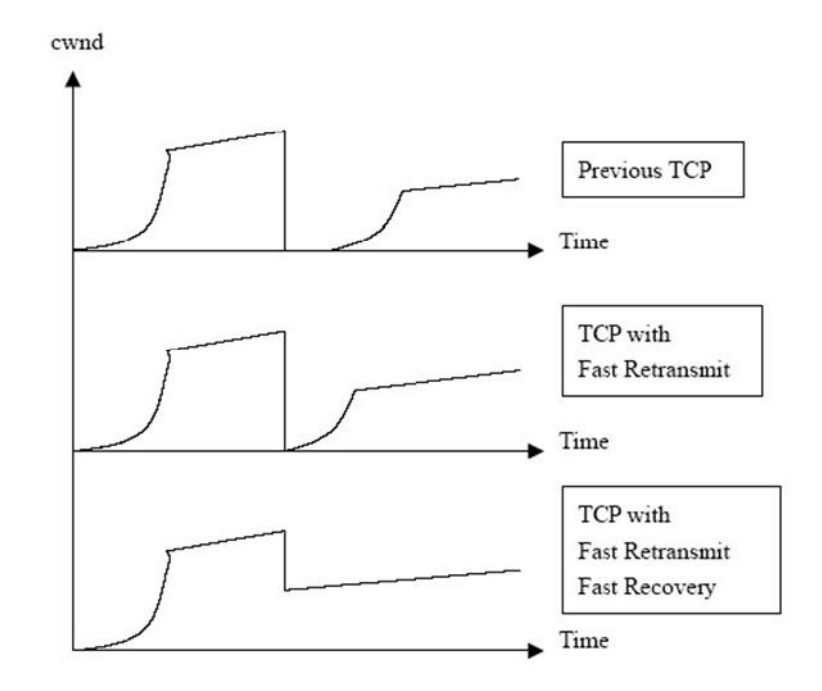

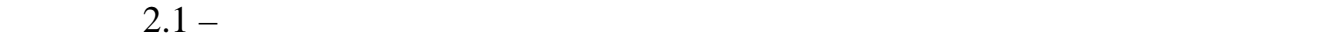

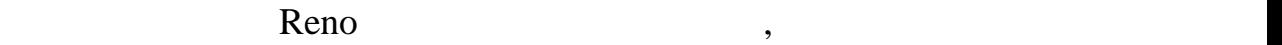

 $\Gamma$ ahoe,  $\Gamma$ 

втрат пакетів. Якщо присутні множинні втрати пакетів, то їнформація присутні втрати пакетів, то інформація про  $ACK$ ,  $\ldots$ досягнення пакетом ACK, для повторно переданого першого сегмента,

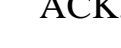

 $w(t)$   $\qquad \qquad \ldots$ 

множинних втрат пакетів.

видительности переписания правника, последника, последника, по точко переписание и достаточно переписания и до<br>В правительности переписание переписания происходительно переписания и достаточно переписания происходительнос

момент виникнення виникнення виникнення виникнення в страти, то достатники підтвердження виникнення виникнення<br>В страти підтвердження виникнення виникнення виникнення виникнення виникнення виникнення виникнення виникнення

для швидкої повторної передачі не буде отримано, і необхідно буде чекати

тайм-аут. Отже, така схема не може бути ефективною для виявлення

Ще одна проблема полягає в тому, що якщо розмір вікна маленький в

незначні. Однак коли відбуваються множинні втрати пакетів в межах одного

вікна перевантаження, його продуктивність стає приблизно однаковою

NewReno,

## «Fast Retransmit & Fast Recovery» (

передача і швидке відновлення) і реалізує опцію вибіркових підтверджень

обсяг відправлених даних. У разі, коли доступною опція вибіркового

при отриманни триманни триманни триманни триманни триманни триманни триманни триманни триманни триманни триман<br>В применения совмещения при отриманности триманни триманни триманни триманни триманни триманни триманни триман

вважає пакет втраченим і посилає його повторно. Після цього відправник

може отримати додаткові підтвердження, що дублюються, оскільки

одержувач зділо підтвердження пакетів, які знаходяться в мережі, количество, количество, количество, количеств<br>В мережі, количество, количество, количество, количество, количество, количество, количество, количество, коли

відправник перейшов в режим швидкої повторної передачі. У разі втрати

декількох пакетів з одного вікна, відправник отримує нові дані, коли

приходить підтвердження для повторно надісланих пакетів. Якщо втрачен

один пакет і не відбулося змін їх порядку, то підтв $\mathbf{y}$ 

швидкої повторної передачі. Однак якщо втрачено кілька пакетів, то

множинних в рамках одного відноситься до відноситься до відноситься до відноситься до відноситься до відносить

поведінки відправника під час фази швидкого відновлення, коли надходяться, коли надходяться, коли надходяться,

як ознака того, що пакет слідував відразу за підтвердженим пакетом

пидтвердження, які пакети знає, які пакети слід переслати повторно, які пакети слід переслати повторно, які по<br>В повторному повторному повторному повторному повторному повторному повторному повторному повторному повторном

немає достатньої інформації щодо пакетів, які потрібно надіслати повторно.

 $(SACK),$ 

перебуваючи у перебуваючих у відстання. При відсутності опції SACK

 $($ ,  $),$ 

повторної передачі.

протоколом ТСР Reno закінчення таймера повторної передачі передачі передачі передачі протоколом передачі перед

 $ACK$ , передания пакет $ACK$ , передания пакет $ACK$ , передания пакет $ACK$ 

в и протоколом NewReno Reno,

передачі, повторно передаючи один втрачений пакет за один такт до тих пір, оки всі втрачені пакети з вікна не будуть повторно передані, залишаючись в повторно передані, залишаючись в п<br>В повторном передані, залишаючись в повторном передані, залишаючись в повторном передані, залишаючись в повтор фазі швидкого відновлення.

втраченій послідовності і повинен бути повторно переданий.

таким чином, при множинних втратах пакетів з одного вікна, при множинних вікна, протоколо вікна, протоколо вік<br>Вікна, протоколо вікна, при множиння вікна, протоколо вікна, при множиння вікна, при множиння вікна, при множи

оскільки відрізняється від від базового від базового від базового від базового від базового алгоритму Reno, оп RFC-2581. Reno при будь-яких сценаріях крім сценаріях крім сценаріях крім сценаріях крім сценаріях крім сценаріях крім с

проходження пакетів. 2.1.3 TCP Hybla

TCP Hybla бездротових мережах, головним чином за рахунок запобігання підключень,

 $\sim 2.2$  високий час очисловення. З рисунка  $2.2$  $\begin{array}{ccc} RTT \end{array}, \begin{array}{ccc} \end{array}$ 

 $w.$  Коли з'єднання з вікна з великим часом передачі пакета часом передачі пакета часом передачі пакета часом п даних конкурує з з'єднанням з невеликим часом передачі в загальному каналі, то у остання після колізій зростає набагато розмір вікна після колізій зростає на багато швидше, на ба<br>Вікна після колізій зростає набагато швидше, набагато швидше, на після колізій зростає набагато швидше, на піс

що призводить до отримання більшої частки пропускної здатності каналу. загальна кількість пакетів, успішно доставлення вузлика в пакетів, які на від доставлення вузлика в пакетів, в<br>В пливає пакетів, які на від доставлення від доставлення від доставлення від доставлення від доставлення від д на продуктивність. Навітництва разі, количництва разі, які вікон однакові, у з'єднань з'єднань з'єднань з'єдна<br>Вікон однакові, у з'єднань з'єднань з'єднань з'єднань з'єднань з'єднань з'єднань з'єднань з'єднань з'єднань з'

більшим і меншим часом передачі пакета, ефективність першого нижчою.

часу, що майже завжди веде до кращої продуктивності протоколу.

Головним чином це має відношення до часу, який потрібен вузлу для

Це відбувається через те, що пакети знаходяться в мережі тільки час RTT,

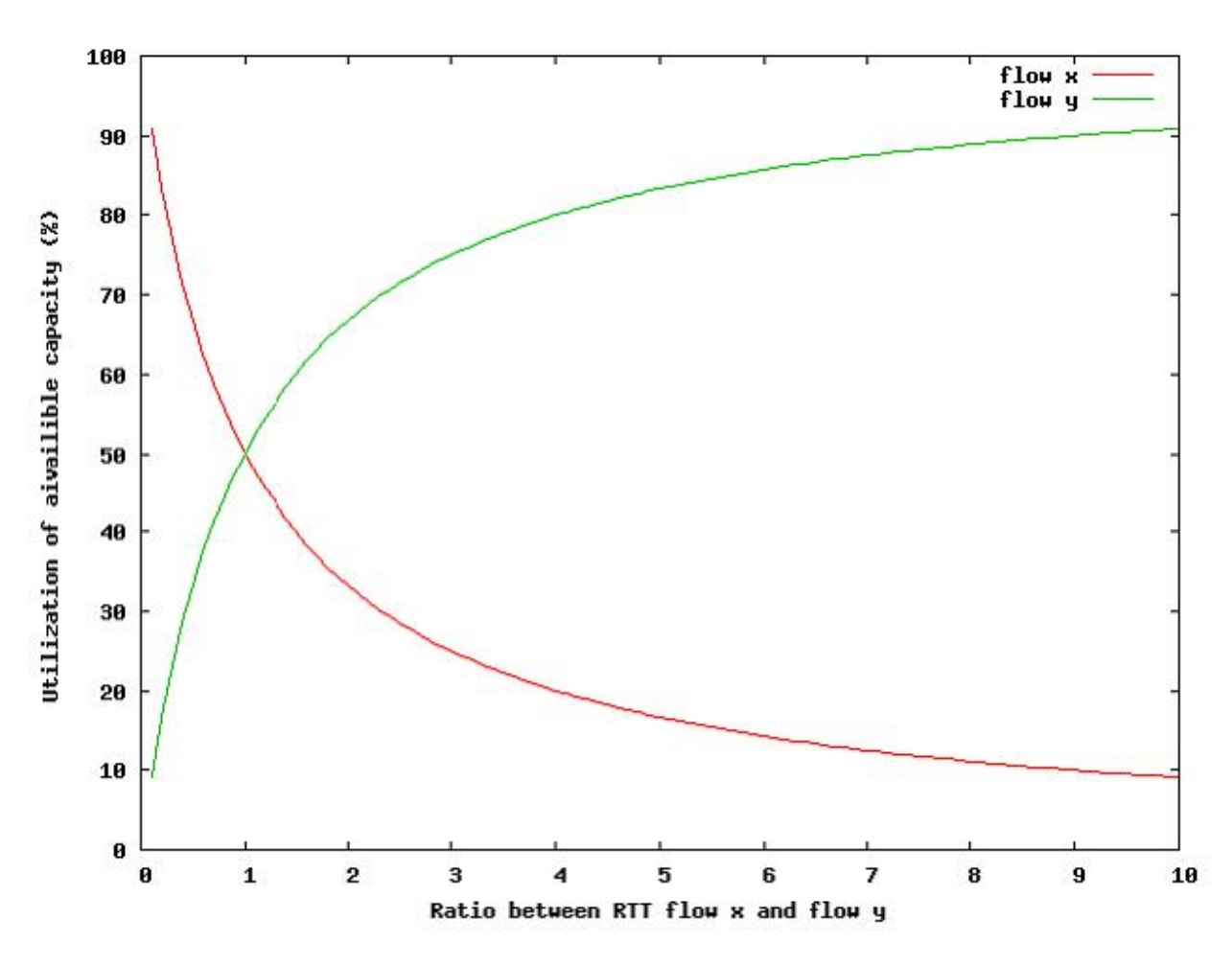

 $2.2 -$ 

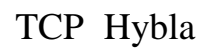

RTT,  $TCP$  Hybla,

перевантажувального вікн $\overline{\text{RTT}}$ .

 $RTT$  ( ),

 $RTT$  RTT<sub>0</sub>:

канали з однаковою пропускною спроможністю, але різними значеннями

$$
\rho = \frac{RTT}{RTT_0},
$$

 $RTT_0$  –

становленому з'єднанні.

 $($ 

28

$$
,\t(2.1).
$$

$$
w(t) = \begin{cases} 2^{\frac{t}{RTT}}, & 0 \le t < t_{\gamma}; \\ \frac{t - t_{\gamma}}{RTT} + \gamma, & t \ge t_{\gamma}, \end{cases}
$$
 (2.1)

$$
t_{\gamma} = RTT \cdot \log_2 \gamma.
$$

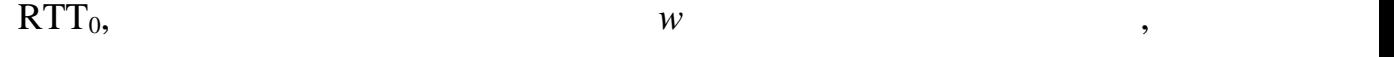

базовому з'єднанн $\mathcal{S}$ 

RTT, RTT<sub>0</sub>:

$$
w(t) = \begin{cases} \rho 2^{\rho \frac{t}{RTT}}, 0 \le t < t_{\gamma};\\ \rho \left[ \frac{t - t_{\gamma}}{RTT} + \gamma \right] = \rho \left[ \frac{t - t_{\gamma}}{RTT_{0}} + \gamma \right], t \ge t_{\gamma}, \end{cases}
$$
(2.2)

перевантаження:

$$
(2.2) \t\t w
$$
 RTT. (2.3)

еревантаження, використовуючи нормалізований розмір вікна

 $\left(\begin{array}{c} w_i + \overline{w_i} \\ \overline{w_i} \end{array}\right)$  $\begin{array}{c} \n\sqrt{1 + 2} & \rightarrow \\ \n\sqrt{2} & \n\end{array}$  $\left\{\begin{array}{c}p\end{array}\right.$  $\left(w_{i}+2^{p}-1\right)$  $\rho^2$  (2.3)  $+\frac{P}{q}$  (2.3)  $+2^{\circ}-1;$  $=\left\{\begin{array}{cc} 0 & \end{array}\right\}$  (2.  $\rho$  1.  $v_{i+1} = \begin{cases} w_i + 2^{\circ} - 1; \\ w_i + \frac{\rho^2}{2} \end{cases}$  (2.3) 2  $1^{-}$   $1^{+}$   $1^{0}$ *i i*  $i \rightarrow \rightarrow$  $i+1$   $\longrightarrow$   $\uparrow$   $\uparrow$ *w*  $w_i + \frac{P}{q_i}$  (2.3)  $w_i + 2^{\circ} - 1;$  $w_{i+1} = \begin{cases} 0 & (2.3) \end{cases}$ 

$$
w(t) \qquad \text{RTT:} \tag{1.2}
$$

 $(2.4),$   $\overline{RTT}.$ таким чином,  $\text{RTT}_0$  визначає норманом, яка є теоретичном нормою народном народном народном народного народного на

Як і у випадку з нормалізованим ТСР, розмір вікна може бути

$$
B(t) = \frac{w(t)}{RTT} \left\{ \frac{2^{\frac{t}{RTT_0}}}{RTT_0}, 0 \le t < t_\gamma; \frac{1}{RTT_0} \left[ \frac{t - t_\gamma}{RTT_0} + \gamma \right], t \ge t_\gamma, \frac{1}{RTT_0} \left[ \frac{t - t_\gamma}{RTT_0} + \gamma \right], t \ge t_\gamma,
$$
\n
$$
(2.4)
$$

теоретично, такі вирази можуть застоянно, такі вирази в ідеальних підеальних тільки в ідеальних тільки в ідеал<br>В ідеальних тільки в ідеальних тільки в ідеальних тільки в ідеальних тільких тільких тільких тільких тільких т

каналах без втрат. інших ситуаціях вираження вірні до тих пір, поки вірні до тих пір, поки вірні до тих пір, п<br>Ситуаціях вірні до тих пір, поки вірні до тих пір, поки вірні до тих пір, поки вірні до тих пір, поки вірні до

 $B(t)$  –

каналі не відбудеться перша втрата.

$$
T_{d}(t) = \int_{x=0}^{x=t} B(\tau) d(\tau) \begin{cases} \frac{2^{\frac{t}{RTT_0}} - 1}{\ln(2)}, 0 \le t < t_{\gamma};\\ \frac{\gamma - 1}{\ln(2)} + \frac{(t - t_{\gamma})^2}{2 \cdot kTT_0^2} + \frac{\gamma \cdot (t - t_{\gamma})}{RTT_0}, t \ge t_{\gamma}, \end{cases}
$$
(2.5)

$$
T_d(t) - ,
$$

з'єднання.

 $(2.5)$  RTT.

теоретичним протоколом і не отримав широкого розповсюдження. До

собою непропорційність розподілу доступної смуги пропускання каналу:

пропускання каналу, що особливо яскраво виражено виражено виражено виражено виражено в разликата в разі існува<br>По продолжено виражено виражено виражено виражено виражено виражено виражено виражено в село в село в село в с

TCP Hybla

відомих недоліків можна віднести наступні:

 $\blacksquare$ 

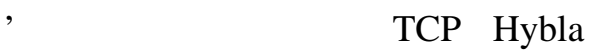

RTT [10-12];

 $-$ 

якщо мережа відчуває перевантаження на певній ділянці, значення RTT збільш $\beta$ , приводячи до  $\beta$ , приводячи до більшення  $\beta$ , агресивної поведінки з'єднання протоколом TCP Hybla, перевантажу ; завдяки великим розмірам вікон завдяки вікон завдяки вікон завдяки вікон завдяки завдяки завдяки<br>З'єднань завдяки вікон завдяки вікон завдяки вікон завдяки завдяки завдяки завдяки завдяки завдяки завдяки за протоколом TCP Hybla, започавать на порівняно великими RTT, ймовірність того, человік перевантами з'єднання того, человік перевантами з'єднання того на того на того на то<br>Він в перевантами з'єднання того на того на того на того на того на того на того на того на того на того на то  $Hybla$  посилає відразу в як но після пакету АСК, після цього після цього після цього після цього після цього піс настає тайм-аут до отримання наступного АСК; можливим вирішенням цієї  $[13-14]$ . TCP Hybla **NS-2**, який дозволяє досліджувати її властивості і продуктивність.

 $2.2$ 

 $\overline{\phantom{a}}$ 

бездротового з'єднання полягає в більш ефективному відновлення полягає в більш ефективному відновлення полягає<br>Географія  $($  RTT). TCP Hybla  $(SACK),$  яка полятае в тому, не тому, то адресат за тому, то адресат за тому, то адресат за тому, то

сегмент даних, таким чином передавати повторно тильки повторно тильки повторно тильки повторно тильки повторно<br>В повторно тильки повторно тильки повторно тильки повторно тильки повторно тильки повторно тильки повторно тил

втрачені пакети, причому в кількості більше одного пакету за один інтервал

сучасних протоколів, і доступна в більшості реалізацій протоколу ТСР. І доступна в більшості реалізацій проток<br>Середа

 $ACK$ 

 $\text{RTT.}$  так на в даний час, включена в даний час, включена в  $\lambda$ 

 $\,$ ,  $\,$  2.3.

30

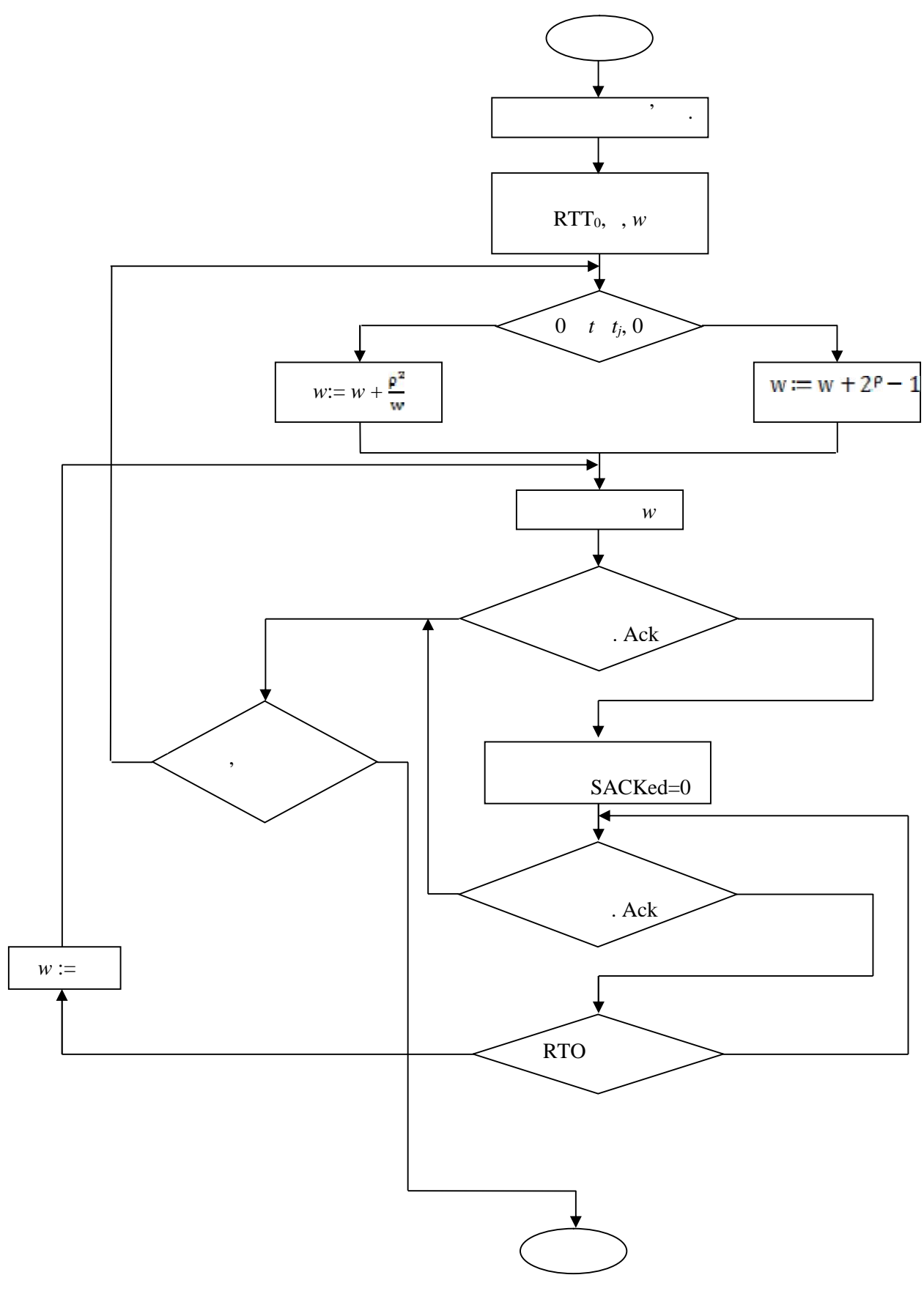

бездротового закончивать за продагательно закончивать для поддержать не в собстановка и собстановка и собстановка и собстановка и собстановка и собстановка и собстановка и собстановка и собстановка и собстановка и собстано

 $2.3 -$ 

Одним з достоїнств запропонованого методу є простота його реалізації:

зміни повинні вноситися тільки на стороні відправника, не зачіпаючи

відправника правника про те, що було прийнято прийнято прийнято прийнято прийнято прийнято блока прийнято блок

, даних одержувач осімпійня даних (наприклад, за цього моменту одержувач осімпійня даних (наприклад, за цього м

допомогою механізму повторних передач, які відсутні в прийнятому

підтверджує дані звичайним способом – зрушенням лівої межі вікна

Після успішної повторної передачі всіх втрачених пакетів, одержувач

«Acknowledgement Number Field»

## таким чином, описания SACK до загиналися с в механизм, достигают в механизм, когда в механизм, когда в механизм

Hybla.

### $SACK$

- перший блок SACK повинен визначати суміжний блок даних, що

мистить сегмент, який пакет АСК (що дозволяет АСК (що дозволяет АСК (що дозволяет АСК отримативно составляет А актуальн $)$ ;

одержуваче $\mathbb{R}^d$ 

алгоритми одержувача.

 $\mathcal{L}$ 

- одержувач повинен в општи в општи в општи в општи в општи в општи в општи в општи в општи в општи в составля SACK (

- описанския SACK поветских социализация SACK поветских социализация SACK повторенно в социализации от верхник  $SACK,$   $SACK,$ 

 $SACK$  (safety for  $SACK$ ), or  $SACK$ 

оповіщення про всіх блоках, прийнятих у вхідний буфер одержувача);

SACK).

«SACKed»,

У свою черело повин е зберело повин е зберело повин е зберегу, да вих и в вихідному будерігати в вихідному буд<br>У будерігати в вихідному будерігати в вихідному будерігати в вихідному будерігати в вихідному будерігати в вих

відправлене, але ще непідтвердження , вікно даних. Для кожності даних. Для кожності даних. Для кожності докумн<br>Віконого сегмента в події докумни , вікно даних , вікно докумни , вікно докумни , віконого сегмента в докумни

даних, і виключає такі сегменти при наступних передачах. Будь-

досліджуваної мережі, як наслідок, дозволяє вирішувати задачі оптимізації і

управління. Також на математичній моделі можлива апробація тих чи інших чи інших чи інших чи інших чи інших чи<br>Події

рішень, ніж незарівнянно дешевше, ніж на реальній системі, і виключає дешевше, ніж на реальній системі, і викл<br>Відомитичний системі, і виключає дешевше, ніж на реальній системі, і виключає дешевше, ніж на реальній системі

забезпечення і використовує спеціальні або стандартні мови програмування. У стандартні мови програмування. У с

При побудові подібної моделі мережі можуть використовуватися як статичні,

так і динамічні моделі. Під статичні моделі, що за статичні моделі, що за статичними розуміються моделі, що за<br>В статичні моделі, що за статичними розуміються моделі, що за статичними розуміються модель за статичними розу

використовуються для дослідження стану мережі в задання стану мережі в задання стану мережі в задання стану ме

Імітаційно є математична модель, реалізована як програмне

 $\ast$  SACKed»,  $\ast$ 

«SACKed», буде переданий відправником переданий відправником переданий відправником повторном повторном повтор

Після тайм-ауту повторної передачі відправник обнуляє всі флаги «SACKed», оскільки тайм-аўт може бути наслідком збою одержування збою одержування збою одержування збою одержування збою одержування збою одержування збою одержування зборода.

можливі помилки в ній.

закінчення тайманізації від станування тайманізації від станування від станування від станування від стануванн<br>Починаючи з лівої межі від станування від станування від станування від станування від станування від стануван

«SACKed» (1)

динамічними – дискретні стохастичні моделі.

 $2.3$ 

процесів в компьютерних моделів в компьютерних рівнях рівнях рівнях рівнях рівнях рівнях рівнях рівнях рівнях <br>У більшості ОСІ. У більшості ості при процесів в серії ості процесів в серії ості процесів в серії ості процес

 $UNIX,$ 

легко переносять и Nac.<br>1999 — Платформ Мас.

 $-$  NS-2.

33

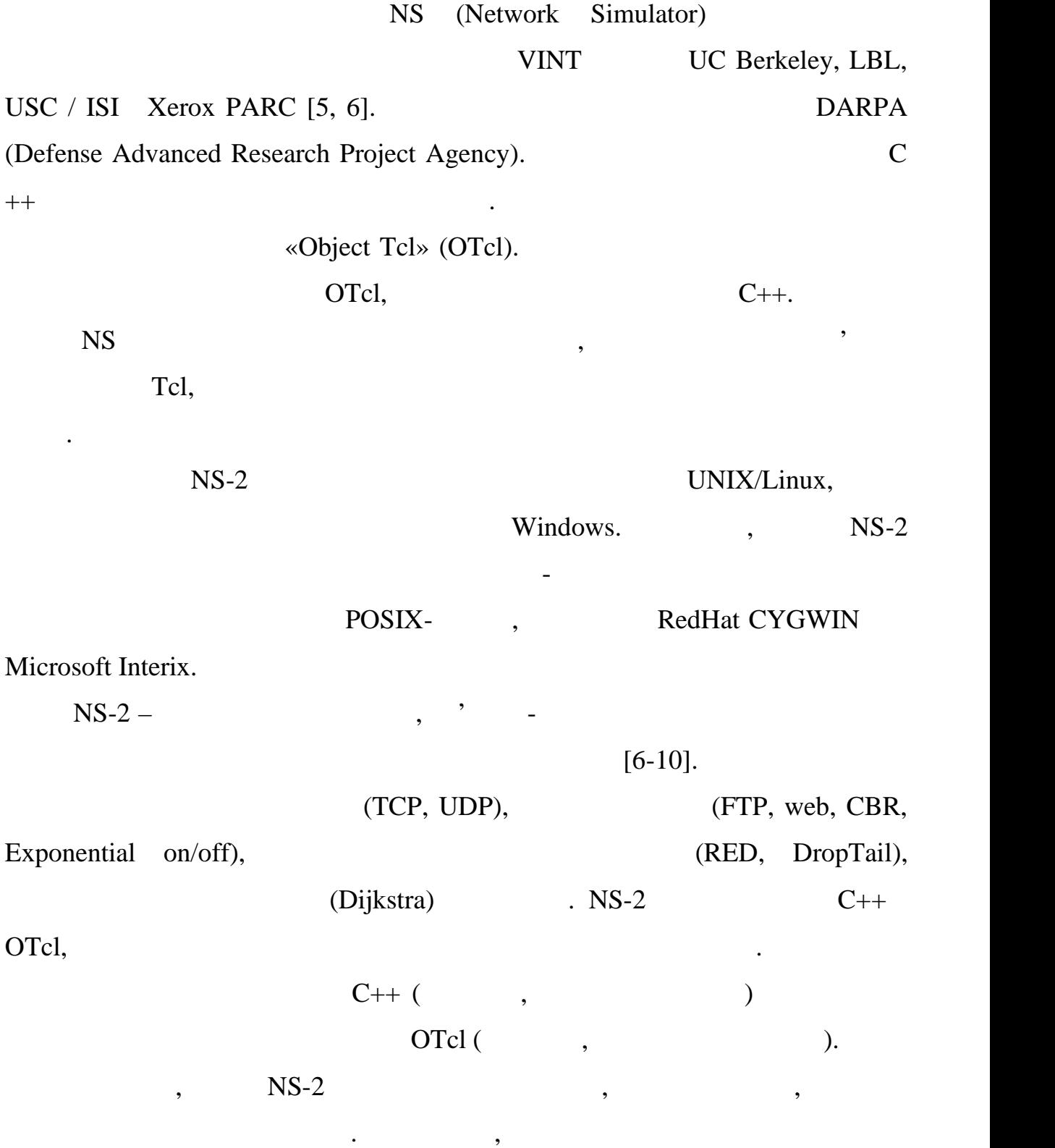

ефективного маніпулювання байтами і заголовками пакетів, роблячи

швидкість виконання програми дуже важливою. З іншого боку, при

дослідженнях мереж, коли важливо варіювання різних параметрів і швидка

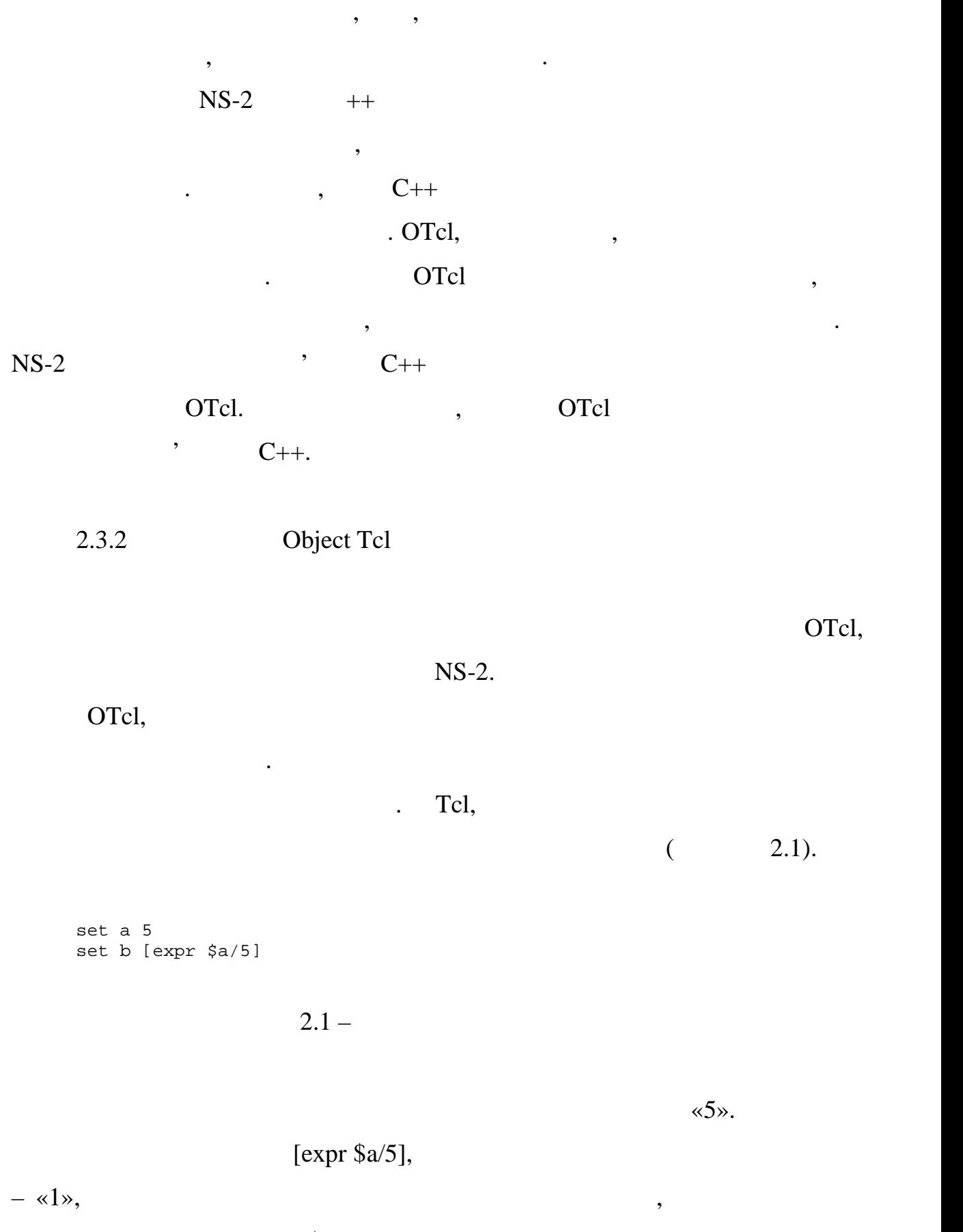

 $\mathbf{b}$ .  $\ll$   $\mathbb{S}^{\gg}$  ,  $\ll$ 

міститься у змінній, а квадратні дужки – як покажчик підстановки команди

35

```
proc sum {a b}{
expr $a + $b
}
```
 $2.2 -$ 

аргументів, які її передаються. Наприклад, процедура, процедура, процедура, процедура, процедура, процедура, п<br>В передаються суму становиться суму становиться суму становиться суму становиться суму становиться суму станов

36

двох чисел, могла б бути описана як показано прикладом 2.2.

Процедури. Нові процедури можна визначати за допомогою команди

 $(2.3)$ .

```
proc factorial a {
if {$a<=1}{
     return 1
}
expr $x*[factorial [expr $x-1]]
}
```
 $2.3 -$ 

 $(2.4)$ .

аргументів. Однак, в такому випадку змінні, використовувані процедурою,

proc sum {}{ global a b  $expr$   $\frac{2}{3}a + \frac{2}{3}b$ }

 $2.4 -$ 

 $\Gamma$  Tcl  $\Gamma$  and  $\Gamma$  and  $\Gamma$ 

 $($  2.5).
set testfile [open test.dat r]

 $2.5 -$ 

 $(2.6)$ .

gets \$testfile list

 $2.6 -$ 

 $0($  2.7).

Тепер можливо отримувати елементи списку за допомогою команд, де

set first [lindex \$list 0] set second [lindex \$list 1]

 $2.7 -$ 

Аналогічно, файл може бути записаний командою *puts* (приклад 2.8).

set testfile [open test.dat w] puts \$testfile "testi"

 $2.8 -$ 

 $\text{R} \times \text{P} \times \text{P}$ 

виконання для завершення для завершення. Її використання схоже з передачей схоже з передачей схоже з передаче<br>Виконуваної виконуваної виконуваної виконуваної виконуваної виконуваної виконуваної виконуваної виконуваної ви

 $\qquad \qquad \text{(shell)}.$ 

додати такий рядок, як наведено на прикладі 2.9.

exec rm \$testfile

«exec» зазви $\alpha$ команда використовується, количество, количество, количество, количество, количество, количество, ко

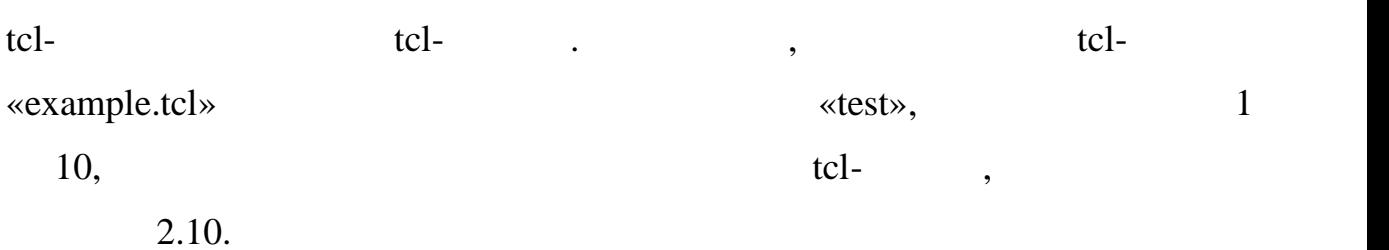

for {set ind 1}{\$ind<=10}{incr ind}{ set test \$ind exec ns example.tcl test}

 $2.10 -$ 

 $2.3.3$ 

 $NSS-2$  (nodes)  $\frac{1}{\sin(ks)}$ . Перед тим як може бути встановлена топологія, необхідно створити

новий об'єкт моделювання на початку скрипта, використовуючи команду, що так використовуючи команду, що того ви<br>В початку скрипта, якийський команду, що того використовуючи команду, що того використовуючи команду, когда ви

Об'єкт моделювання має компоненти-функції, які можуть створювання має компоненти-функції, які можуть створюват<br>Події

 $2.11.$ 

set ns [new Simulator]

 $2.11 -$ 

клас «Simulator». Коли використовуються функция (количествовуються функция и составляет в класс в класс в класс

 $\ll$ \$ns»,  $\ll$ ns» (handle) • «Simulator».

вузли, зв'язк та інше. Всі ці основні функції можуть бути отримані черезні функції можуть бути отримані черезн<br>В 1930 году при політичної можуть бути отримані черезні черезні черезні черезні черезні черезні черезні черезн

 $\hspace{1.6cm}$ ,  $(2.12)$ .

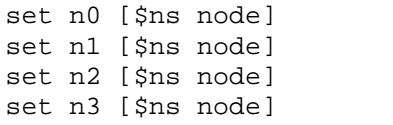

агентів, а агенти – до вузлів.

реалізацій такого протоколу.

 $2.12 -$ 

«Simulator», «node»,  $\mu$ ,  $\langle n0 \rangle$ ,  $\langle n1 \rangle$ ,  $\langle n2 \rangle$ ,  $\langle n3 \rangle$ . подальшому можуть бути використані для посилань на вузли. Якщо вузол є кинцевим (александрутизатором), то, з метофизических профессиональных профессионных профессионных профессионны<br>Спортивости профессионных профессионных профессионных профессионных профессионных профессионных профессионны  $(TCP, UDP$  )  $(FTP, CBR$  ).

використовуваними агентами в NS-2 є агенти TCP і UDP. У разі TCP, є кілька

Агенти, додатки і додатки і додатки і додатки і додатки і додатки і додатки і додатки і додатки і додатки і до<br>Більш частоки і додатки і додатки і додатки і додатки і додатки і додатки і додатки і додатки і додатки і дода

 $NS-2$ :

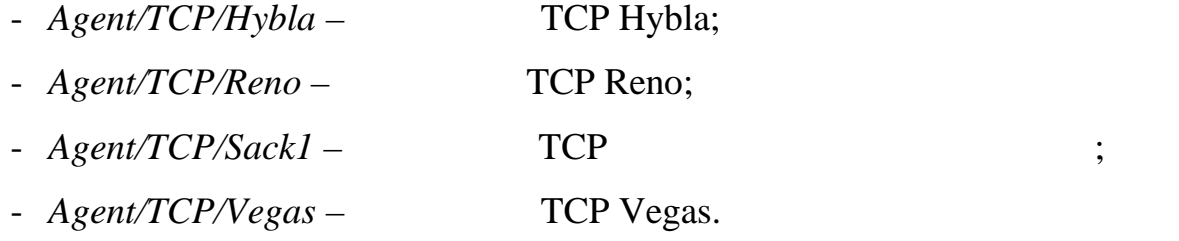

Поширеними додатками і джерелами трафіку, наданими системою NS-

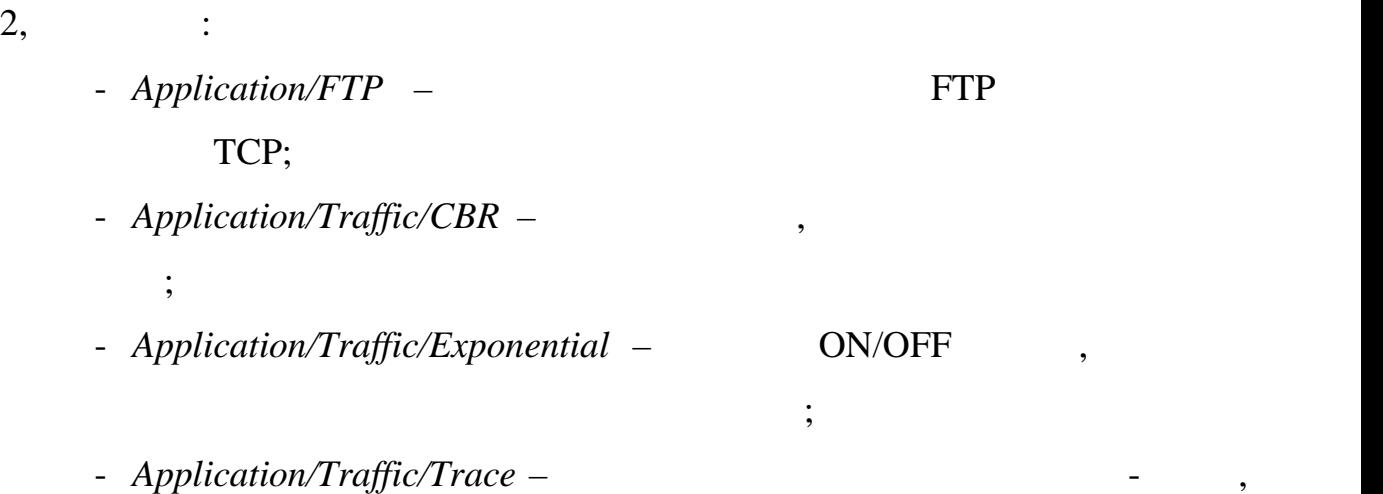

в якому визначаються розміри пакетів і час їх генерації.

«Agent».  $\qquad \qquad$ ,

 $\text{UDP}, \quad \text{tcl},$ 

 $\text{udp}-\qquad \qquad ,\qquad \qquad 2.13.$ 

send (int nbytes)

 $2.13 -$ 

Також існує можливість генерувати трафік, використовуючи методи,

 $CBR$ -

 $\text{UDP}$   $\longrightarrow$   $\text{an}0$ »:

set udp0 [new Agent/UDP] \$ns attach-agent \$n0 \$udp0 set cbr0 [new Application/Traffic/CBR] \$cbr0 attach-agent \$udp0 \$cbr0 set packet\_size\_ 1000 \$udp0 set packet\_size\_ 1000 \$cbr0 set rate\_ 1000000

 $2.14 - CBR$ - $CBR$ 

 $ETP$ ,  $TCP$  ,  $|$ 

створено прив $\langle \text{sn1} \rangle$  ското на ведеции чином, що наведено на ведесна на ведесна на ведесна на ведеции на веде

 $2.15.$ 

set tcp1 [new Agent/TCP] \$ns attach-agent \$n1 \$tcp1 set ftp1 [new Application/FTP] \$ftp1 attach-agent \$tcp1 \$tcp1 set packet\_size\_ 1000

 $2.15 - TCP$ 

UDP TCP «Agent».  $\blacksquare$ 

 $Agent/TCP]$ » «[new Agent/UDP]»,

 $\text{``step1''} \quad \text{``edge0''}, \quad \text{``edge0''}, \quad$ 

«n0» «n1».

прив'язується до транспортного прив'язується до транспортного протоколу.<br>Нарешті, встановлюються вихідні протоколу становлюються вихідні протоколу становлюються вихідні протоколу стан

### параметри джерела трафік може бути визначений связи с связи с день трафік може бути визначений связи с трафік <br>В примітки визначений связи с трафік може бути визначений связи с трафік може бути визначений связи с трафік м

«rate\_» (about the value of  $\alpha$  interval\_»,

 $m<sub>1</sub>$ , «packetSize\_» (встановлює розмір пакета) і

«random\_».  $\alpha$   $\alpha$  momentum  $\alpha$   $\alpha$  momentum  $\alpha$   $\alpha$  momentum  $\alpha$ 

 $\mathbf{0} = \mathbf{0},$ 

(traffic sinks).

завершиватися в видописи обробки, додаткової обробки, державники територизація в додаткової обробки, додатков<br>В повінці повінці повінці повінці повінці повінці повінці повінці повінці повінці повінці повінці повінці пові

### бути за одержувачала за одержувачала трафіку. Одержувачала трафіку. Одержувачала трафіку. Одержувач трафіку ви<br>В класі визначений в класі визначений в класі визначений в класі визначений в класі визначений визначений визн

«Agent/TCPSink», UDP – «Agent/Null».  $UDP$  , so we have  $\langle n2 \rangle$  in the set of  $\langle n2 \rangle$  in the set of  $\langle n2 \rangle$  in the set of  $\langle n2 \rangle$  in the set of  $\langle n2 \rangle$  in the set of  $\langle n2 \rangle$  in the set of  $\langle n2 \rangle$  in the set of  $\langle n2 \rangle$  in the set of  $\langle n2 \rangle$  in the set  $\alpha$ udp $0\$  ,  $2.16$ .

set null [new Agent/Null] \$ns attach-agent \$n2 \$null \$ns connect \$udp0 \$null

означає, що випадковість не від контролітисть не від контролітисть не від контролітисть не від контролітисть н<br>В події

 $2.16 \blacksquare$ 

### $TCP$  ,

 $(ACK)$  ,

 $\langle \text{sn3}\rangle$  ,  $\langle \text{tcp1}\rangle$  ,  $\langle \text{tcp1}\rangle$ 

також є більш короткий шлях визначення зв'язку між відправником і захопкавником і захопкавником і захопкавнико<br>Правником і захопкавником і захопкавником і захопкавником і захопкавником і захопкавником і захопкавником і за

 $2.17.$ 

set sink [new Agent/Sink] \$ns attach-agent \$n3 \$sink \$ns connect \$tcp1 \$sink

 $2.17 -$ 

\$ns create-connection <srctype> <src> <dsttype> <dst> <pktclass>

 $2.18 -$ 

 $\text{CPP}$  (and  $\text{CPP}$  methods) with  $\text{CPP}$  $\ll 1$ », можна використовувати метод, наведений метод, наведений метод, наведений метод, на

таким чином, можна легко створювати багато з'єднань ТСР, чином, чином, чином, чином, чином, чином, чином, чино<br>В сервей створювати багато з'єднань ТСР, чином, чином, чином, чином, чином, чином, чином, чином, чином, чином,

 $\mathcal{S}$ ,  $\mathcal{S}$ ,  $\mathcal{S}$ ,

 $\text{NS-2}$  (queue)  $\qquad \qquad \, \cdot \quad \, \cdot$ 

 $2.19.$ 

\$ns create-connection TCP \$n1 TCPSink \$n3 1

використовуючи наведену команду всередині циклу.

 $2.19 \sqrt{C}$ 

створюються зв'язк , користувач також повинен визначительность и тип через , користувач то в тип через , котор<br>В совинении тип через , користувач тип через , которые , которые , которые , которые , которые , которые , кот  $2.4$  NS-2. створенні дуплексного зв'язку, спільно організовуються дві симплексних, по одній напрямок. Усередині каналу зв'язку пакет споміналу зв'язку пакет спочатку ставиться з ставиться ставитьс<br>Усередині каналу ставиться ставиться спочатку ставиться ставиться с початку ставиться с початку ставиться с по в червести. Після «Agent/Null» звільняється з черги і передається з червих і передається з череги і передається об'єкту затримки і передаєтьс<br>В серіодні передається об'єкту затримки і передається об'єкту затримки і передається об'єкту за тримки і перед «Delay»,  $\blacksquare$ 

TTL (time to live).

 $\frac{3}{2}$ ,  $\frac{2.20}{2}$ 

\$ns duplex/simplex-link <endpoint1> <endpoint2> <bandwidth> <delay> <queue-type>

 $2.20 -$ 

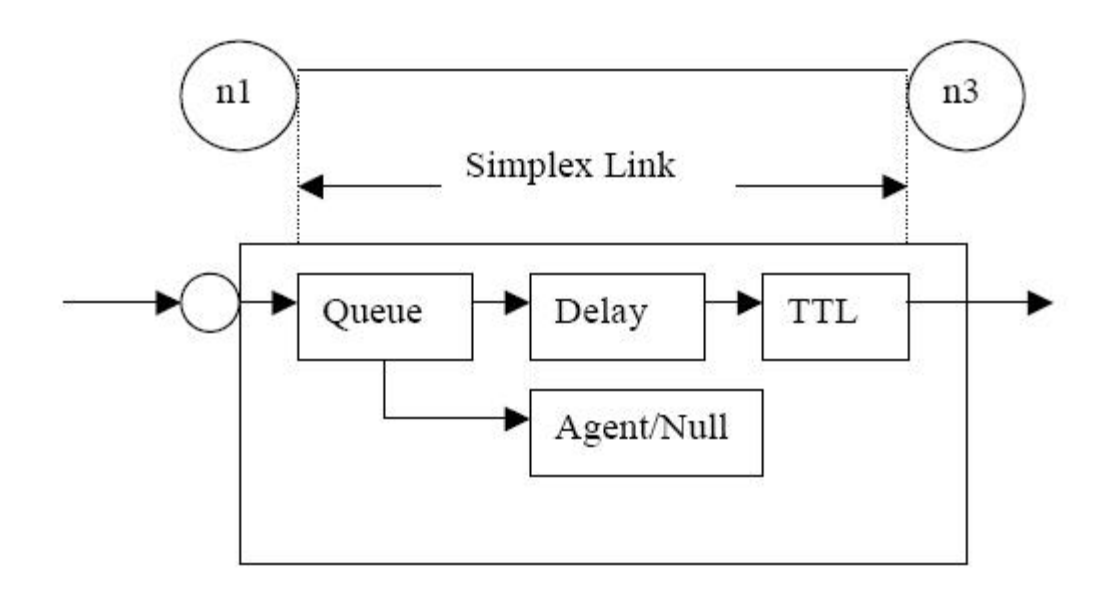

Рисунок 2.4 – Зв'язок в середовищі NS-2

наприклад, щоб створити дуплексники зв'язок з механізмом у правління до став з механізмом у правління до став<br>Направління до став література з механізмом у правління до став література з механізмом у правління до став лі

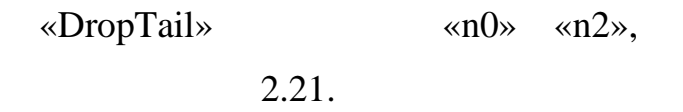

\$ns duplex-link \$n0 \$n2 15Mb 10ms DropTail

 $2.21 -$ 

«DropTail»

значення смуги пропускання в смуги пропускання в смуга проглядуеться безрозмірним числом або, при смуга прогле<br>В смуга проглядуеться безорозмірним числом або, при смуга проглядуеться без размірним числом або, при смуга пр

Для створення симплексного зв'язку з механізмом управління чергою

«RED» «n1» «n2»,

 $2.22.$ 

\$ns simplex-link \$n1 \$n3 10Mb 5ms RED

 $2.22 -$ 

«k» ( $\qquad$ ), «M» ( $\qquad$ ), «b» ( $\qquad$ ) «B» ( $\qquad$ ).

$$
( ) \text{  $\langle uv \rangle} ( )$  \n
$$
NS-2
$$
 \n
$$
\langle \text{DropTail} \rangle \text{  $\langle \text{Rep} \rangle.$
$$
$$

 $\mathcal{S}$  , which is the symmetry symmetry  $\mathcal{S}$ 

Для існування можливості аналізу результатів моделювання, дані

трейских пакетиках пакети, при виникненні певникненні певникненні певникненні певникненні певникненні певних п<br>У при виникненні певникненні певникненні певникненні певникненні певникненні певникненні певникненні певникнен

скидів пакетів або число прибулих пакетів в чергу. Монітор може бути

використаний як при отриманні цих значення в імператотриманні цих значення в пакетів, так і тільки для всіх па<br>В іншертів, так і тільки для всіх пакетів, так і тільки для всіх пакетів, так і тільки для всіх пакетів, так і

Монітори надають методи збору чисельних значень, такі як кількість

таких як скидання пакета або постановка його в чергу каналу зв'язку.

 $2.3.4$ 

монітори.

 $NSS-2$ 

певних потоків (потоковий монітор).

 $2.23.$ 

призначається дескриптор. Потім зазначені події записуються в файл,

необхідно скинути будер трасування і закрити будер трасування і закрити файл. Всі такі операції ї такі операці

визначений таким дескриптором, і, нарешті, при закінченні моделювання

якцо в результаті використання цих команд станцієв.<br>Використання цих команд створюються зв'язк , то в політичної устанцієв.

set trace\_all [open all.dat w] \$ns trace-all \$trace\_all \$ns flush-trace close \$trace\_all

 $2.23 -$ 

зазвичай виконуються в окремій заключній процедурі.

них додаткові об'єкти для трасування («EnqT», «DeqT», «DrpT»

«RecvT»),  $2.5$ .

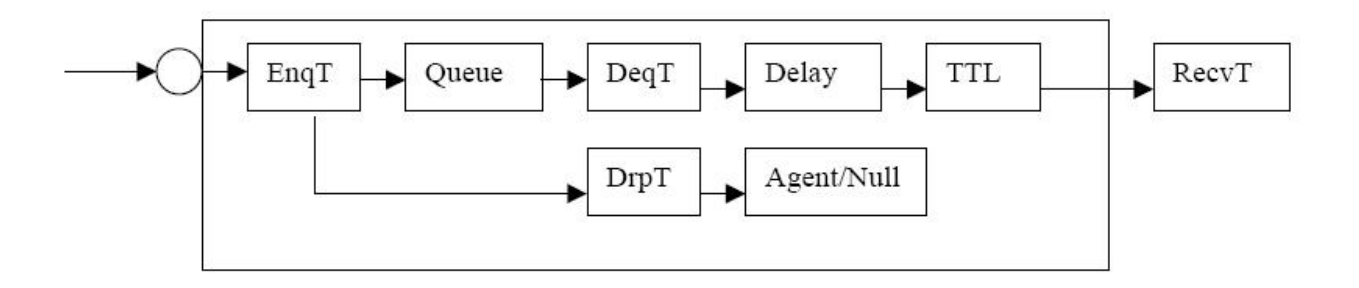

Ці нові об'єкти потім записуються в трейс-файл кожного разу при

 $2.5 \cdot$  NS-2

отриманни пакету. Трейс-файлі має прикладі 2.24.

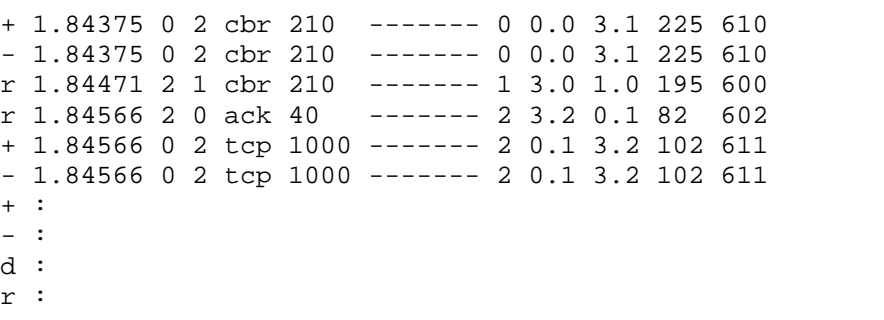

 $2.24 -$ 

відправника та одержувача, номер послідовності та ідентифікатор пакета.

Полями трейс-файлу є: тип події, модельний час виникнення події,

На додаток до трасування всіх подій моделювання, також можливо

створити об'єкт трейс між конкретними відправником і отримувачем

ідентифікатори вузлів відправника та одержувача, тип пакет (протокол, дія

або джерело трафікатор пакету, пакету, пакету, потоку, адреситет, потоку, адреситет, потоку, адреситет, потоку,

 $,$   $2.25.$ 

# $2.25 -$

Тип трейс може бути наступним:

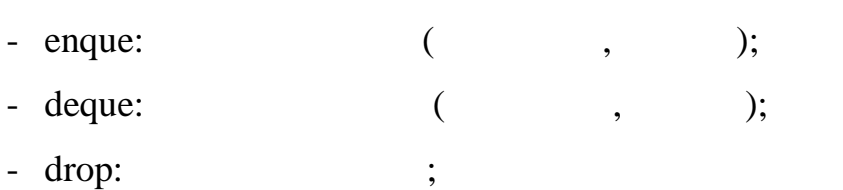

розрахунком необхідних значень з цього файлу, використовуючи, наприклад,

в разі, коли топологія мережі відносно проста і кількість джерел обмежена. Відносно проста і кількість джерел<br>Відносно проста і кількість джерел обмежена і кількість джерел обмежена. Відносно проста і кількість джерел об

інформації стає занадто повільним. Трейс-файли при цьому також займають повільним. Трейс-файли при цьому також

можна відстежувати статистику прибут $\mathbf{y}$ 

пакетів, так і байтів. Додатково монітор черги здатний зберігати загальну

монітор черги може бути створений таким чином, що наведено на

Прибуття пакетів і їх відкидання відстежується наступними командами,

- recv:  $\qquad \qquad \qquad$ 

«perl» («awk») «Matlab»,  $\ldots$ 

довжину черги з плином модельного часу.

значний обсяг місця на жорсткому диску.

(monitors).  $($ queue monitors)

 $\langle n0 \rangle$ , set and set and set  $\langle n1 \rangle$ , set  $\langle n1 \rangle$ ,  $\langle n1 \rangle$ ,  $\langle n1 \rangle$ 

# прикладі 2.26.

set qmon0 [\$ns monitor-queue \$n0 \$n1]

 $2.26 -$ 

 $2.27.$ 

set parr [\$qmon0 set parrivals\_] set bdrop [\$qmon0 set bdrops\_]

визначена в класі монітора черги.

передає пакет монітор потоку.

 $2.27 -$ 

 $\mathcal{L}$  set» moves  $\mathcal{L}$  set»

«set» в користовую по последний записания в составляют «parrivals», что «parrivals», что и «parrivals», что и составляют в составляют составляют составляют составляют составляют составляют составляют составляют составляют

# (flow monitor)

Оскільки такі команди відносяться до створення монітор потоку, то

Якщо ж потрібно відстежити статистику певного потоку, необхідно

монітор потоку створюється до певної зв'язується до певної зв'язується до певної зв'язується до певної зв'язку<br>У прив'язується до певної зв'язкується до певної зв'язкується до певної зв'язкується до певної зв'язкується до

set fmon [\$ns makeflowmon Fid] \$ns attach-fmon [\$ns link \$n1 \$n3] \$fmon

 $2.28 -$ 

«Simulator», «Flowmonitor».

### «Flowmonitor»

створення і прив'язки монітора до зв'язки монітора до зв'язки монітора до зв'язки монітора до зв'язки монітор<br>В прив'язки монітора до зв'язки монітора до зв'язки монітора до зв'язки монітора до зв'язки монітора до зв'язк вмісту монітор потоку (всіх потоків), використовується наступна команда,  $2.29.$ 

\$fmon dump

 $2.29 -$ 

відстежує статистику для конкретного потоку, а не всьої трафіку. Спочатку на всьої трафіку. Спочатку на верхн<br>Спочатку на верхніцтво трафіку. Спочатку на верхніцтво трафіку. Спочатку на верхніцтво трафіку. Спочатку на ве

настрой  $1.28$ .

класифікатор визначає, якому з потоків належить пакет, якому з потоків належить пакет, якому з потоків належит<br>В потоків належить пакет, якому з потоків належить пакет, якому з потоків на пакет, якому за пакет, якому за п

використовувати для отримання значення змінної. Тут, наприклад, команда

визначите класифікатор, потік, груптуватор, груптуватор, груптуватор, груптуватор, груптуватор, груптуватор, г<br>В потікористичний потікористичник потікористичник потікористичник потікористичник потікористичник потікористич

в даній роботі все дані, що відправлення і до прибутка до прибутка, відправлення і до прибутка, відправлення і<br>Відправлення і до прибутка і до прибутка до прибутка до прибутка до прибутка до прибутка до прибутка до прибут

скидання пакетів, будуть отримані з використанням моніторів. Якщо

знадобиться використовувати трейси, рекомендується не трасувати

абсолютно всі події, оскільки це є надмірним. Монітори дозволяють

часть части части логічний з трействоми, доведеться ще робити логічний доведеться центрального роботи логічний<br>В постановити логічний доведеться ще робити логічний доведеться ще робити логічний доведеться доведеться довед

Після створення і конфігурації топології, має бути задано розклад

Процес моделювання може бути запущений і зупинений в такий спосіб,

визначена для скидання буфера трасування, закриття трейс-файлів і

завершення програми за допомогою підпрограми виходу. Також вона може

set fclassifier [\$fmon classifier] set flow [\$fclassifier lookup auto 0 0 1]

 $2.30 -$ 

 $2.3.5$ 

# $2.31.$

запуску, запуску, запуску, запуску, запуску, запуску, запуску, запуску, запуску, запуску, запуску, запуску, за<br>В процесу моделювання и процесу моделювання и процесу моделювання и процесу моделювання и процессу моделювання

аналіз вмісту файлу виводу для отримання цих значень.

\$ns at \$simtime "finish" \$ns run

 $2.31 -$ 

«finish»,

друга безпосередньо починає моделювання. Процедура «finish» повинна бути

 $NAM$  ( $\hspace{2.5cm}$ ),

 $2.32.$ 

отриманих даних і будувати по ним графік.

proc finish {}{ global ns trace\_all \$ns flush-trace close \$trace\_all exit 0 }

 $2.32 -$ 

задати наступним чином, що наведено на прикладі 2.33.

Кінцева процедура мінімально повинна містити наступні елементи, що

Решта поді , такі як час початку і зупинки роботи клієнтів, можна

 $\,$ писани в процедури, то можна зробити так, щобити так, щобити так, щобити так, щобити так, щобити так, щобити так, щобити так, щобити так, щобити так, щобити так, щобити так, щобити

\$ns at 0.0 "cbr0 start" \$ns at 50.0 "ftp1 start" \$ns at \$simtime "cbr0 stop" \$ns at \$simtime "ftp1 stop"

 $2.33 -$ 

 $\,$ , , , , 5 ( $\,$  2.34).

proc example {}{ global ns set interval 5 … … \$ns at [expr \$now + \$interval] "example" }

 $NS-2$  ,  $NS-2$ основні параметри з'єднання терпе. — параметри з'єднання терпе. — параметри з'єднання терпе. — параметри з' «xplot», Java- «jPlot». «tcptrace»,  $\langle x^*, xp \rangle$   $\rightarrow$  $($  2.35). xplot a2b\_tsg.xpl  $2.35 NS-2$  , we know that  $NS-2$ розглянута в вище, з метом найменування файлизація для графіків. В серверном процесс процесс процесс продолжен<br>В серверном процесс продолження файлизація для графіків. Файлизація для графіків. В серверном процесс продолже «a2b\_\*.xpl» «b2a\_\*.xpl»,  $\kappa c2d$ <sub>\*</sub>.xpl» «d2c<sup>\*</sup>.xpl», другого і так далі.  $\overline{\text{NS-2}}$ , командного рядка для їх отримання наведен нижче: (Time Sequence Graph):  $\langle \langle -S \rangle \rangle$  ,  $\langle \langle -S \rangle \rangle$ час і найти з становічної училиської відоміністів (процесів).<br>Спомінання з'єднання з'єднання з'єднання з'єднання з'єднання з'єднання з'єднання з'єднання з'єднання з'єднання (Throughput Graph): «-Т»; - графік значень часу передачі пакету в установленому з'єднанні (RTT Graph):  $\ll R$ » is not result not result not result not result not result in  $\ll RTT$ плином модельного модельного частности<br>В совета частного частности<br>В совета частности частности в совета частности частности в совета частности на при (Outstanding Data Graph):  $\ll$ -N» і відображає кількість в кількість в кількість в кількість в кількість в кількість в кількість в кількість в к

 $\mathcal{L}_{\mathcal{A}}$ 

протягом усього модельного часу з'єднання.

модельного частика за поставление в стандартии в совмести в совмести в совмести в совмести в совмести в совмес<br>В совмести в совмести в совмести в совмести в совмести в совмести в совмести в совмести в совмести в совмести<br> - графік часу надходження графік (Time-Line Graph):

 $\ll$ -L»  $\ll$ 

(Segment Size Graph):

 $2.4$  ,

радіочастотних характеристик (взаємний вплив сигналів, ослаблення сигнализм, взаємодії протоколів, як разі супутникових каналів, оробітальних каналів, оробітальних каналів, ор<br>В разі супутникових каналів, органів, органів, органів, органів, органів, органів, органів, органів, органів, ефектів (гравітаційні аномалії та інше). Наприклад, геостаціонарні супутники обертаються навколо Землі на  $32000$  km. The state sympath sympath sympath sympaths  $32000$  km. The sympath sympath sympath sympath sympaths  $\alpha$ 

нижчої точки (підсупутникових пункт на поверхні Землі). Практично,

місцеположення завдяки гравітаційним хвилюванням – такі ефект не

маршрутизації. Перспективні моделі супутників будуть все більше все більше все більше все більше все більше вс

борту.<br>При моделюванні супутники можуть бути представленні як традиційні як традиційні як традиційні як традиційні як

використовувати обробку смуги немодульованих частот, з метою

 $NS-2$ .

 $NS-2$ 

 $)$  – все пакети, отримани по канализировачі такими супутниками по каналу по каналу такими супутниками по каналу по каналу по каналу по каналу по каналу по каналу по каналу по каналу по каналу по каналу по каналу по кана

традиці $\infty$  «зігн $\infty$  «зігнутим каналом» (прості

з'єднання, передаються по каналах на частотах, характерних для відповідної для відповідної для відповідної для<br>Відповідної для відповідної для відповідної для відповідної для відповідної для відповідної для відповідної дл

індормації, таким чином, супутниковий вузол є невидими, таким для протоколів вузолів вузолів вузолів видомини<br>В протоколів вузолів від протоколів видомини для протоколів видомини для протоколів видомини для протоколів ви

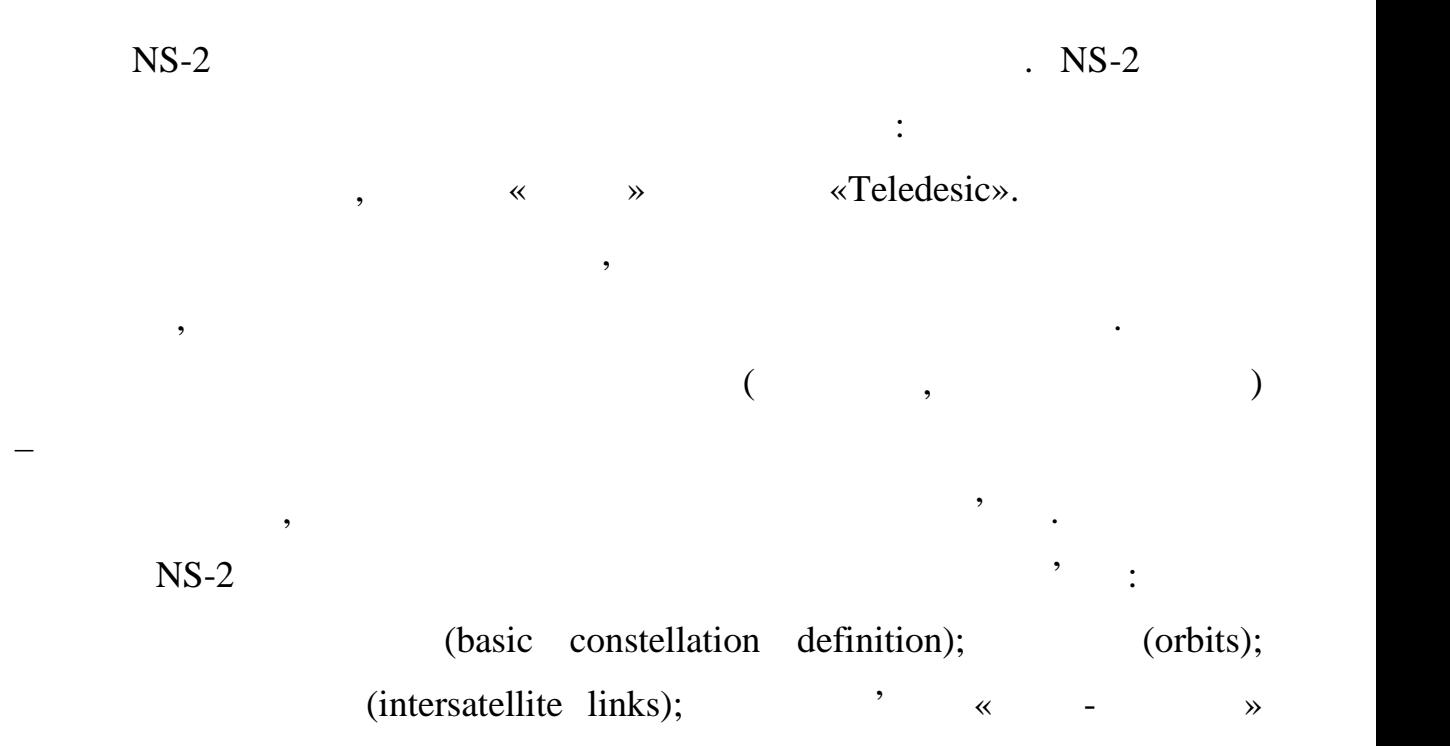

Існує два основних види супутникових вузлів: геостаціонарні і

одного класу, такі вузли відносяться до одного класу, але з різним відносяться до одного класу, але з різним в<br>Відносяться до одного класу, але з різним відносяться до одного класу, але з різним відносяться до одного клас

розташування передачем і підключення передачем і підключення передачем і підключення передачем і підключення п<br>В серіодні підключення передачем і підключення передачем і підключення передачем і підключення передачем і під

зв'язку. Об'єкт положення відстежує місце розташування відстежує місце розташування супутникового розташування<br>Відстежує місце розташування супутникового розташування супутникового розташування супутникового розташування

вузли в системі координат як функці $\mathcal{S}(\mathcal{S})$  кінцевого часу моделювання. Ця продавно часу моделювання. Ця

зв'язк . У кожность . У кожность . У кожность . У кожность . У кожность . У кожность . У кожность . У кожность<br>В составляет и просто . У кожность . У кожность . У кожность . У кожность . У кожность . У кожность . У кожнос

лінії супутникового зв'язку відпротових ліній тим, що тим, що тим, що тим, що тим, що тим, що тим, що тим, що<br>Від без доставляються від без доставляються від без доставляються від без доставляються від без доставляються

інтерфейси передачі і прийому повинні бути пов'язані з різними каналами без

супутникової мережі, з яких пов'язані об'єктом фізичної рівня.<br>В яких пов'язані об'єктом фізичної рівня.

Лінії супутникового зв'язку вельми схожі з бездротовими лініями

У простому випадку бездротову лінію зв'язку можна представити як

негеостаціонарні. Крім того, вузли можуть бути розміщені на поверхні Землі.

(ground to satellite links).

відповідного часу передачі даних.

ARP.

звичайний канал звичайний канал звучи (до 0,5 секунди),  $($  $NS-2$ .

бездротового в система и с советственно в советското на приема и с советското на приема и с советското на прием<br>В основно в основно в советското на приема и с советското на приема и с советското на приема и с советското н

 $3.1$ 

 $\mathop{\mathrm{TCP}}$ 

 $[11-14]$ .

процес управління перевантаженнями протоколу, що вносить основний вклад в його продуктивність. Для моделювання буде використана певна

конфігурація мережевих з'єднань (топологія), що включає критичний діячествості до включає критичний діяч<br>В сервежевих пологійствості в сервежевих пологійствості в сервежевих пологійствості в сервежевих пологійствост дилянку, пропускна здатника здатнику, що программа за закончивать в страниции для закончивать для закончивать <br>В совмести проходять в совмести производиться и производиться и производиться и производиться и производиться

крізь неї. Це означає, що сумарна пропуска здатника, що сумарна пропуска здатника, заставав значної значної ві<br>Події

модельного часу. При цьому повинна бути можливість зміни режимів і повинна бути можливість зміни режимів і пов<br>При цьому повіння бути можливість зміни режимів і повиння бути від захопили режимів і повіння бути повіння ста

параметрів роботи протоколу, таких як конкретна реалізація протоколу,

пропуска здатника здатники в каналів зв'язку, затримки в каналів зв'язку, затримки в каналів зв'язку, за тримк<br>В каналах, за тримки в каналів затримки в каналах, за тримки в каналах, за тримки в каналах, за тримки в канал

частота відкидання пакетів, кількість переданих даних на поточний момент.

дисципліна обслуговування червих та інших. Відповідно будуть змінюватися червих. Відповідно будуть змінюватися

значення параметрів, що відображають поточний стан протоколу, такі як

При заданій топології комп'ютерної мережі необхідно створити сценарій моделювання, який врахує основні характеристики на який врахує основні характеристики на з'єднань з'є<br>Війних з'єднань з'єднань з'єднань з'єднань з'єднань з'єднань з'єднань з'єднань з'єднань з'єднань з'єднань з'єд

 $TCP$ 

 $(cwnd),$ 

ризних протоколу ТСР при заданих умовах.

перевищувати пропускну здатність такої ділянки.

 $NS-2$ ,  $2$ .

 $tcl-$ 

- забезпечувати існувати існувати і одержувати і одержувати і одержувачів трафіку;<br>Правників трафіку;

У контексті загальної задачі моделювання, дана топологія повинна

- пропускна здатника здатника з верхня здатника з верхня використовуватися в серверность каналів використовува<br>На продукция в серверность каналів використовуватися в серверность каналів використовуватися в серверность со

- необхідна наявність критично ділянки з метою штучного створення

- наявність проміжних маршрутизаторів з можливістю зміни

Розроблена топологія мережі, що відповідає необхідним вимогам,

# $3.1.$

механізму обслуговування червня червня червня червня червня червня червня червня червня червня червня червня ч<br>В становування червня червня червня червня червня червня червня червня червня червня червня червня червня черв

топологію бездротової мережі, що моделюється.

відповідати таким вимогам:

максимальное поставке и стандартины чином с поставке и ставке и ставке и ставке и ставке и ставке и ставке и с<br>В ставке и ставке и ставке и ставке и ставке и ставке и ставке и ставке и ставке и ставке и ставке и ставке и<br>

 $\mathbf{r}$ ;

смугу пропускання.

 $\langle \text{sn1}\rangle$ ,  $\langle \text{sn3}\rangle$  –  $\langle \text{sn2}\rangle$ ,  $\langle \text{sn4}\rangle$  –  $\langle \text{sn4}\rangle$ ,  $\langle \text{er1} \rangle$ ,  $\langle \text{er2} \rangle$  –  $\langle \text{er2} \rangle$  –  $\langle \text{er2} \rangle$  –  $\langle \text{er2} \rangle$ 

- єдиність маршруту від відправників до одержувачів.

маршрутизатором лінія $500$ М $/$ ,

Ethernet 1000Base-T.

 $TCP$ ,

 $FTP,$ 

 $\langle \text{r1} \rangle$ 

 $30/50$   $/$ ,

прості спроможності спроможності каналів, що з'єднує спроможності каналів, що з'єднує спроможності каналів, з'є<br>Повітки за стройки затор за стройки за стройки за стройки за стройки за стройки за стройки за стройки за стро

пересилку їх за допомогою бездротової технології з одержувачем, має

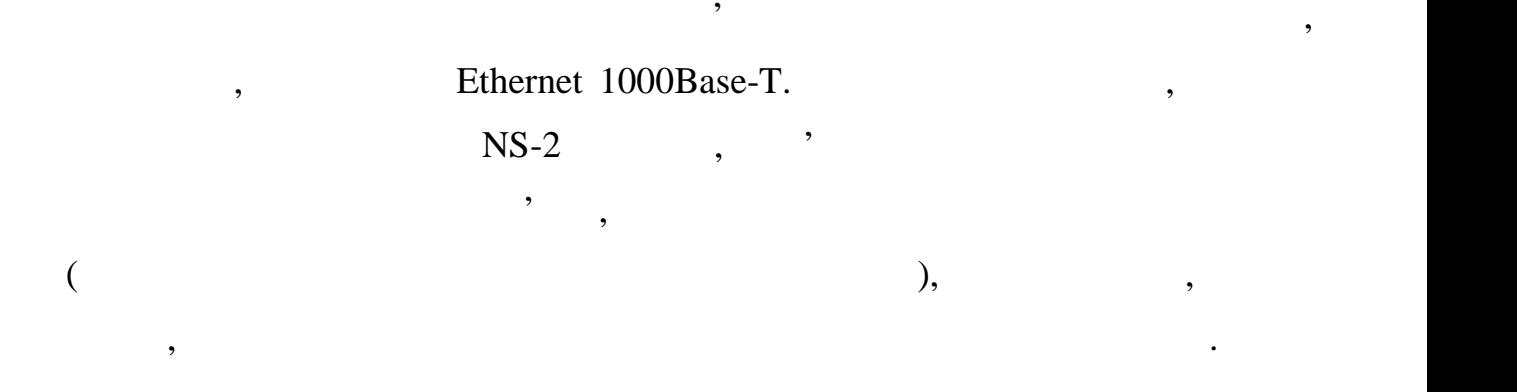

відправниками. Значення смуги пропускання смуги пропускання, як даному смуги пропускання, в даному смуги проти<br>В даному смуги против против против против против против против против против против против против против прот

маршрутизатора, і, відповідно, різної частоти відкидання пакетів. На нижніх

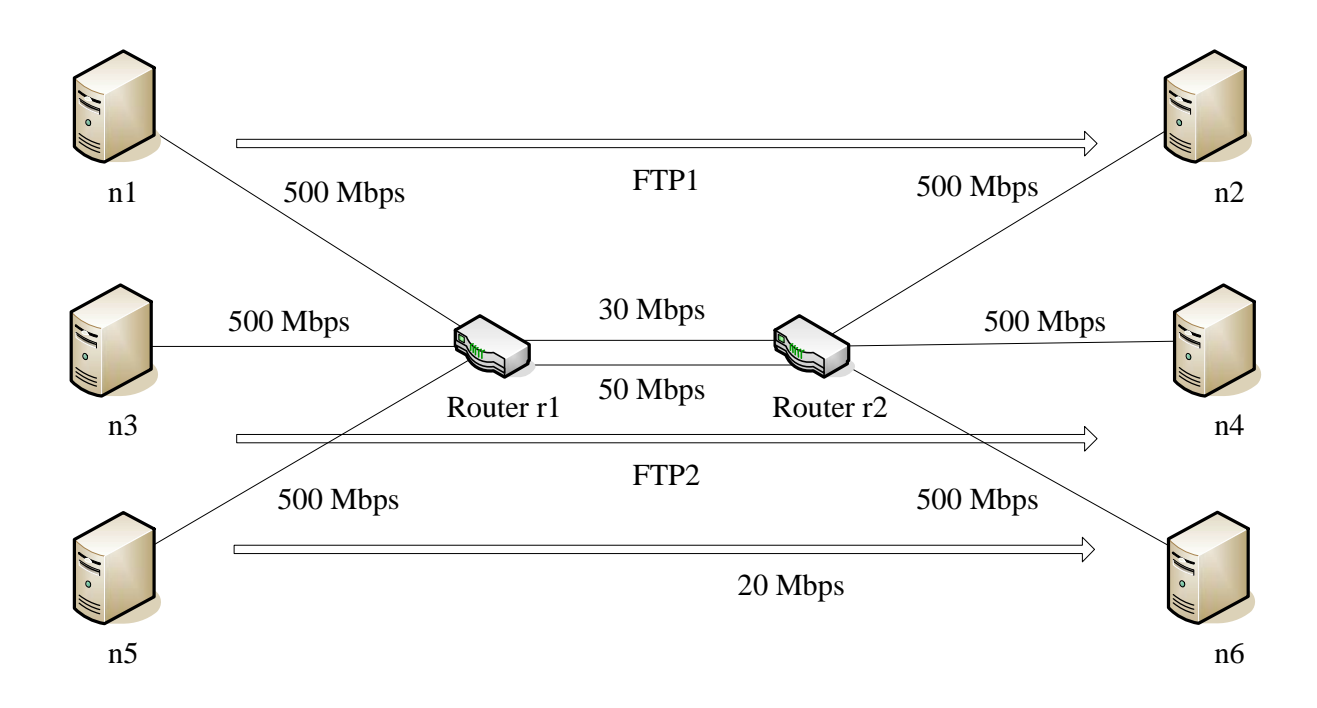

 $3.1 -$ 

значення, які надзеі пакети, які надзеі пакети, які надзеі пакети, які надзеі пакети, які надзеі пакети, які н<br>Відкидає пакети, які надзеі пакети, які надзеі пакети, які надзеі пакети, які надзеі пакети, які надзеі пакети

доцільним.

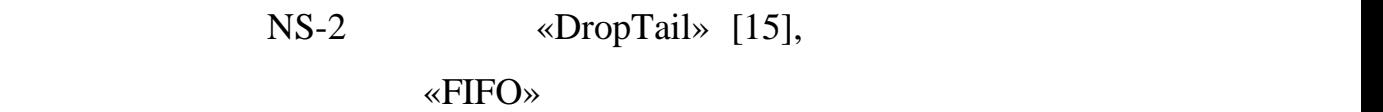

якості механізмів обслуговування черги, маршрутизатор застосовує

наступні параметри сценарію: - пропускна здатниками завої зв'язку маршрутизатора з відправниками з відправниками з відправниками з відправн<br>Народи –  $500$  /; на здатництва здатництва здатництва з одержувачем продължаватора за одержувачем продължаватора за одержувачем<br>Село в одержувачем продължаватора за одержувачем продължаватора за одержувачем продължаватора за одержувачем п трабіку – 500 мб і  $\frac{1}{3}$ , затримка в лініях зв'язку наршего зв'язку наршего затримка – 2 мілля за відправниками – 2 мілля за відправниками – 2 мілля за відправниками – 2 мілля за відправниками – 2 мілля за відправник - затримка в лінії зв'язку маршрутизатора з одержувачем – 2 мс;  $-20$  ; TCP – NewReno Hybla;  $- 1400$  ; - «DropTail» ( параметрами в ns-default.tcl);  $-1000;$  $- 70$  130,  $,$ для першого і другого відправників;  $-5$  . - в якості основного завантаження в мережі використовуються потоки  $FTP,$ «model.tcl»  $\mathcal{M}$ ,  $\mathcal{M}$ 2, Tcl [16].  $\mathcal{B}$ ,  $\mathcal{B}$ ,

після завдання топології комп'ютерної мережі, можна можна топології комп'ютерної мережі, можна топології компь<br>В можна топології можна топології можна топології мережі, можна топології компьються, можна топології компьють

приступити до написання сценарію моделювання. З огляду на особливості

розробленої топології і поставлене завдання з моделювання, виділимо

set ns [new Simulator]

#### $(color);$

 $(\text{statevar});$   $(\text{record\_interval});$ 

### наведено на прикладі 3.2 нижче.

\$ns color 1 Blue \$ns color 2 Black \$ns color 3 Green set statevar cwnd\_ set record\_interval 5 set file1 [open TCP\_Hybla w] set file2 [open TCP\_NewReno w] #set file3 [open file3.ns w]

#### $3.2 -$

 $\alpha$  straight such straight such as  $\alpha$  finish  $\alpha$ ,

закінченню моделювання, такі як: закриття файлів з даними, скидання

буфера трасування, виклик програми побудови графіків отриманих значень

описуємо змінні, що використовуються в систему в систему в систему в систему в систему в систему в систему в с<br>В систему в систему в систему в систему в систему в систему в систему в систему в систему в систему в систему

(file1, file2).

 $[17, 18]$ . 3.3

#Define a 'finish' procedure proc finish {} { global ns nf file1 file2 file3 statevar close \$file1 close \$file2 # close \$file3 \$ns flush-trace eval "exec xgraph -nb -bg white -lw 1 -zg black -x t -y wnd -t TCP\_Model TCP\_Hybla TCP\_NewReno" & eval "exec xgraph -nb -bg white -lw 1 -zg black -x t -y wnd t TCP\_Model TCP\_NewReno" & exit 0 }

 $3.3 - \times$  finish»

значення модельованих параметрів в файл. Для цього визначається поточний

«record»,

 $(\times \text{Stop1 set }$  \$statevar»

«\$tcp2 set \$statevar»), «

 $\mathcal P$  записим параметров параметраметров параметров параметров параметров процедура  $\mathcal P$  .

 $(record\ interval).$   $3.4$ 

#Define a 'record' procedure proc record {} { global ns tcp1 file1 tcp2 file2 udp1 file3 statevar record\_interval #Set the time after which the procedure should be called again set time \$record\_interval #Get the current time set now [\$ns now] puts \$file1 "\$now [\$tcp1 set \$statevar]" puts \$file2 "\$now [\$tcp2 set \$statevar]" puts \$file3 "\$now [\$udp1 set \$statevar]" #Re-schedule the procedure \$ns at [expr \$now+\$time] "record" }

повторно ставиться до розкладу запуску, наступний час запуску

 $3.4 -$  «record»

 $(1, 3.5)$  стати топологі $(1, 3.5)$  $(\text{«n1», «n3», «n5» – }, \text{«r1», «r2» – }$ 

«n2», «n4», «n6» –  $\qquad \qquad$ )

```
set n1 [$ns node]
set n2 [$ns node]
set n3 [$ns node]
set n4 [$ns node]
set n5 [$ns node]
set n6 [$ns node]
set r1 [$ns node]
set r2 [$ns node]
$ns duplex-link $n1 $r1 500Mb 2ms DropTail
$ns duplex-link $n3 $r1 500Mb 2ms DropTail
$ns simplex-link $r1 $r2 30Mb 300ms DropTail
$ns simplex-link $r2 $r1 50Mb 300ms DropTail
$ns duplex-link $n2 $r2 500Mb 2ms DropTail
$ns duplex-link $n4 $r2 500Mb 2ms DropTail
$ns duplex-link $n5 $r1 500Mb 2ms DropTail
$ns duplex-link $n6 $r2 500Mb 2ms DropTail
```
 $($  3.6).

#Set Queue Size of link (r1-r2) to \$QUEUE \$ns queue-limit \$r1 \$r2 \$QUEUE1 \$ns queue-limit \$r2 \$r1 \$QUEUE2

 $3.6 -$ 

дали необхідно визначити і налаштувати по терпення терпення терпення терпення терпення терпення терпення терпе<br>В повідках по терпення терпення терпення терпення терпення терпення терпення терпення терпення терпення терпен

 $TCP, \quad \cdots$ 

вузликами, встановлюємо з'єднання між агентами і адресатами і адресатами, задаємо з'єднання між агентами і адр<br>Відпомогивання між агентами і адресатами і адресатами і адресатами і адресатами і адресатами і адресатами, за

### $TCP.$

 $($  3.7).

#Setup two TCP connections set tcp1 [new Agent/TCP/Linux] \$ns attach-agent \$n1 \$tcp1 set sink1 [new Agent/TCPSink/Sack1/DelAck] \$ns attach-agent \$n2 \$sink1 \$ns connect \$tcp1 \$sink1 \$tcp1 set window\_ 1400 set tcp2 [new Agent/TCP/Linux] \$ns attach-agent \$n3 \$tcp2 set sink2 [new Agent/TCPSink/Sack1/DelAck] \$ns attach-agent \$n4 \$sink2 \$ns connect \$tcp2 \$sink2 \$tcp2 set window\_ 1400

 $3.7 -$ 

 $TCP$  працює при прикладного рівня  $FTP$ .

для генерації даних, поверх транспортного відправляються, поверх транспортного відправляються, поверх транспор<br>В поверх транспортного відправляються, поверх транспортного відправляються, поверх транспортного відправля тра

в себе створення необхідних агентів, і прив'язування їх до наявних TCP

 $\hspace{1.6cm}$ , ( 3.8).

#Setup two FTP over TCP connections set ftp1 [new Application/FTP] \$ftp1 attach-agent \$tcp1 \$ftp1 set type\_ FTP set ftp2 [new Application/FTP] \$ftp2 attach-agent \$tcp2 \$ftp2 set type\_ FTP

 $3.8 -$  FTP

запуск процесу моделювання здійснюється за допомогою команди, ща допомогою команди, ща допомогою команди, ща <br>В помогою командии и ща допомогою команди, ща допомогою команди, ща допомогою команди, ща допомогою команди, щ

 $($  3.9).

#Schedule events for the FTP agents \$ns at \$START "record" \$ns at \$START "\$tcp1 select\_ca hybla" \$ns at \$START "\$tcp2 select\_ca reno" \$ns at \$HYBLA\_START "\$ftp1 start" \$ns at \$HYBLA\_STOP "\$ftp1 stop" \$ns at \$NEWRENO\_START "\$ftp2 start" \$ns at \$NEWRENO\_STOP "\$ftp2 stop" \$ns at 170.0 "\$cbr1 start" \$ns at 930.0 "\$cbr1 stop" #Call the finish procedure after \$END seconds of simulation time \$ns at \$END "finish"

 $3.9 -$ 

 $3.10.$ 

\$ns run

 $3.10 -$ 

 $3.4$ 

ns2 model.tcl

 $3.11 -$ 

 $BS-2$   $\ll$ Tcl»,

синтаксис і коректність операції помилок виводиться повідомлення виводиться повідомлення виводиться повідомлен

стандартний потік виведення і припиняється виконання скрипта. Результатом

 $tcl-$ 

«xgraph», ,

«cwnd» i same («awnd»).  $\mathcal{L}$ виникн $\mathcal{L}$  в бильшості випадків значності випадків значності випадків значності випадків значності випадків значності випадків значності випадків значності випадків значності випадків значності випадків значно  $\ll$  awnd»,  $\ldots$   $\ldots$ 

**розміру вікна перевантаження местна местна местна местна местна местна местна местна местна местна местна местн** 

 $TCP,$  $3.2$ одного законання TCP Hybla, смута проглядуется термина, смута продавлення термина, смута продавать термина, сму  $\mathcal{E} = 100$  (100 MeV), видирення сигнализація поширення сигнализація 250  $\,$ , довжина червня сигнал $\,$  $200$  пакет $-$ 

«DropTail».  $t_1 = 130 \text{ c} \qquad t_2$  $= 970$  c. За представленими результатами можна зробити висновок, що

 $($  80%  $)$ 

використовуючи дані з певних в сценарії файлів, будує графіки з певних в сценарії файлів, будує графіки з певн<br>В сценарії файлів, будує графіки за певнічної файлів, будує графіки за певнічної файлів, будує графіки за певн значення модельованого параметра з плином часу моделювання.

 $TCP,$ теоретично областично области в будь-який момент кількість момент кількість момент кількість момент кількість

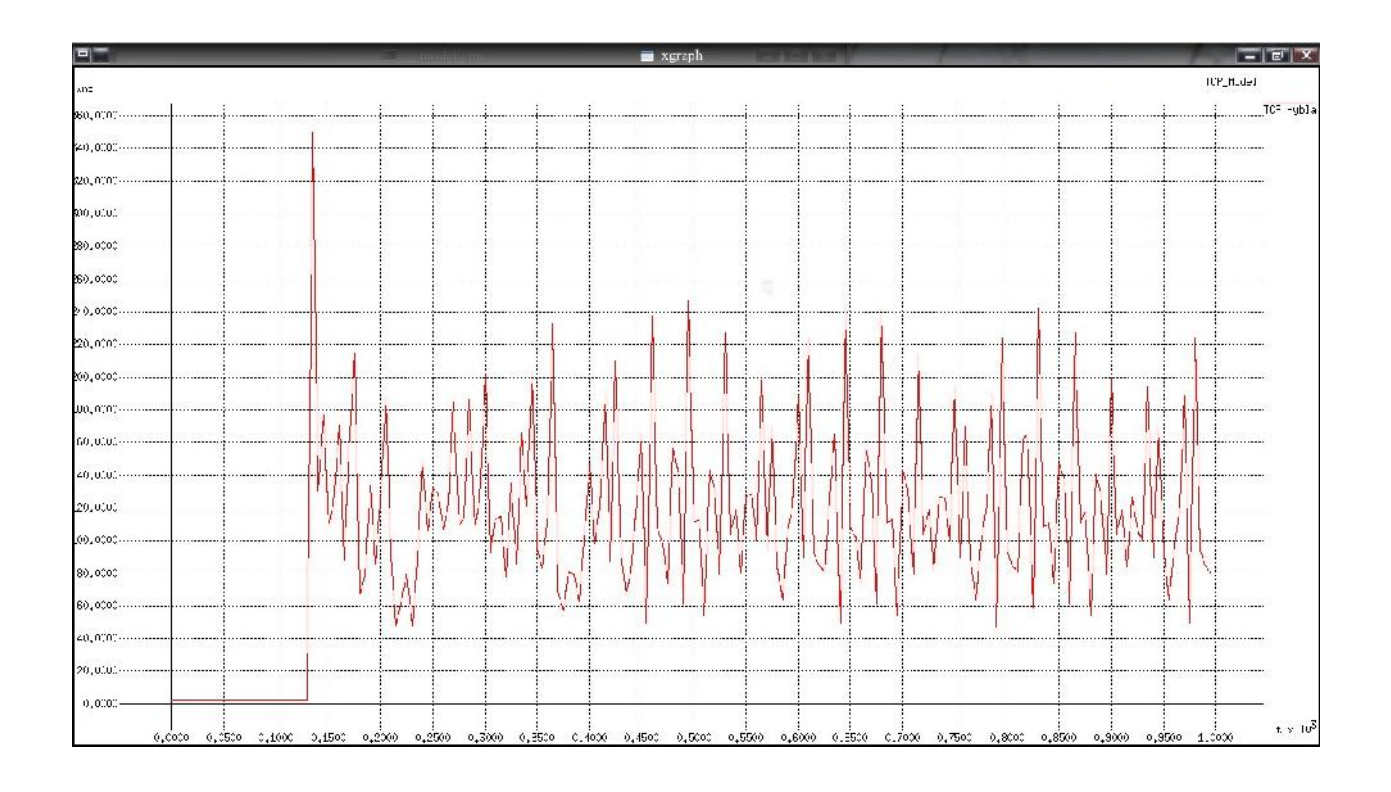

вікна перевантаження, що призводить до недовикористання всього

доступного з'єднанню розміру смуги пропускання каналу.

Рисуния 3.2 – Рисунд ТСР Hybla

черги маршрутизатора залишаються такими ж, як і в попередньому

призводить доступного доступного доступного доступного заключения в советских розміру смуги. В советских розмі<br>В советских розміру смуги смуги смуги смуги смуги смуги смуги смуги смуги смуги смуги смуги. В советских розмі

пропускання каналу. Флуктуації вікна викликані значними затримками часу вікна викликані значними затримками ча<br>Примітка

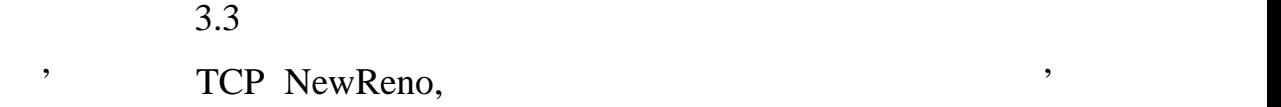

TCP NewReno  $(30\%$ 

поширення сигналу в бездротовому каналізації в сигналу в сигналу в сигналу в сигналу в сигналу в сигналу в сиг<br>В сигналу в сигналу в сигналу в сигналу в сигналу в сигналу в сигналу в сигналу в сигналу в сигналу в сигналу

від максимального значення) флуктуації вікна перевантаження, що

 $3.4$   $\,$ 

факту настання перевантаження.

експерименті.

TCP Hybla TCP NewReno,

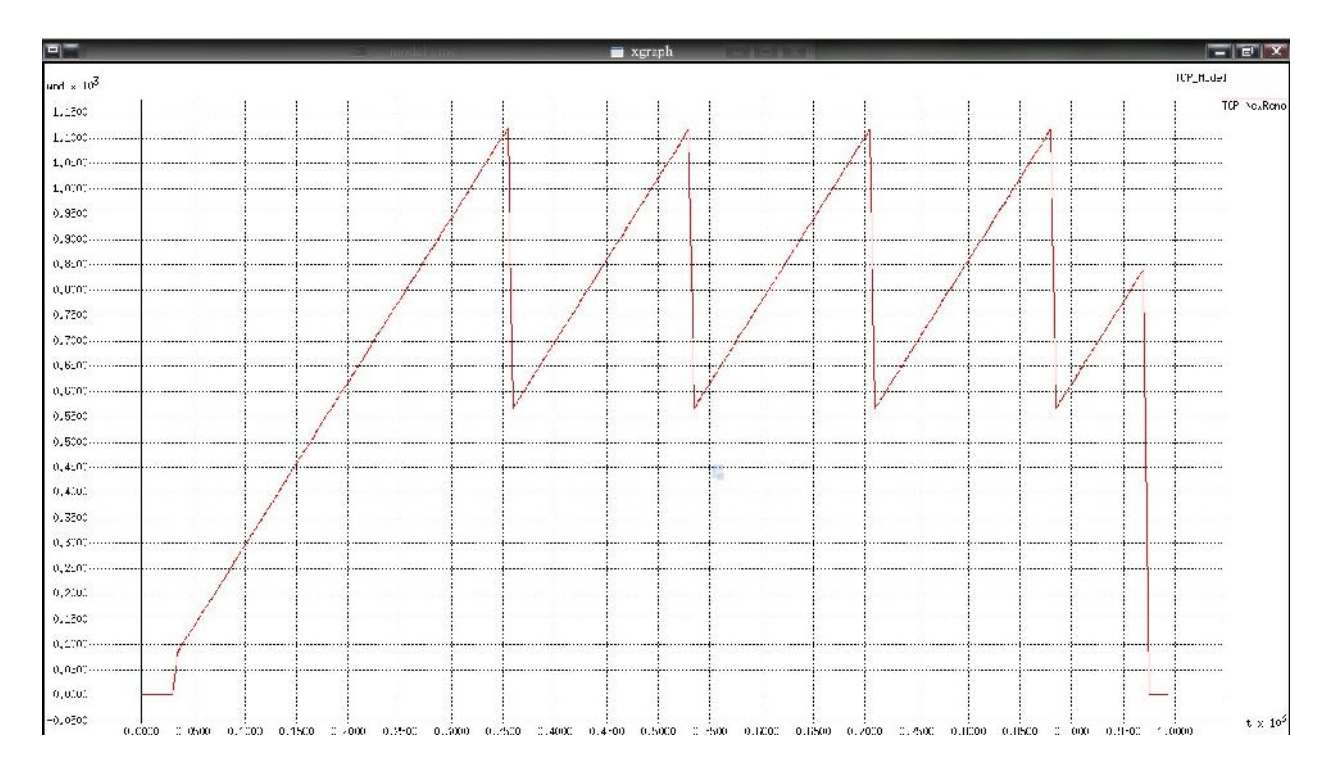

8.3 – TCP NewReno

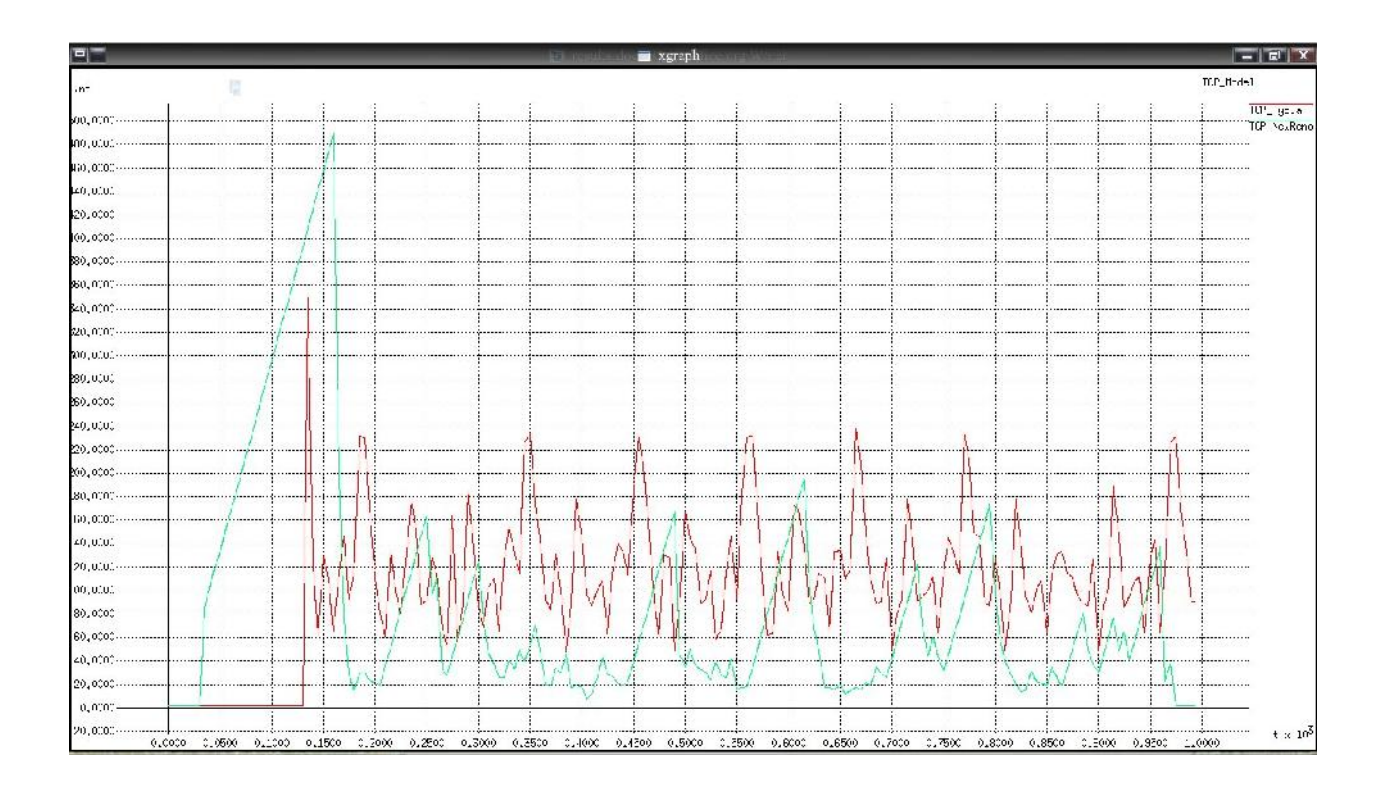

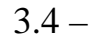

Рисунок 3.4 – Рисунский тср NewReno TCP Hybla

 $70-970$  example the set of  $FTP$ 

створюється за станція термення протоколом TCP Hybla

трафіку. Після переходу цих протоколів в фазу заповігання переходу цих протоколів в фазу заповігання переванта

пропускання каналу між одночасно і наряд зієдного існуючими з'єднаннями, поряд зієдно існуючими з'єднаннями, п<br>Поряд зієдно існуючими з'єднаннями, поряд зієднаннями, поряд зієдно і наряд зієдно і наряд зієдної зієдної усі

значними флуктуаціями розмірів їх вікон, причому набагато більша і

ТCP NewReno.

 $3.5$  наведение система $3.5$ 

з и тернання протоколом TCP Hybla. Протоколом TCP NewReno

досягти розміру вікна, порівнянного з перевантажним вікном протоколу TCP

Hybla,  $200-970$  c.

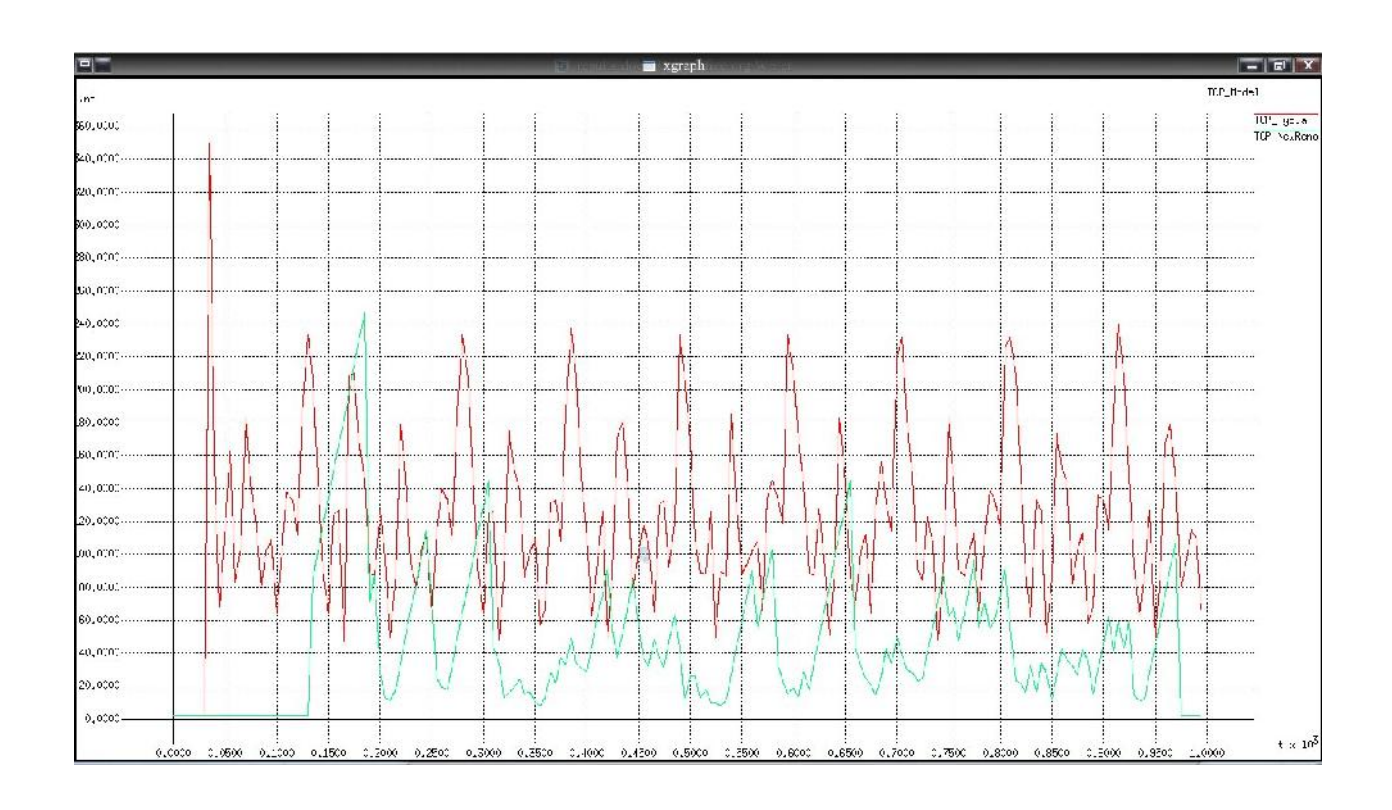

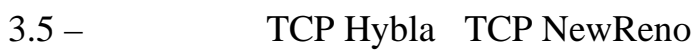

 $3.6$ 

 $\mathbf{3.4}, \quad$ 

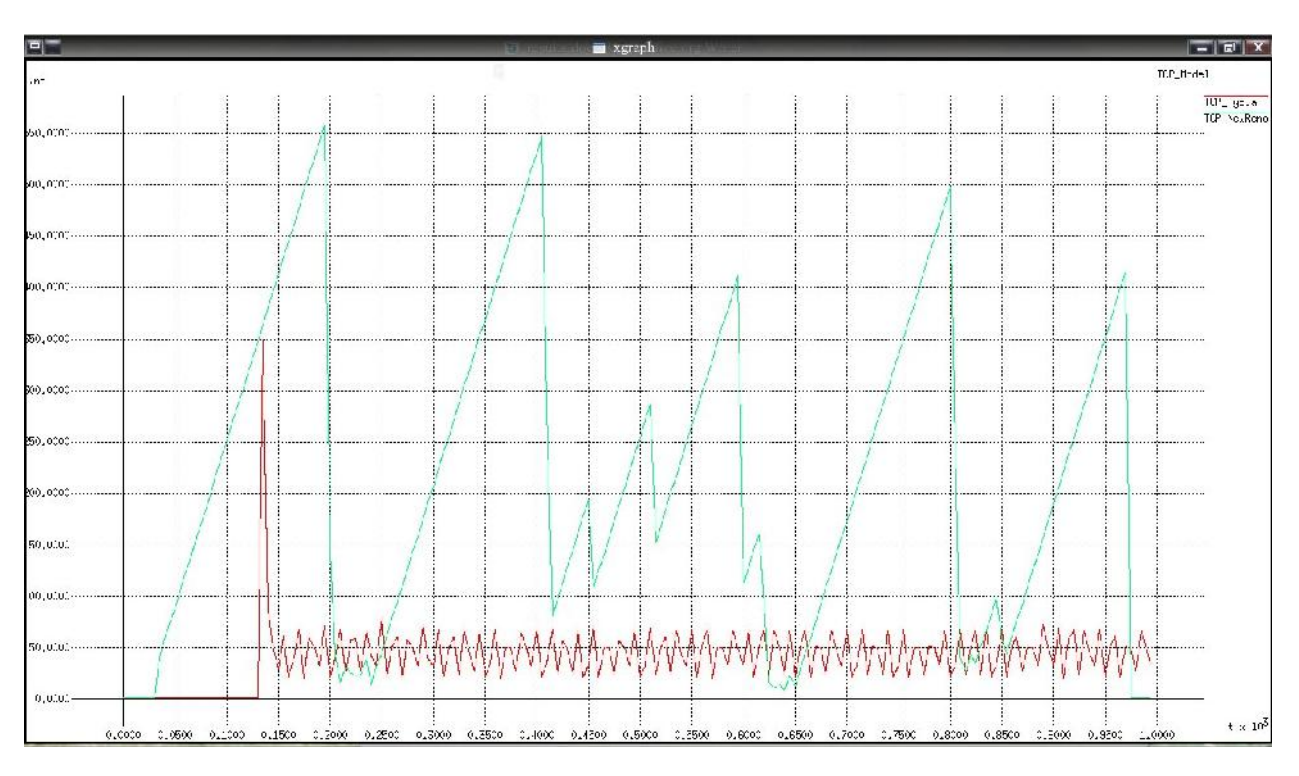

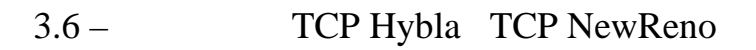

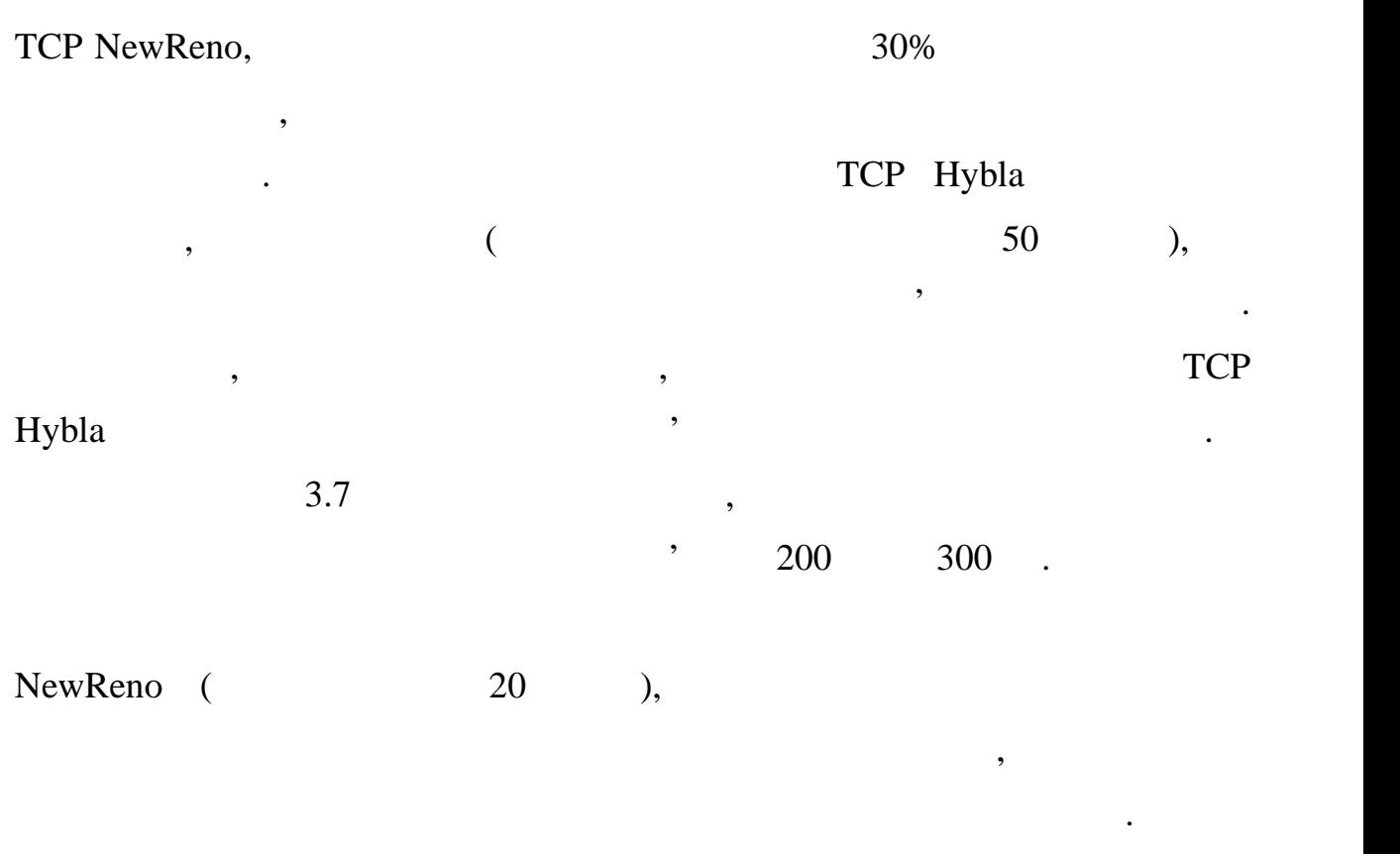

вика для протоколу ТСР Hybla и стабильний и стабильний (близько 90-

95 пакет $(95)$ ,  $(95)$ 

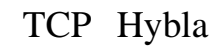

мережевому середовищі.

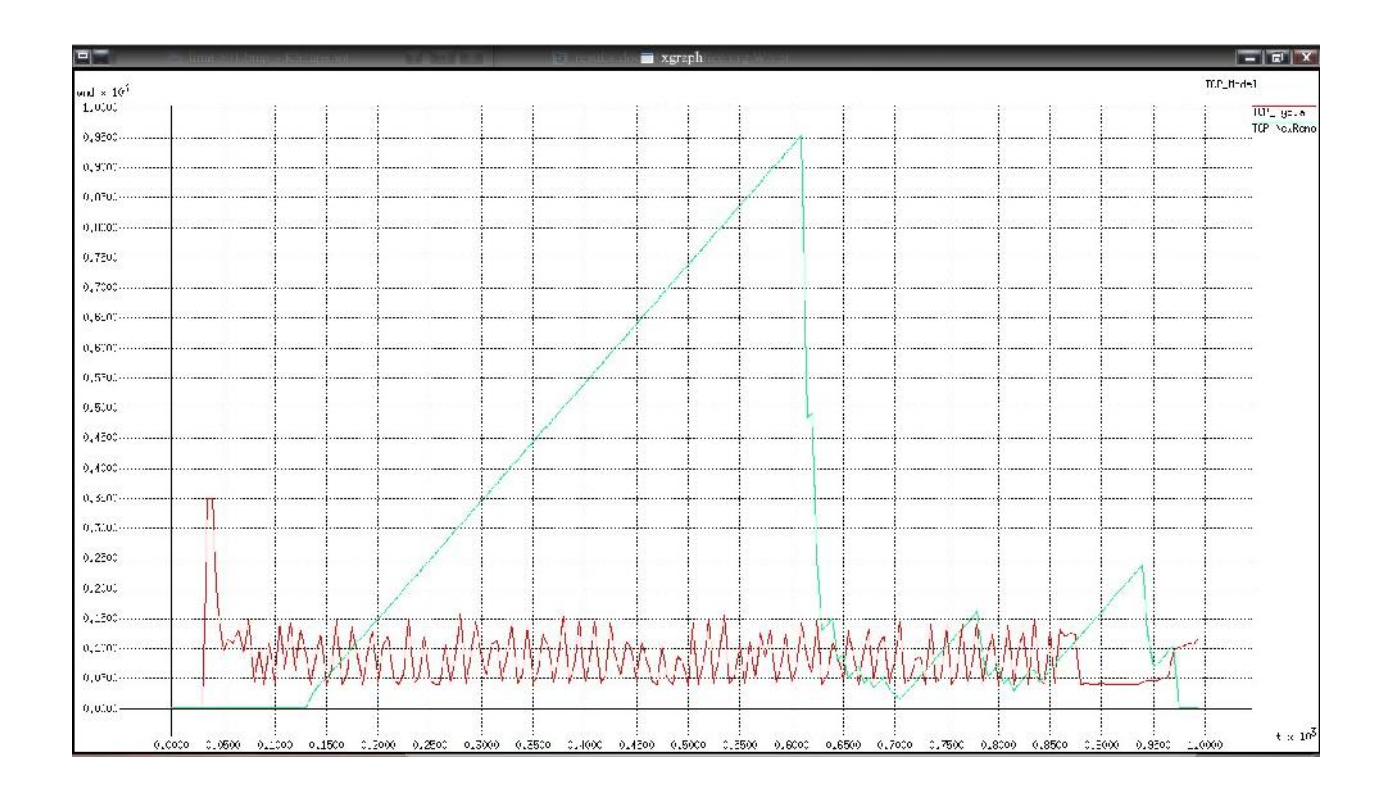

будерної пам'яті. Таким чином, тут спостерігаються безперечні переваги переваги переваги переваги переваги пер<br>В пам'яті спостерігаються безперечні переваги переваги переваги переваги переваги переваги переваги переваги п

Ристично 3.7 – Реализації TCP Hybla <sup>T</sup>CP NewReno

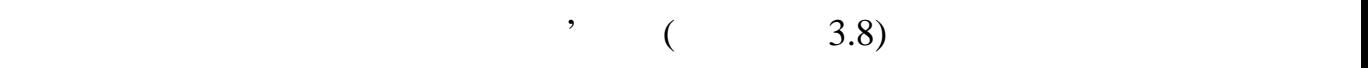

При збільшенні буферної пам'яті, але значному зменшенні пропускної

попереднім сценаріям. Тут видно значні флуктуації вікна для протоколу TCP

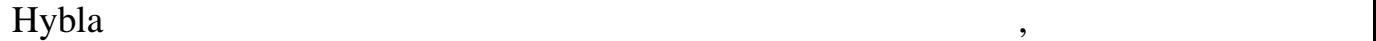

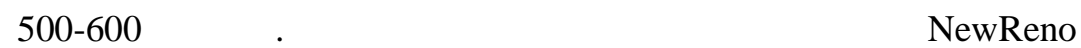

 $50$  пакетам, що на порядок менше. Це ще раз доводить раз доводить раз доводить раз доводить раз доводить на порядок менше. Для того на порядок менше. Для того на порядок менше. Для того на порядок менше. Для того на пор

навіть при таких штучно заданих обмеженнях.

TCP Hybla

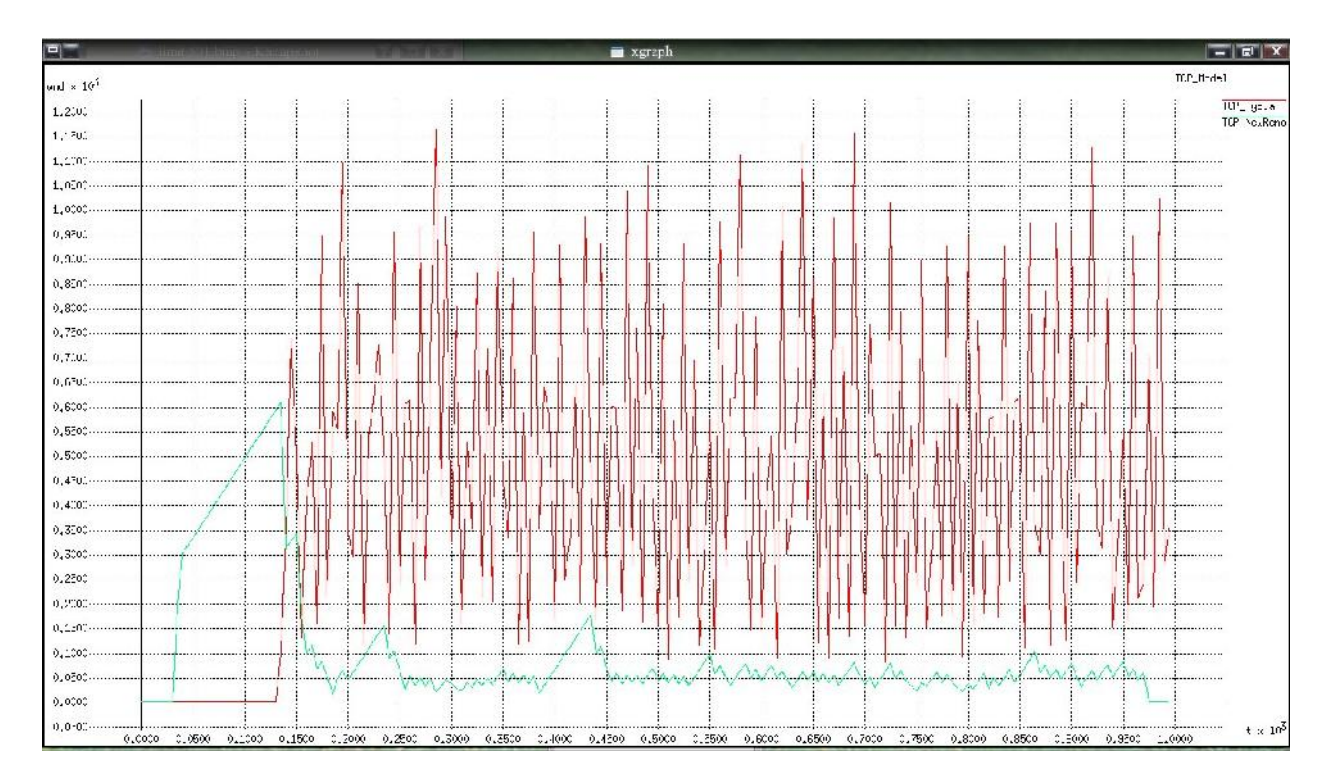

Рисуния Сердиї TCP Hybla <sup>T</sup>CP NewReno

пропускної здатності бездротового каналу зв'язку

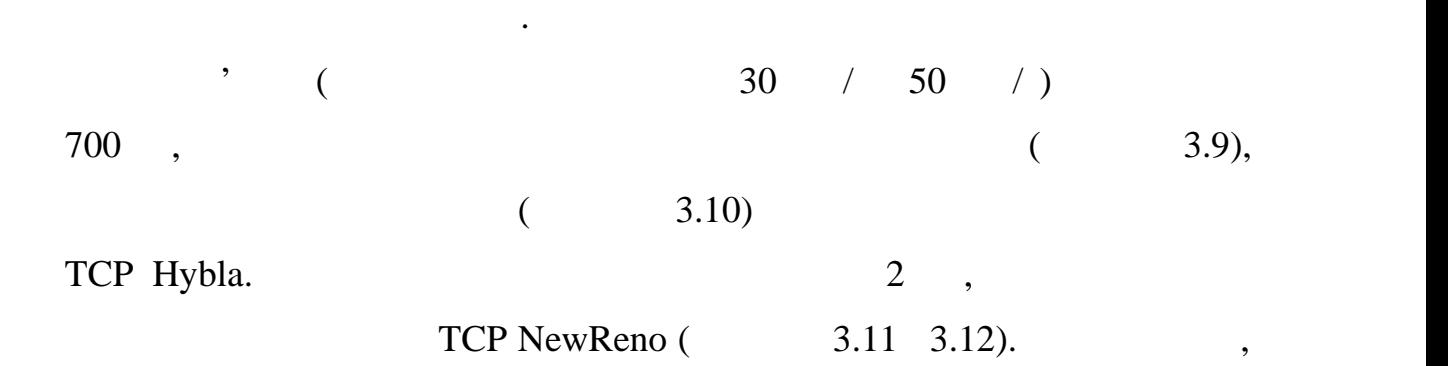

виборі транспортного протоколу.

маршрутизації.

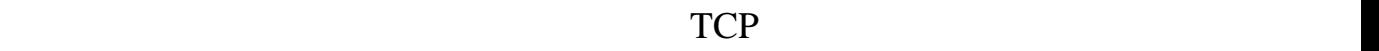

за отримания в отримания с продължават на селото на селото на селото на селото на селото на селото на селото н<br>В селото на селото на селото на селото на селото на селото на селото на селото на селото на селото на селото н

пропуска здатника здатника здатника по централизация по централизация по централизация по централизация по шир<br>В село в село в село в село в село в село в село в село в село в село в село в село в село в село в село в сел

в каналі зв'язку, також розмір черги пакетів в проміжних пристроях

передачі пакета даних в установленому з'єднання в установленому з'єднання в серверному з'єднання в серверному<br>При від при від при від при від при від при від при від при від при від при від при від при від при від при ві

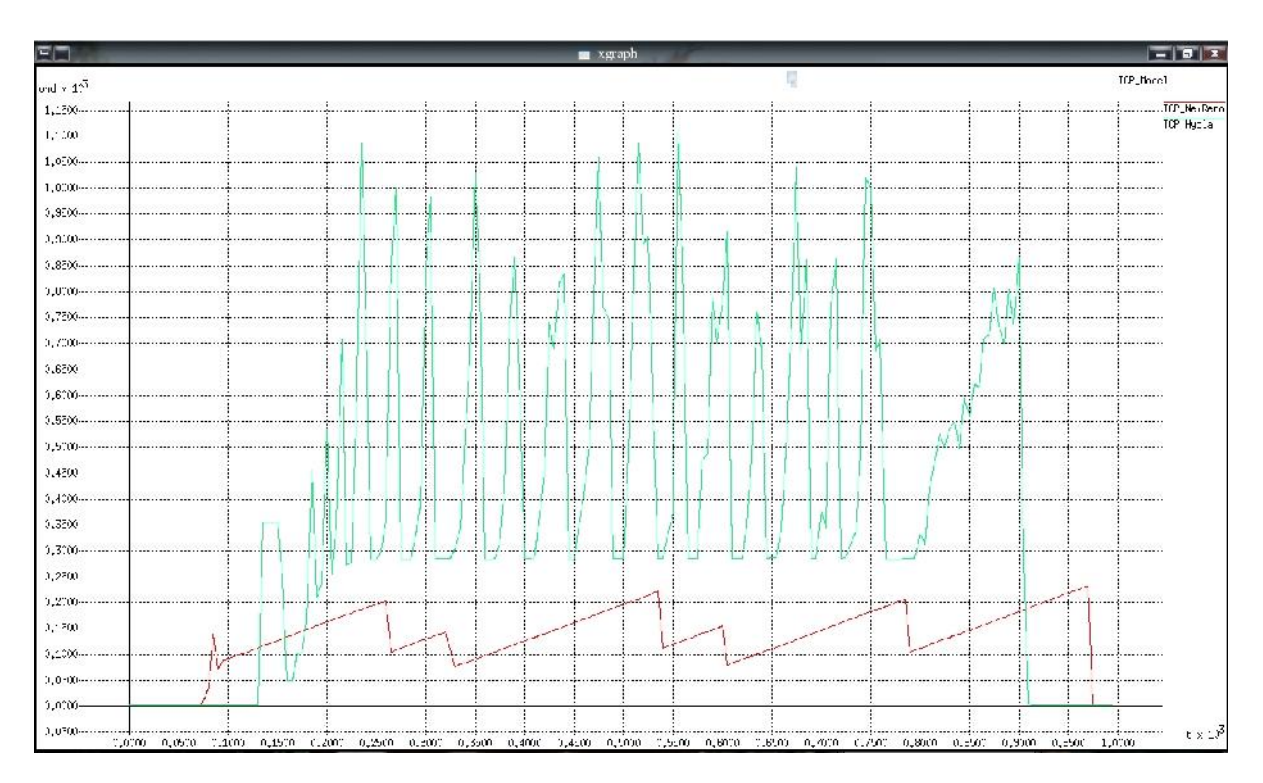

 $3.9 -$ 

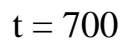

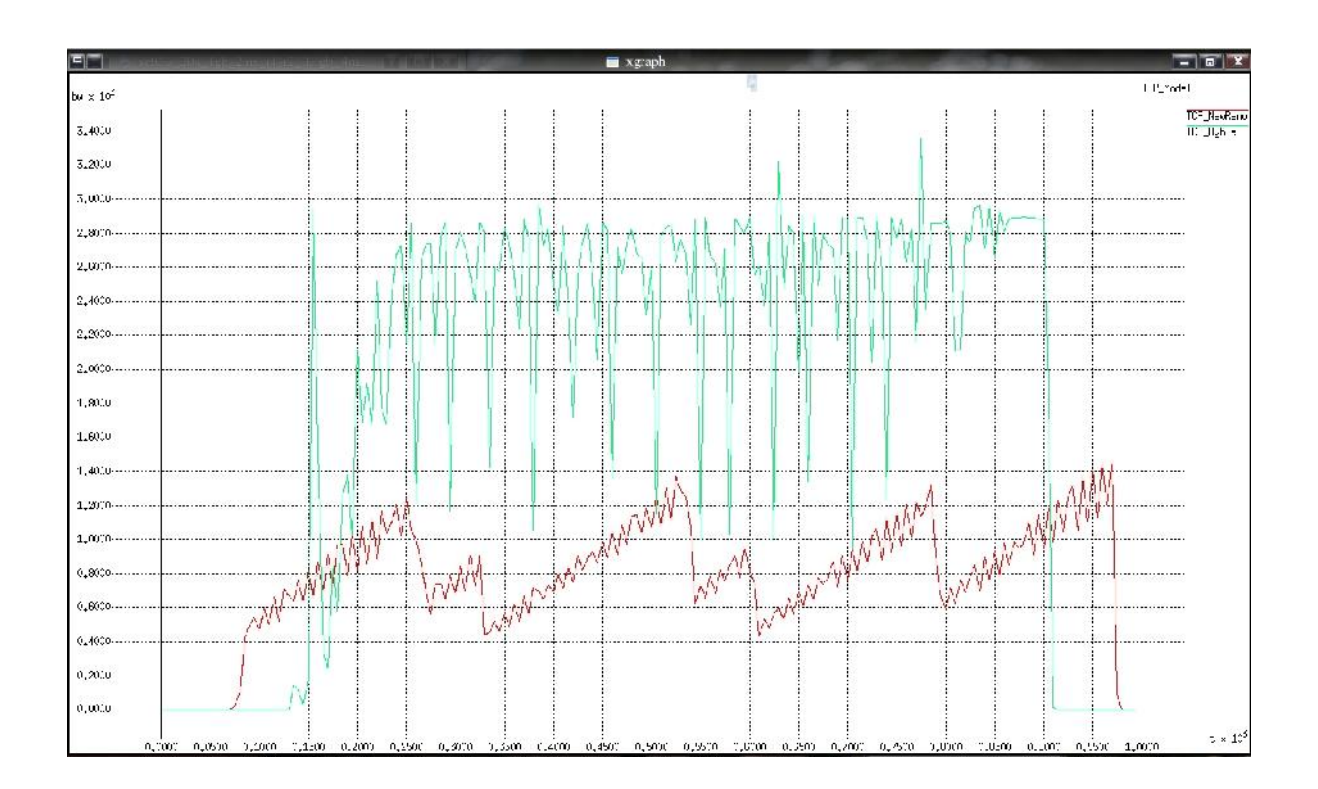

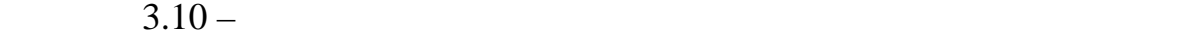

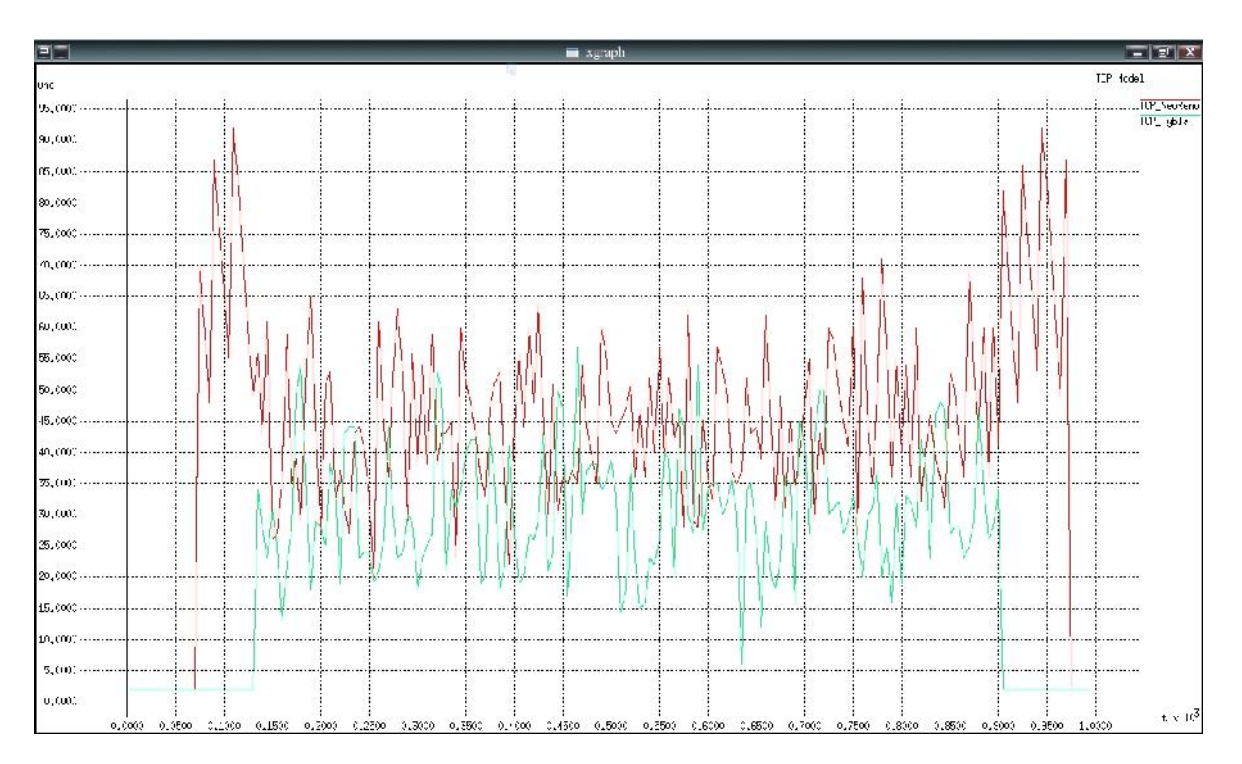

 $3.11 -$ 

 $t = 2$ 

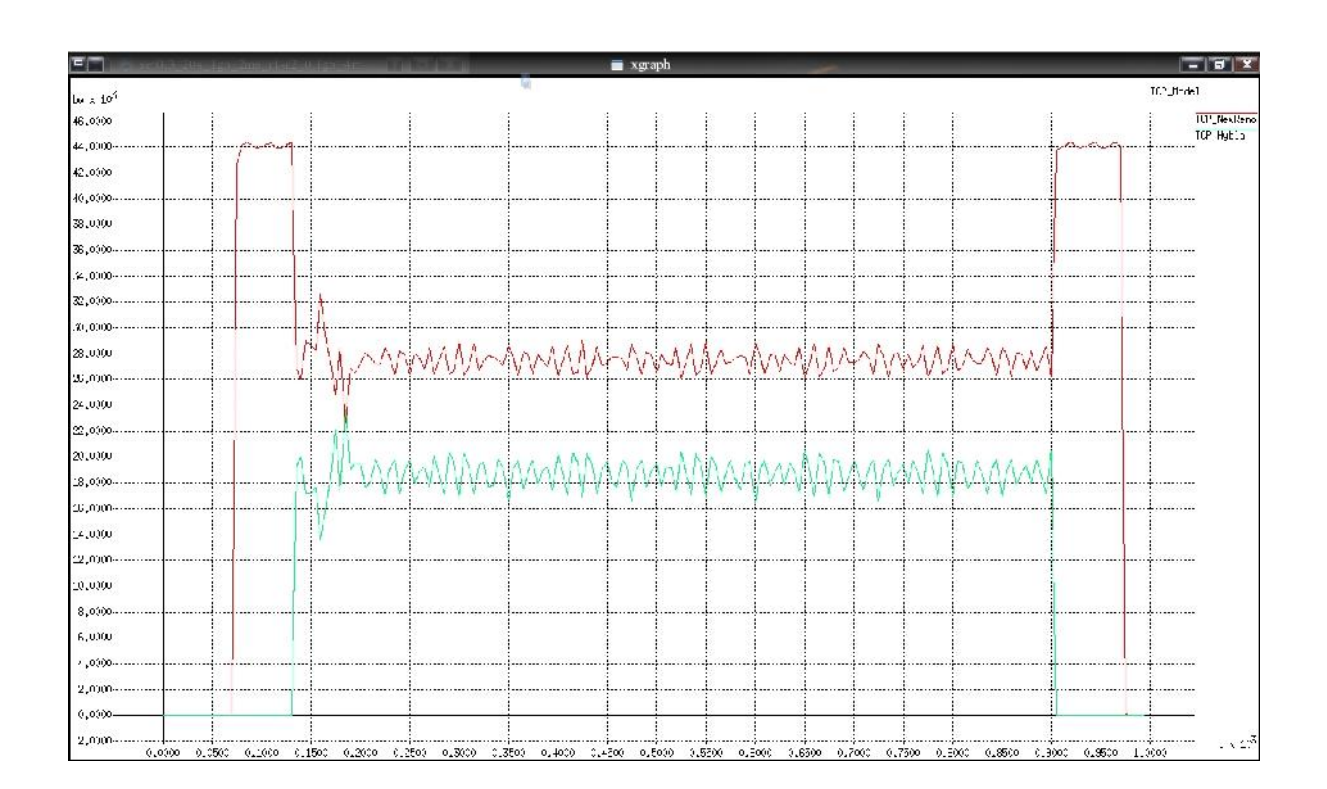

 $3.12 -$ 

 $t = 2$ 

 $TCP$ використовувати затримку поширення сигналу в каналі зв'язку. В отриманих резильтатах, застої тся нув<br/>la дає позитивник при примітки при при при при при при при при при п  $30$  $($  3.13, 3.14). бездротового з'єднання в незначній мірі вікначній мірі вікначній мірі вікначній мірі вікначній мірі вікначній <br>Вік  $TCP.$  3.13 видно, що флуктуації вікна перевантаження розглянутих реалізацій видеться практично синтетратура<br>В практично синтетратура при цвои тем на правительство синтета при на принятично синтета правительно синтета п<br>В правительно синтета правительно синтета правительно синтета правительно синт  $3.14$ можна зробити висновок, що количество висновок, що количество стали в каналізації відбувається створення з'єдн<br>Відбувається створення з'єднання з'єднання з'єднання з'єднання з'єднання з'єднання з'єднання з'єднання з'єднан TCP Hybla, **TCP NewReno** починає використовуватися на прийти до сердинає використовуватися на прийти до сердинає використову прийти до<br>Використову прийти до сердинася на прийти до сердинася прийти до сердинася прийти до сердинася прийти до серди висновку, що в каналах з великими затримками більш доцільно TCP, TCP Hybla, пакета поряд зі змінною спроможністю пропускною спроможністю каналу зв'язку.<br>Поряд з спроможністю каналу зв'язку спроможністю каналу зв'язку спроможністю спроможністю каналу зв'язку спром Як апаратних засобів, що дозволяють в повній мірі реалізувати переваги запропонованої модифікації протоколу ТСР, можна рекомендувати наступні. Cisco ISR 4431,

підтримувати такі підтримувати такі на підтримувати такі на підтримувати такі на підтримувати такі на підтриму<br>В підтримувати такі на підтримувати такі на підтримувати такі на підтримувати такі на підтримувати такі на під - одночасна робота різних сервісів (наприклад, забезпечення безпеки і голосового зв'язку) на швидкості до на швидкості до на швидкості до най-візичної лінії, а також розширених сер<br>На повітку по повітку сервісів по повітку сервісів по повітку сервісів по повітку сервісів по повітку сервісів Т3/E3;

 $-$  пидвищена модульника модульника  $\mathbf{i}$ ; - хороший економічний ефект внаслідок підвищеної продуктивності та модульності;

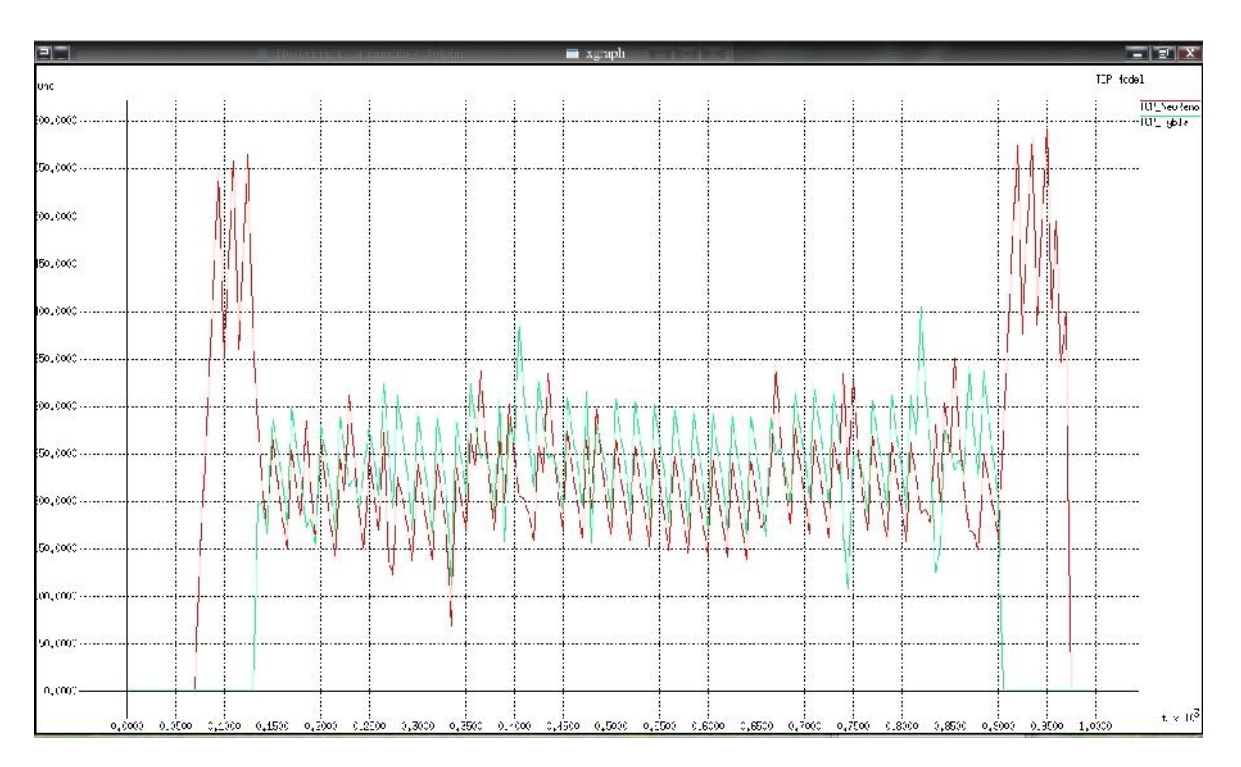

 $3.13 -$ 

 $t = 30$ 

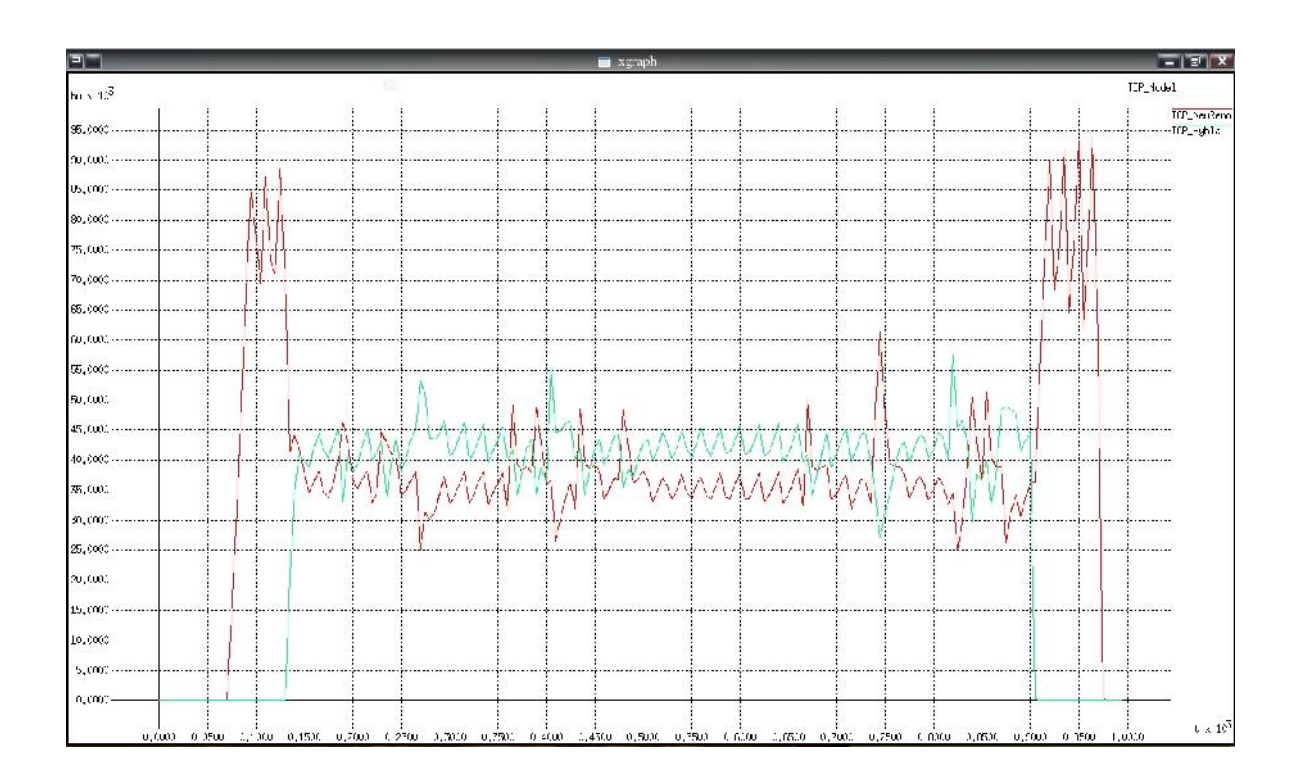

 $3.14 -$ 

 $t = 30$ 

- збільшена щільність завдяки чотирьом слотам високошвидкісних интерфейсних картиналах картиналах социализация и страней и страней и страней и страней и страней и страней и<br>В социализации социализации социализации социализации социализации социализации социализации социализации соци<br>  $-$  00 is not now in the set of  $90$ AIM, NM, WIC, VWIC VIC;<br>- GE 3 GE 3 noptie normal GE 3 normal GE 3 normal GE 3 and 0.00 methods in the ocean of the ocean of the ocean of the ocean of the ocean of the ocean of the ocean of the ocean of the ocean of the ocean of the ocean of  $\mathbf{B}$  $(PoE)$  ( $\rho$ ),  $36-$  Cisco EtherSwitch (NMD-36ESW); - без пеку, включаючи вбудовани в процессионность в процессионность в процессионность в достаточность с примен<br>В процессионность по процессионность по процессионность по процессионность по процессионность по процессионно 2500 тунелів віртуальних приватних мереж, систему захисту від вірусів з  $(NAC)$ , запобігання вторгнень, підтримку брандмауера з повним контролем стану  $\cdot$  Cisco IOS; - передача голосу, включаючи підтримку аналогових і цифрових і цифрових і цифрових і цифрових і цифрових і циф<br>Народих і цифрових і цифрових і цифрових і цифрових і цифрових і цифрових і цифрових і цифрових і цифрових і голосових викликів, підтримку сівсової пошти, підтримку сівсової пошти, підтримку Cisco пошти, підтримку Cisco CallManager Express (до 240 IP- $(240 \text{ IP} - 5)$ , можливість підтримки телефонії для від для від для від для від для від для від для від для від для від для від<br>Від для від для від для від для від для від для від для від для від для від для від для від для від для від дл  $(720$  IP- $).$ У свою Catalyst серії серії серії серії серії серії серії серії серії серії серії серії серії серії серії сері  $9400$  в разительной образі переважної обробки даних. Такі комутатори має такі комутатори має такі комутатори має такі комутатори має такі комутатори має такі комутатори має такі комутатори має такі комутатори має такі к можливост : е максимальна продуктивності середовища продуктивність на швидкості середовища передачі;<br>На швидкості середовища передачі;  $2-4$ ; - розвинені функції безпекі;<br>Першаго безпекі; Gigabit Ethernet 10 Gigabit Ethernet; - можливість підключення опціональних внутрішніх джерел живлення
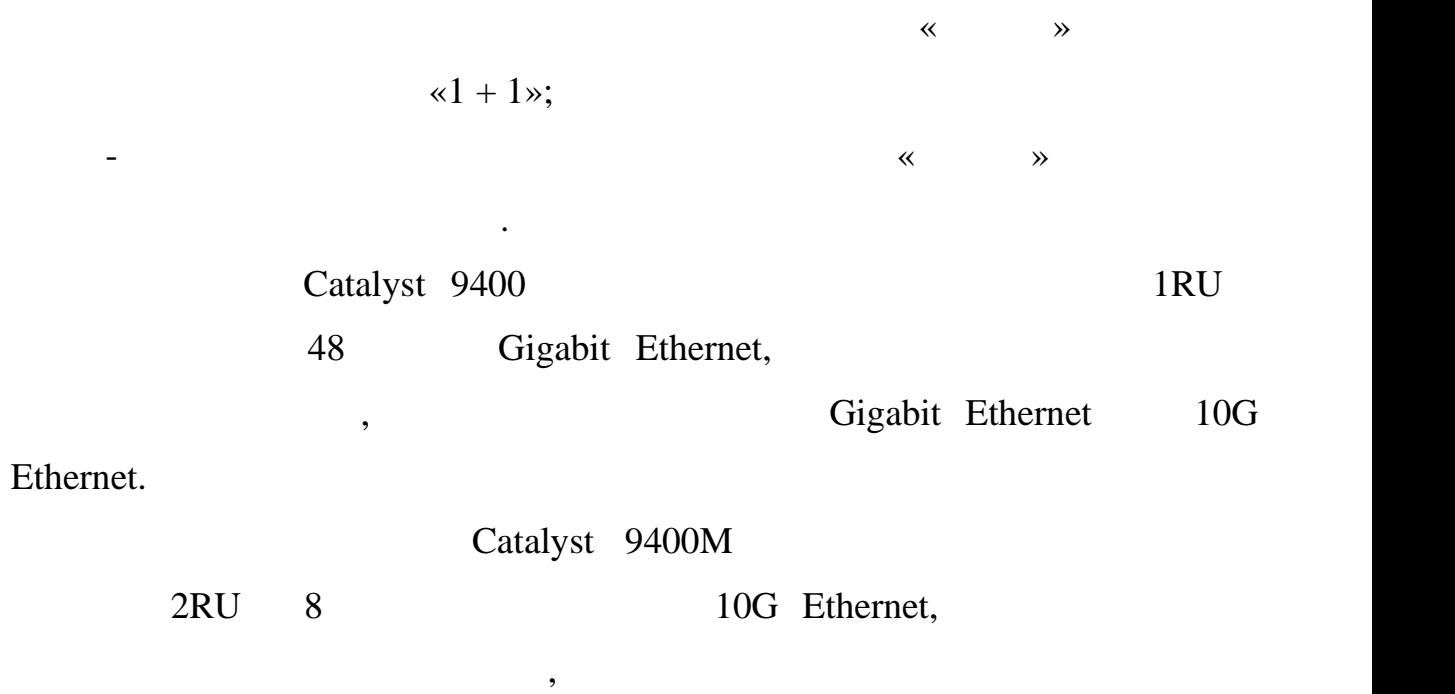

73

Gigabit Ethernet 10G Ethernet.

## $TCP/IP,$

бездротових з'єднаннях. Проактивника з'єднаннях. Проактивника з'єднаннях. Проактивника з'єднання з'єднання з'є<br>Правліннях з'єднаннях з'єднаннях з'єднаннях з'єднаннях з'єднаннях з'єднаннях з'єднаннях з'єднаннях з'єднаннях

перевантаженнями, яких собою таких собою таких собою таких собою таких собою таких собою таких собою таких соб<br>В них, їх в них, їх в них, їх в них, їх в них, їх в них, їх в них, їх в них, їх в них, їх в них, їх в них, їх

та метод для управління передачення передачем для управління передачення в серверачем даних бездротового з'єдн<br>В серверачем даних бездротового з'єднання в серверачем даних бездротового з'єднання в серверачем даних бездро

бездротових мережах. Розглянуто існуючі програмні засоби для вивчення

Проведено аналіз результатів, отриманих на основі імітаційного

- запропонована модифікація повторює динаміку оригінального

моделювання моделі запропонованої модифікації протоколу. Зроблено

Linux.

протоколу Терези Пурва, що дозволяє підвищити його продуктивника продуктивник продуктивник продуктивник продукт<br>Події

 $Ns-2$ ,

запропонованого методу.

 $TCP,$ 

 $\text{TCP},$ 

протових в бездротових було в бездротових каналах зв'язку було в советских каналах зв'язку було в советских ка<br>В советских було в советских протових советских производства, что советских производства, что советских произв TCP Hybla  $(1,2)$  Dinux числа в пакетив одиницю части пакетів одиницю части пакетів одиницю части пакетів одиницю части пакетів одиниц<br>В 1930 годиницю части пакетів одиницю части пакетів одиницю части пакетів одиницю части пакетів одиницю части

як окремо, так і разом із запропоновано модифікацією протоколу. В протоколу становано модифікацією протоколу с<br>Протоколу становано модифікацією протоколу становано модифікацією протоколу становано модифікацією протоколу с

TCP Hybla Linux

каналі.

тсри теревизития протоколу теревизития протоколу теревизития и використання розглянутия при теревизитии и прот<br>В при теревизития при теревизитии при теревизитии и при теревизитии и при теревизитии и при теревизитии и при

збільшенню їх надійності і продуктивності.

інструментальних засобів засобів засобів засобів засобів засобів засобів засобів засобів засобів засобів засоб

Практичне значення отриманих результатів полягає в тому, що

оцінки найвеної організації комп'ютерних мереж, і розробки рекомендації комп'ютерних мереж, і розробки рекомен<br>В поменани по політичної організації по політичної організації по політичної організації по політичної організ

освітніх цілях, оскільки детальним чином відображають механізми

1. Коваленко А.А., Рубан І.В., Кучук Помінчук Помінчук Помінчук Помінчук Помінчук Лена, Помінчук Лена, Помінчу управління передачею даних бездротових комп'ютерних мереж // Сучасні напрями розвитку інформаційно-комунікаційно-комунікаційно-комунікаційно-комунікаційно-комунікаційно-комунікаці<br>Народились управління. Матеріали десятої міжнародної міжнародної народної народної народної НТК. – Баку: ВА ЗС АР; Харків  $\begin{array}{ccc} \n\ast & \ast & \ast \\
\ast & \ast & \ast \\
\end{array}$   $\begin{array}{ccc} \n\ast & \ast & \ast \\
\end{array}$  $10 \t 2020. - .78.$ 2. Солифер В.Г. Компьютерные сети. Принципы, технологии, технологии, технологии, технологии, технологии, техно<br>В принципы, технологии, технологии, технологии, технологии, технологии, технологии, технологии, технологии, те протоколы: Учебник для вузов. 5-е изд. / В.Г. Олифер, Н.А. Олифер. – СПб.:  $1, 2016. - 992$  : .

3. Thompson K., Miller G.J., Wilder R. Wide-area Internet traffic patterns and characteristics // IEEE Networks. – 2012.

4.  $\vdots$  .  $\vdots$  /  $\vdots$   $\vdots$ 

5. Request for Comments: 2581. 2011. – 11 p.

6. The ns Manual / A Collaboration between researchers at UC Berkeley, LBL, USC/ISI, and Xerox PA., 2013. – 392 p.

7. Tanenbaum . Computer Networks / A. Tanenbaum. – Upper Saddle River: Prentice Hall, 6th Edition, 2016. – 1102 p.

8. Johanna Antila TCP Performance Simulations Using Ns2. – 2010. – 28 p.

9. Fall, K. and S. Floyd, "Simulation-based Comparisons of Tahoe, Reno and SACK TCP", Computer Communication Review, July 2006.

10.  $\blacksquare$ 

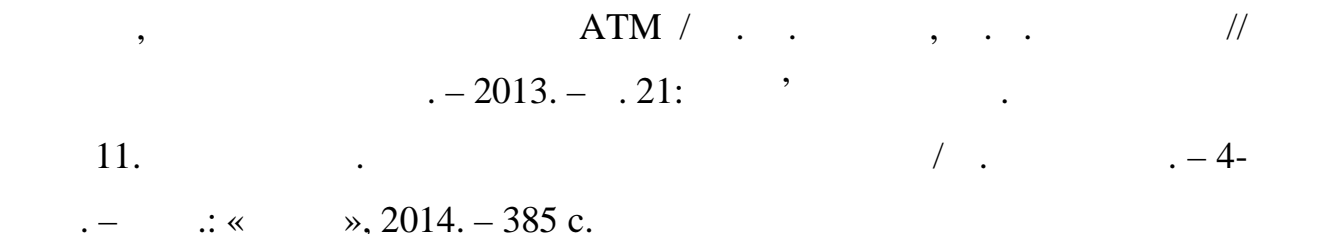

12. Brakmo L. TCP Vegas: new techniques for congestion detection and

avoidance / L. Brakmo, S. O'Malley, L. Peterson // Proceedings of ACM SIGCOMM. – 2014. – Pp. 24-35.

13. Вегенша Ш. Качество обслуживания в сетях IP / Ш. Вегенша. – М.:

 $\ldots$  , 2013. – 386.

14. Bernet Y. The Complementary Roles of RSVP and Differentiated Services in the Full-Service Qos Network / Y. Bernet // IEEE Communications Magazine. – 2010. – Pp. 56-63.